# SENSIBILIZACION Y CAPACITACION EN TIC PARA FUNCIONARIOS DE SERVICIOS GENERALES DE LA UNIVERSIDAD DE NARIÑO

# EVELIN JOHANNA PALACIOS PORTILLA

NATALI SILVA FUQUEN

UNIVERSIDAD DE NARIÑO FACULTAD DE CIENCIAS EXACTAS Y NATURALES LICENCIATURA EN INFORMÁTICA SAN JUAN DE PASTO 2011

# SENSIBILIZACION Y CAPACITACION EN TIC PARA FUNCIONARIOS DE SERVICIOS GENERALES DE LA UNIVERSIDAD DE NARIÑO

### EVELIN JOHANNA PALACIOS PORTILLA

### NATALI SILVA FUQUEN

# Trabajo de Investigación presentado como requisito para optar el título de Licenciadas en Informática

# Asesor LUIS EDUARDO PAZ SAAVEDRA Especialista

UNIVERSIDAD DE NARIÑO FACULTAD DE CIENCIAS EXACTAS Y NATURALES LICENCIATURA EN INFORMÁTICA SAN JUAN DE PASTO 2011

#### **NOTA DE RESPONSABILIDAD**

"La ideas y conclusiones aportados en este trabajo de grado, son responsabilidad exclusiva de los autores"

Artículo 1º, del acuerdo No. 324 de octubre de 1966 emanado del Honorable Consejo Directivo de la Universidad de Nariño.

Nota de aceptación:

Director

Jurado

Jurado

San Juan de Pasto, Agosto de 2011

#### DEDICATORIA

A Dios, por no abandonarme y acompañarme en todo este proceso. A mi madre, Nelly Portilla por su apoyo incondicional durante todo este tiempo. A mi padre, César Oswaldo que desde el cielo ha iluminado mi camino. Al amor de mi vida, Fabián por estar conmigo en las buenas y en las malas. A mi hermana Silvana por ser mi compañera de lucha. A mis amigos de quienes sentí su apoyo en todo momento. A mi compañera y amiga Natali por aceptar enfrentar este reto conmigo. Y a todas las personas que de una u otra manera aportaron su granito de arena para ver culminado este reto de mi vida.

Evelyn Johanna Palacios Portilla

#### DEDICATORIA

Esta Meta que he culminado con este proyecto quiero de corazón dedicarlo a mis padres Margley y Carlos Manuel que con su ayuda, apoyo y con mucha paciencia esperaron anheladamente que este sueño se convirtiera en un hecho, a mis hermanos y hermana que de una u otra manera estuvieron colaborándome durante todo este tiempo, a mi compañera Evelin con quien compartí momentos enriquecedores en este proceso y para finalizar dedico este logro a esa personita (JMJS) que estuvo conmigo y que ahora puedo estrecharla en mis brazos.

Natali Silva Fuquen

#### AGRADECIMIENTOS

Ante todo a nuestra Universidad de Nariño, lugar que nos acogió en el desarrollo de nuestra carrera, al Departamento de Matemáticas y estadística, al programa de Licenciatura en informática, a nuestros docentes que nos ofrecieron tiempo, comprensión, dedicación y saberes.

A la dependencia de Servicios Generales y Mantenimiento a la cabeza del Licenciado Luis Fernando Vega y en especial Martica Figueroa que desde un principio apoyó la realización de este proyecto.

Al especialista y jurado de este proyecto Homero Paredes Vallejo director del Centro Operador de Educación Superior (COES) quien nos colaboró en el préstamo de las Instalaciones y equipos de cómputo.

Al doctor Edmundo Mora Guerrero, director del departamento de Lingüística e Idiomas como también al Magister Armando Agreda Martínez, quienes nos permitieron hacer la capacitación en las aulas de informática de sus dependencias.

A la licenciada en Informática y jurado de este proyecto Duvi Marcela Castillo Meneses que nos guió en la construcción del documento final.

Al Sindicato de Trabajadores y Empleados de la Universidad de Nariño, "SINTRAUNICOL por su apoyo para motivar a los funcionarios para continuar con su proceso de capacitación.

A nuestros estudiantes, quienes permitieron que este reto que se han propuesto de conocer y manejar esta herramienta, nos enriquezca a nosotras no solo a nivel profesional si no también personal, nos han enseñado la paciencia al ser docente, nos enseñan a compartir desinteresadamente lo que sabemos, nos han enseñado que su experiencia de vida es el más valioso conocimiento que nos enriquece a nosotros los nuevos docentes y que gracias a sus enseñanzas reconocemos que nunca es tarde para aprender, mucho menos para enseñar.

A nuestros compañeros por compartir espacios de estudio, de fraternidad, de felicidad, de situaciones inolvidables que forjaron una especial amistad, que se construyó en el lapso de nuestra promoción.

A nuestro asesor Luis Eduardo Paz Saavedra. Y a todas aquellas personas que de una u otra manera contribuyeron a la realización de este estudio.

# TABLA DE CONTENIDO

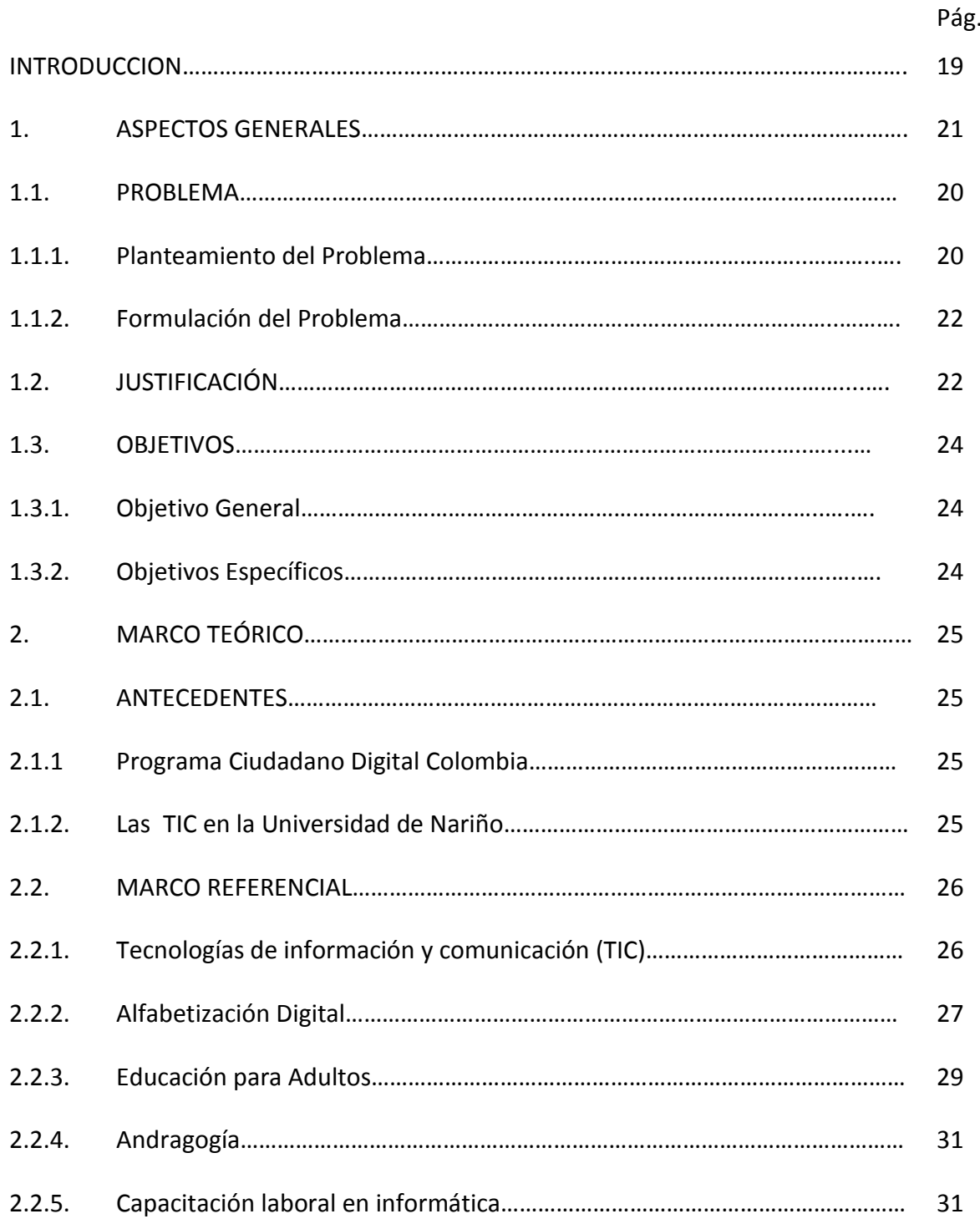

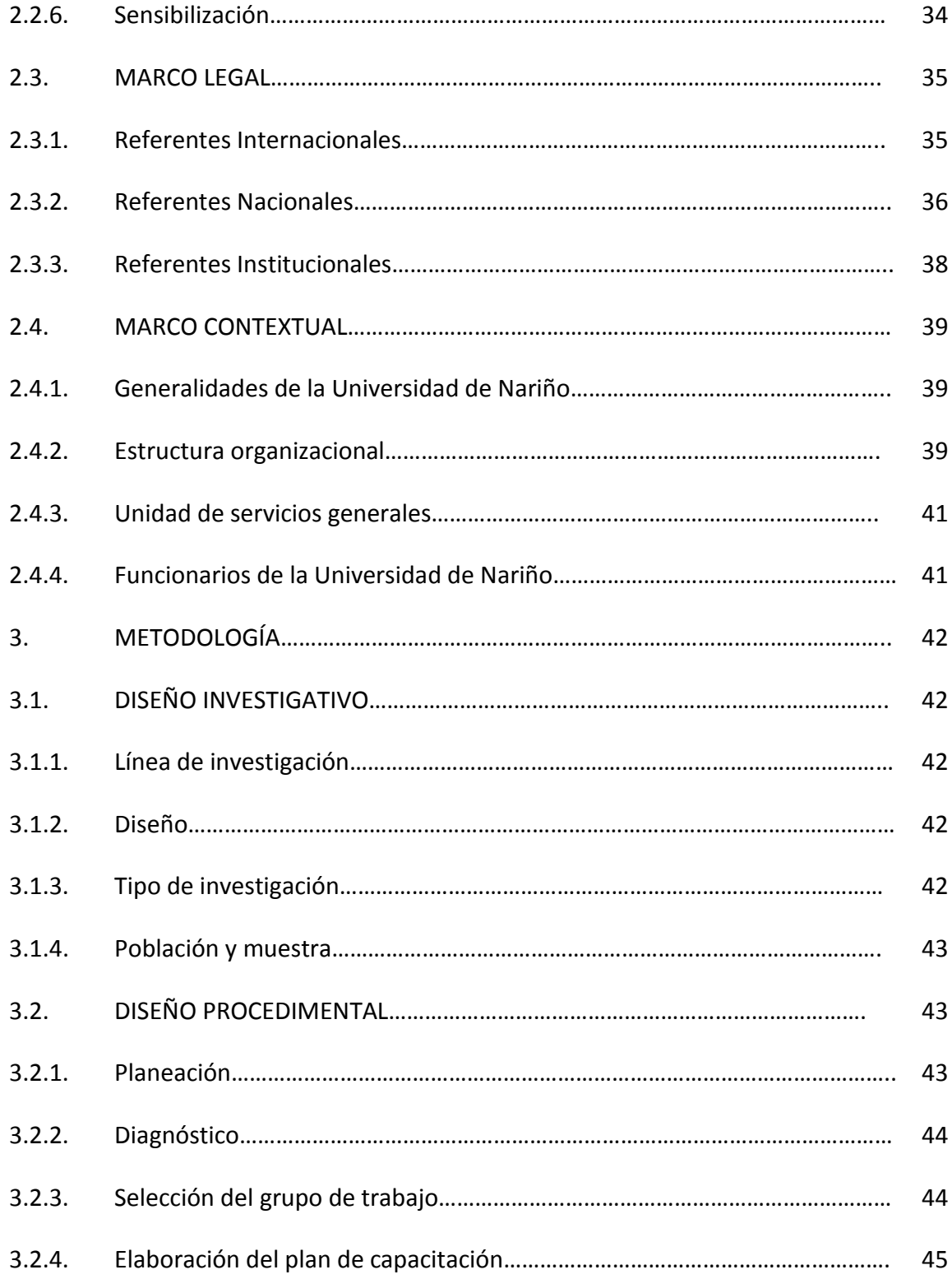

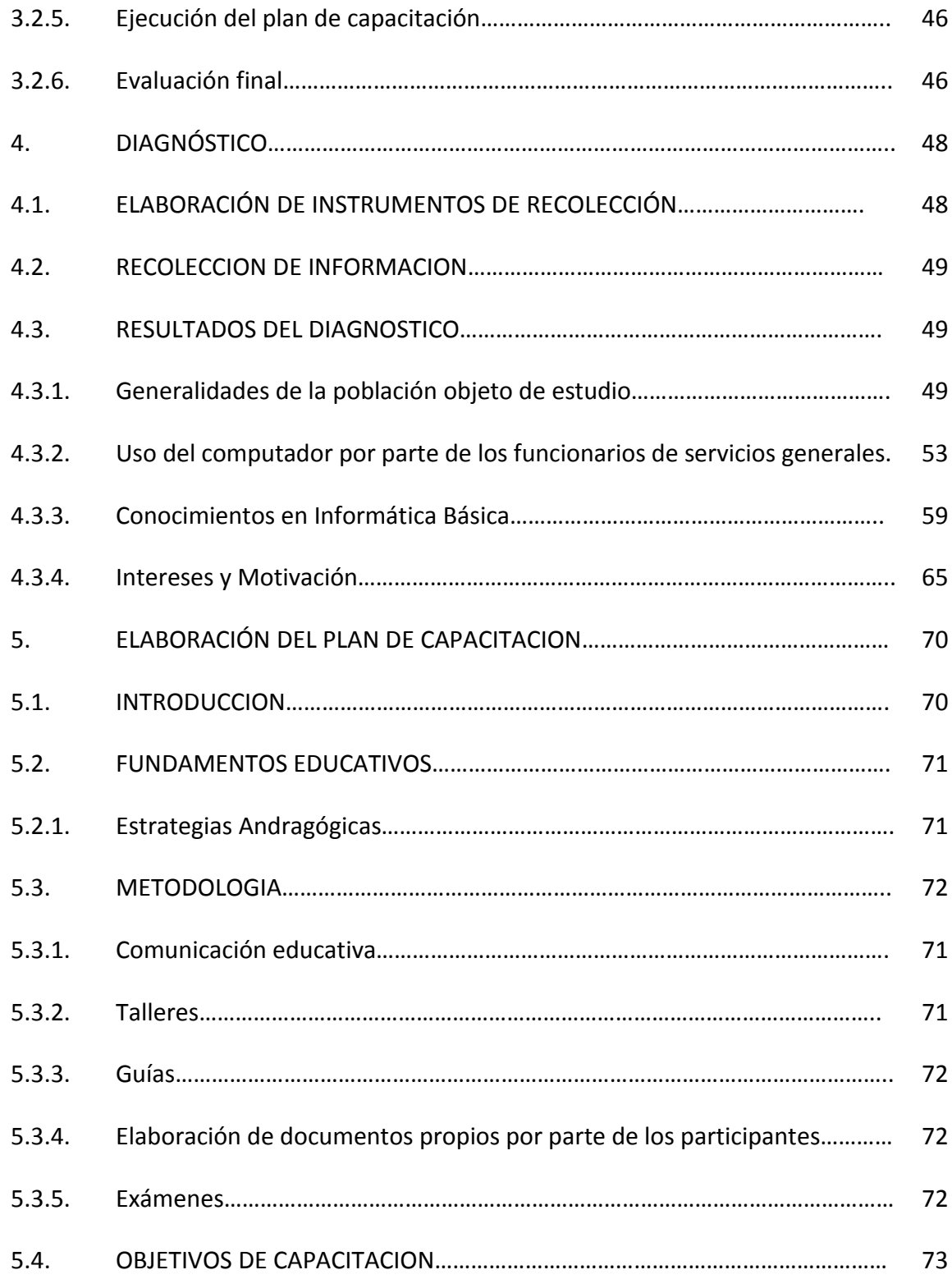

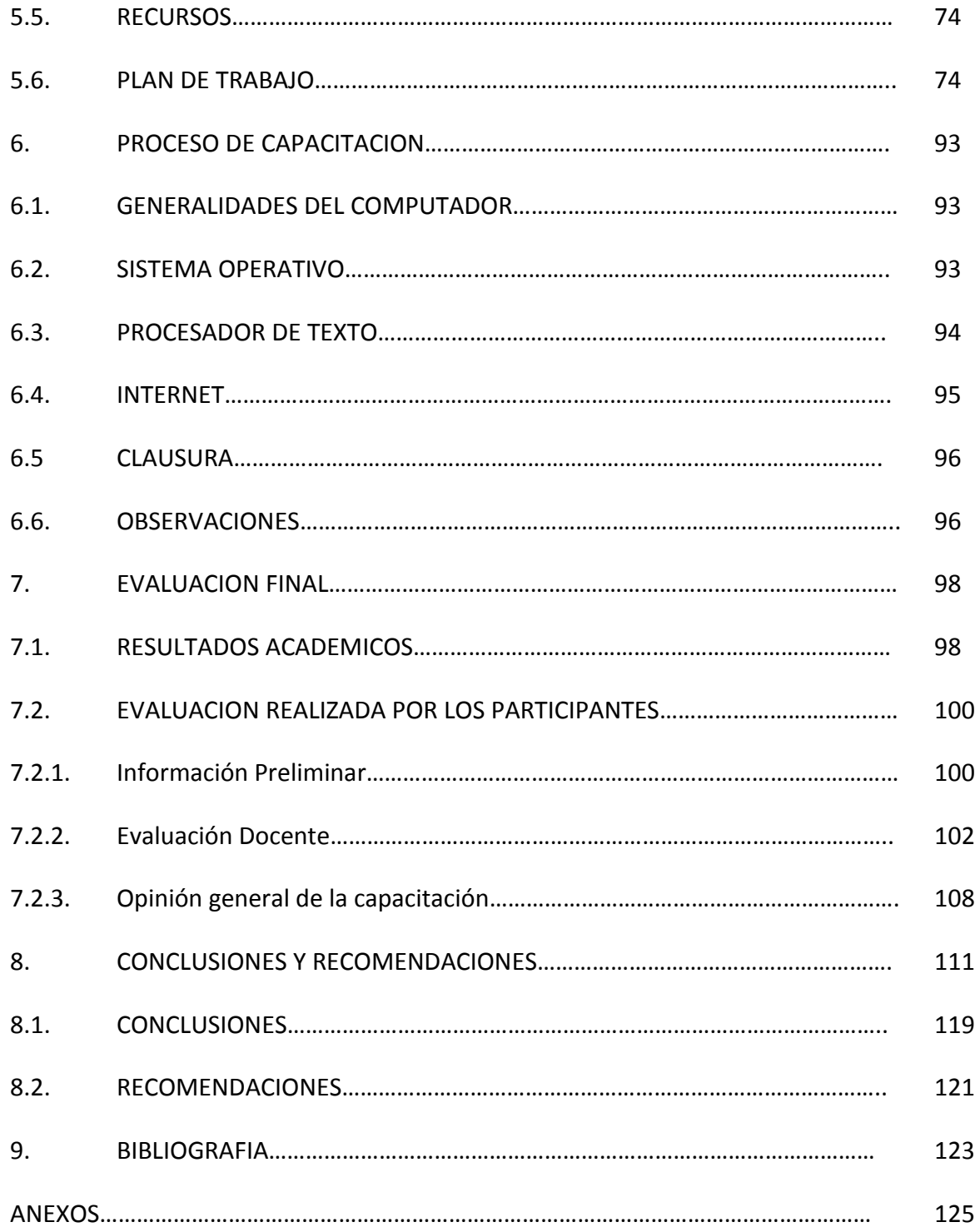

# LISTA DE GRÁFICAS

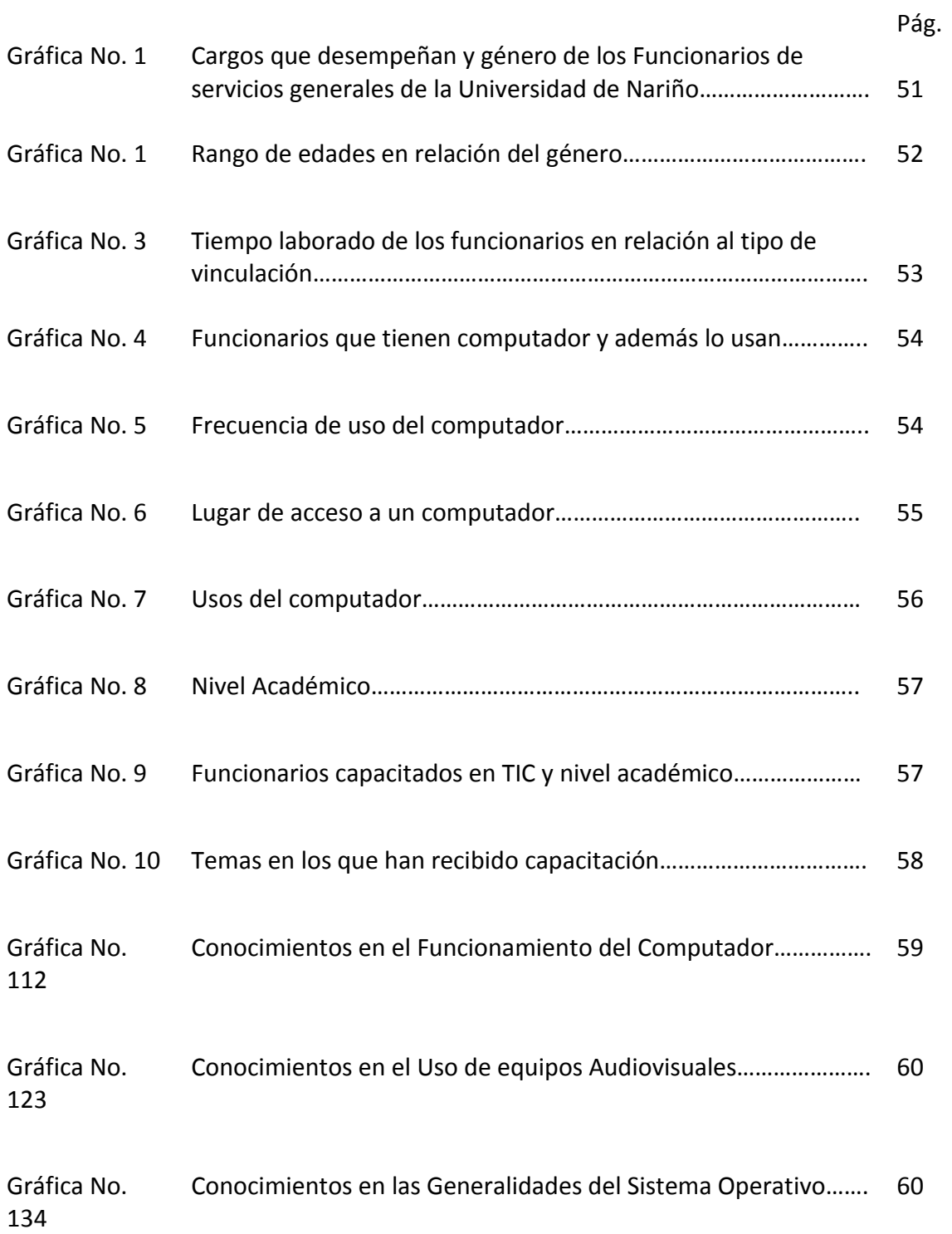

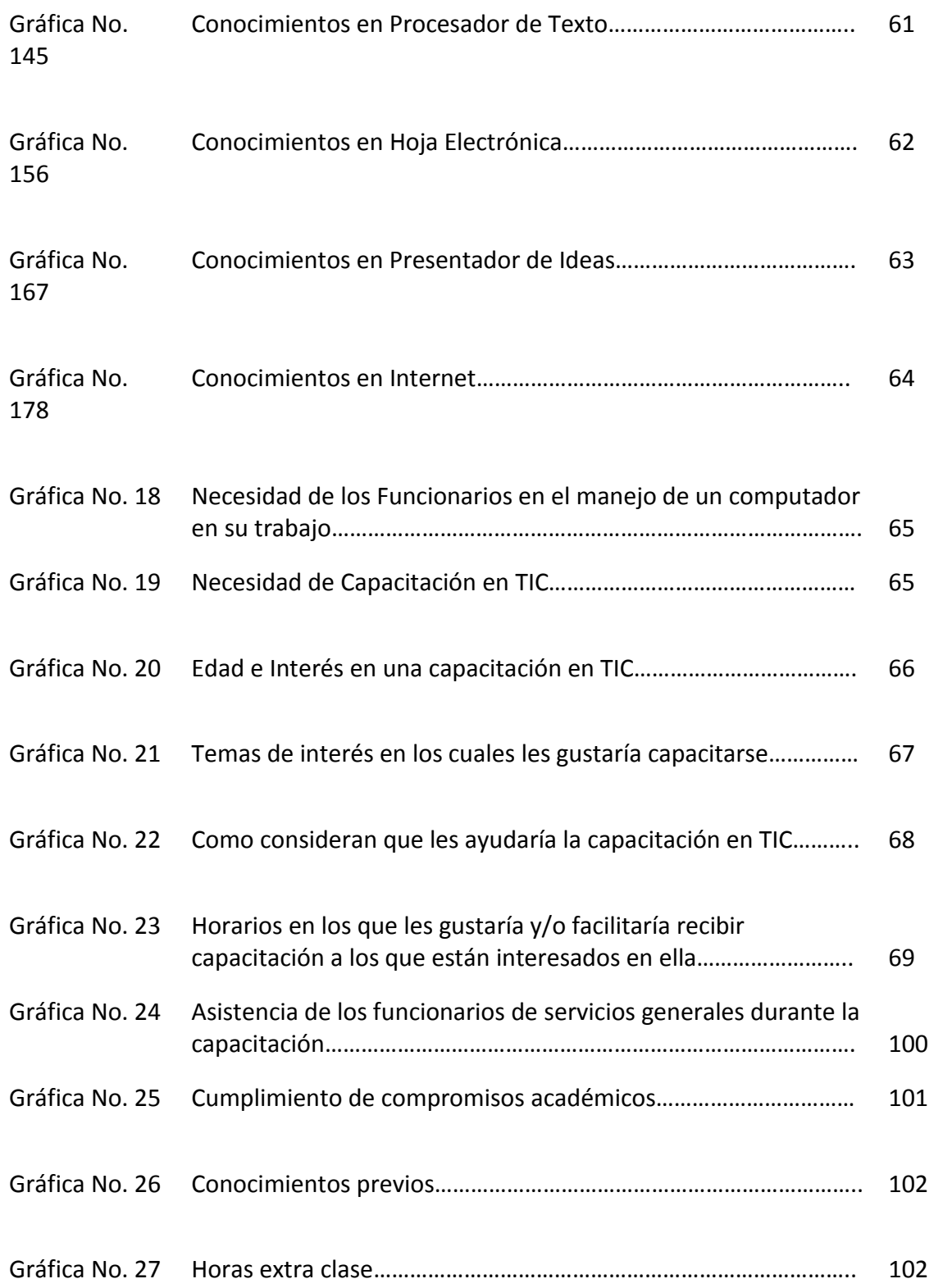

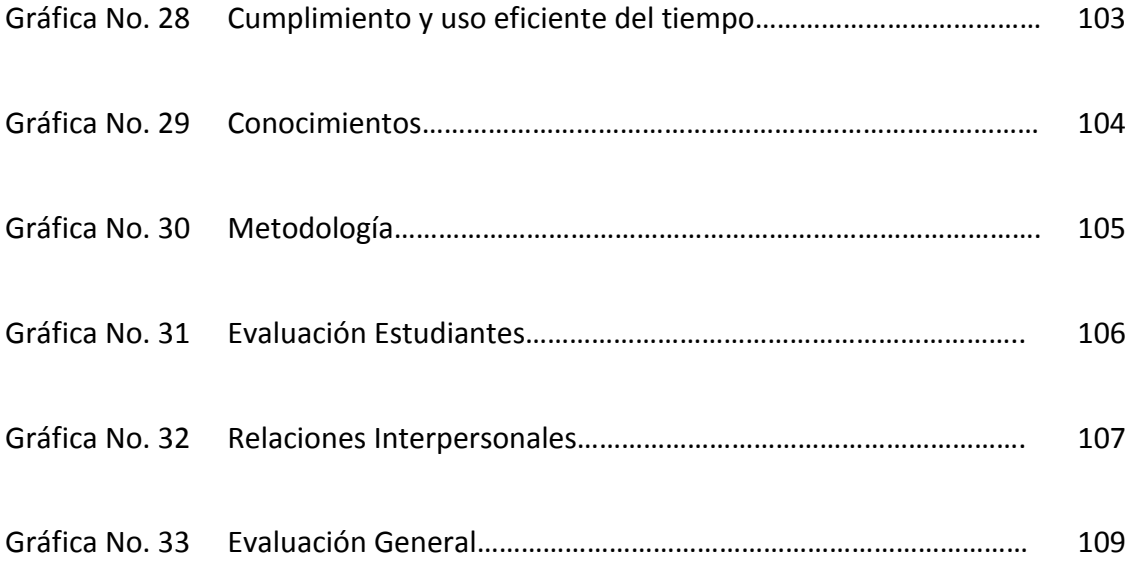

#### LISTA DE TABLAS

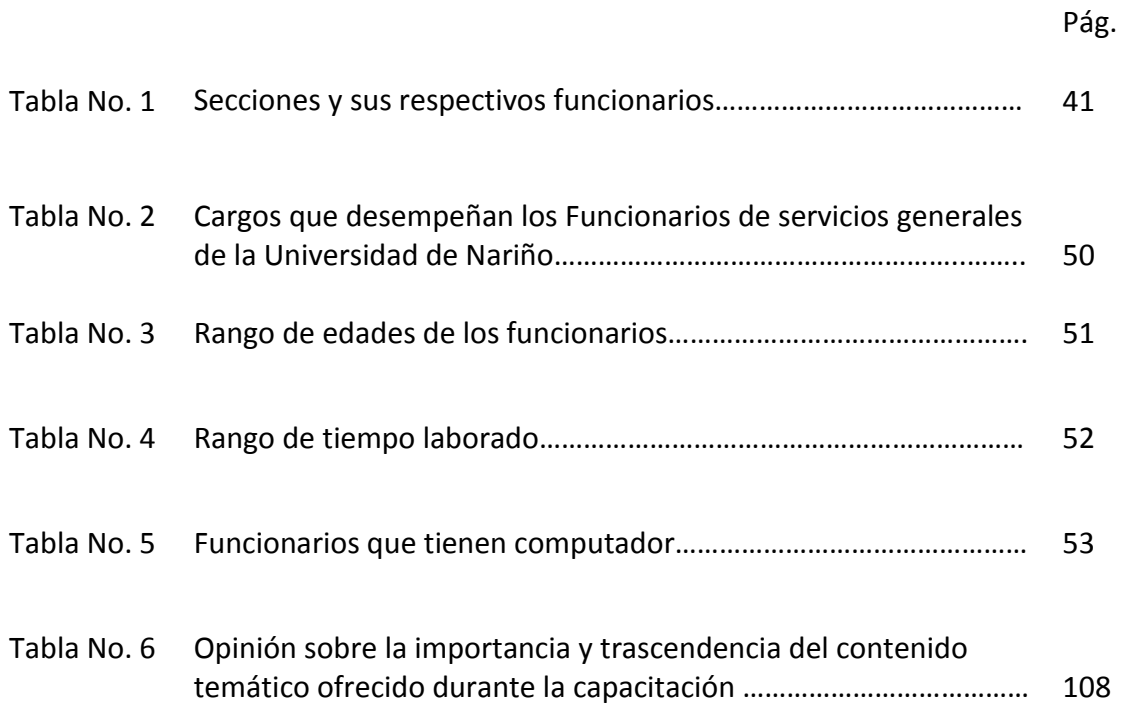

#### LISTA DE ANEXOS

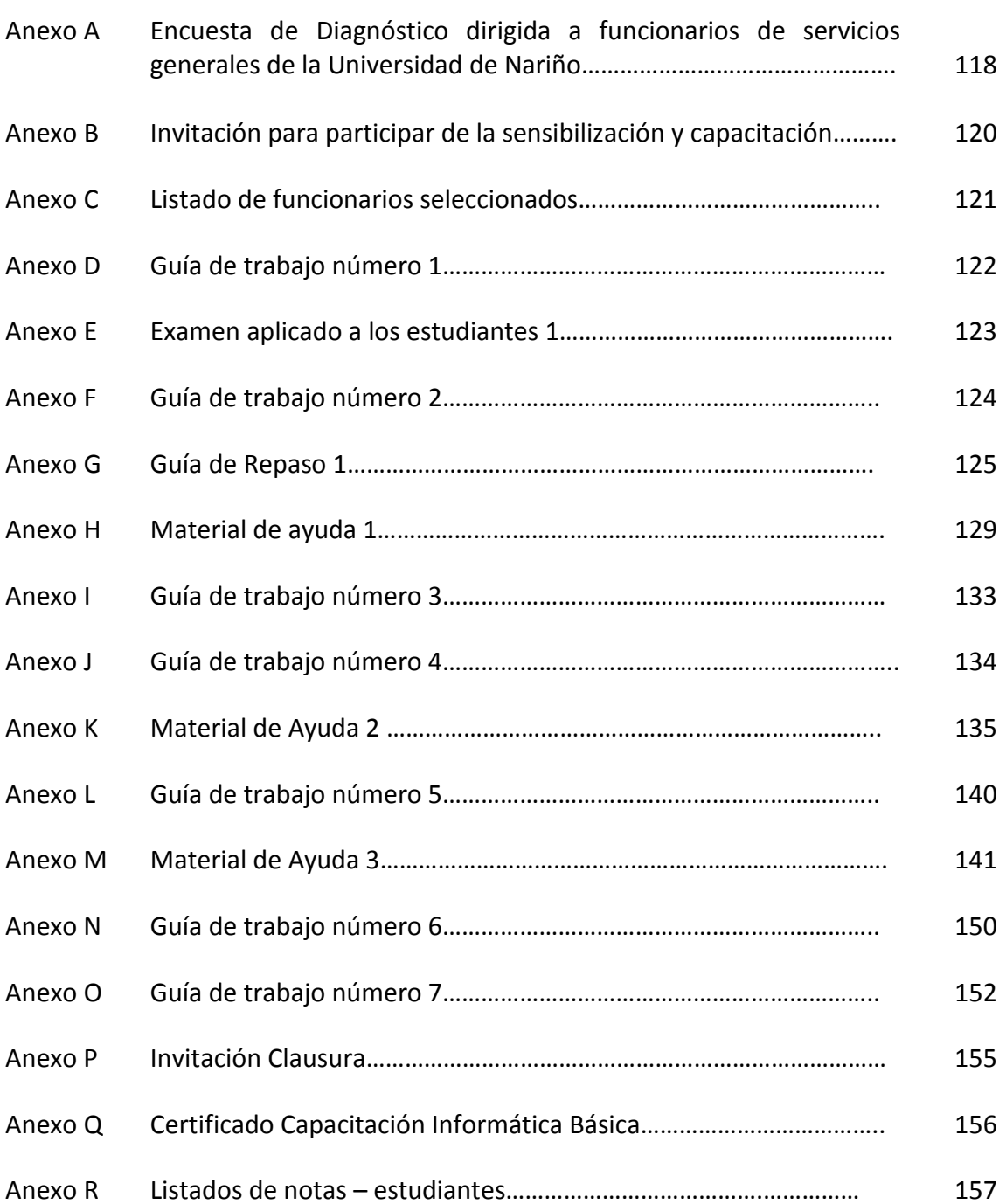

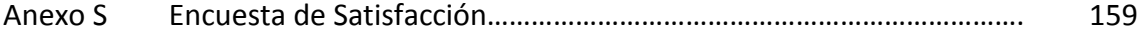

#### RESUMEN

En el presente proyecto de grado, se describe el proceso de investigación para llevar a cabo una Sensibilización y Capacitación en TIC dirigida al personal de servicios generales de la Universidad de Nariño, con el fin de aportar al procedimiento de cualificación de los funcionarios, identificando y analizando el estado actual de los mismos en cuanto a alfabetización digital y generando, ejecutando y evaluando una propuesta de capacitación dirigida a un grupo de trabajadores del área, fruto del análisis y diagnóstico de la situación estudiada.

En un primer momento se determinó el tipo de investigación a desarrollar, que para este caso se define como Exploratoria – Descriptiva ya que no hay antecedentes con la población objeto de estudio en temas relacionados con TIC; así mismo, se buscó identificar características de la población a nivel general y particular, describiéndola en su contexto laboral.

Para realizar el diagnóstico, se usó como instrumento de recolección, la encuesta que permitió identificar información pertinente y veraz frente a la población objeto de estudio. Una vez recolectada la información, se procedió a realizar la respectiva tabulación de la información, para ser analizada y de esta forma determinar la situación actual de las competencias en TIC en los funcionarios de servicios generales, permitiendo conocer los aspectos generales con el fin de iniciar un acercamiento con dicha población, para así seleccionar el grupo beneficiado que recibiría la capacitación.

Posterior a esto surgió la propuesta de sensibilización y capacitación en TIC, en la cual se trataron temas como generalidades del computador, sistema operativo, procesador de texto e internet, dicho proceso se describe más adelante.

Con el diseño de la propuesta se procedió a su ejecución, se trabajaron en dos grupos, uno en la sede VIPRI y otro en Torobajo, con el fin de facilitar el acceso a la capacitación por parte de los participantes. Por último, se realizó la evaluación de los resultados obtenidos después de finalizar las actividades del curso, por parte de los estudiantes y el grupo de investigación.

Con el desarrollo de este proyecto, se espera iniciar un cambio en la Universidad de Nariño, dirigida a esta población y en especial a los funcionarios que hasta el momento no tienen conocimientos en TIC, con el fin de continuar y seguir aportando en el desarrollo y el desempeño Universitario.

#### ABSTRACT

A research process to carry out a training course and the creation of awareness in ICTs directed to all personnel that is part of the general services section at the University of Nariño is described in this document. All of this with the purpose of contributing to the employees' qualification process by identifying and analyzing their current state regarding knowledge about computers. Such process is going to be developed through the creation, generation, execution and evaluation of a training proposal directed towards a group of workers from this area based on the analysis and diagnose of the situation that was studied.

An exploratory-descriptive research type was established for this study because there are no previous antecedents with the population that is the focus of this study in topics related to ICT. The population characteristics in a general and particular level by describing it in its natural context were also identified.

The interview as the data collection instrument was used to carry out the diagnosis. Such instrument allowed identifying relevant and truthful information from the study's population. Once the information was collected, it was analyzed and tabulated in order to determine the real knowledge the workers had about the use of ICT with the purpose of starting an approach with the group of people selected for the training course.

Subsequently, the proposal of a training course and the creation of awareness in ICT came out, in which topics such as computer basis, operative systems, text processors and Internet were taught. The process will be further described later on in the document."

After the proposal was designed, it was executed. The population was divided into two groups working in two different locations: one worked at the Vipri campus and the other at Torobajo campus as a way to facilitate the access. Finally, an evaluation by the researchers and the study group from the results was carried out.

A change into the University of Nariño is expected to happen with the development of this Project because there is a gap in the knowledge referring to the use of ICT by the General Services section workers in this Institution; all of this, with the purpose of contributing to the development of their job performance.

#### INTRODUCCION

El conocimiento constituye una parte importante en la sociedad de la información; esto gracias a los avances de la tecnología y sus diferentes herramientas, servicios y productos, los cuales producen día a día una gama de posibilidades para expandir el saber tanto individual como colectivo. A partir de esto se puede observar como la sociedad adopta los nuevos avances y tendencias tecnológicas a su entorno, generando la necesidad de que la sociedad de la información deba estar preparada para enfrentar el reto del desarrollo y manejo efectivo del conocimiento.

En Colombia este reto lo asume, principalmente el gobierno nacional ejecutando diferentes planes de acción dentro del marco educativo, como por ejemplo Gobierno en Línea y el Plan nacional de TIC que destacan la importancia de la inclusión social, la competitividad y la productividad en diferentes sectores. Lo anterior en pro de la cualificación de la población, promoviendo la igualdad laboral y la exploración de las habilidades del ser humano.

Con base en lo anterior, la Universidad de Nariño como entidad educativa tiene la obligación de incorporar las TIC en su quehacer educativo; este cambio se está desarrollando a través del estatuto del personal administrativo según Acuerdo No. 166 de agosto 21 de 1990 del honorable Consejo Superior que establece como uno de los derechos de los empleados el recibir capacitación adecuada para el mejor desempeño de sus funciones; además Plan de Mejoramiento Institucional y la Reforma profunda. El propósito de esta parte del proceso es beneficiar a la comunidad universitaria permitiendo acceder fácilmente a tales privilegios y enriquecer la producción de conocimiento gracias al uso de las nuevas tecnologías de información.

Un componente fundamental de estos planes es la sensibilización y capacitación de toda la comunidad universitaria, situación que busca generar motivación e interés por parte de toda la comunidad académica, no solo docentes, estudiantes o administrativos sino también trabajadores que no están en contacto constante de las nuevas tecnologías por sus actividades o cargos, pero que también necesitan conocer y desarrollar sus habilidades básicas en del campo de la comunicación y la información.

A partir de las anteriores consideraciones, este proyecto buscó aportar al proceso de cualificación de los funcionarios de servicios generales de la Universidad de Nariño a través del desarrollo de un programa de alfabetización digital, orientado hacia la sensibilización y capacitación en el uso de TIC. Este proceso incluyó el análisis del estado actual de alfabetización digital de los funcionarios, así como de los aspectos relevantes para llevar a cabo una capacitación de acuerdo a las necesidades encontradas;

posteriormente se procedió a generar una propuesta que buscaba contribuir al mejoramiento de la situación de capacitación en el uso de TIC de dichos funcionarios, para finalmente verificar la aplicabilidad y los beneficios de la misma mediante su ejecución y evaluación.

En este proyecto se encuentran recopilados todos los procesos llevados a cabo para su desarrollo, en la primera parte se encuentran los aspectos generales como el problema, la justificación y los objetivos planteados. En la segunda, conceptos y teorías basados en una investigación previa como lo son los antecedentes, las referencias, los conceptos legales internacionales, nacionales e institucionales y el conocimiento del contexto de la población objeto de estudio; además de los referentes teóricos que orientaron el desarrollo de las demás etapas.

En la Tercera Parte se encuentra la metodología, en la cual se describen los aspectos investigativos más relevantes para la toma de decisiones en torno al proyecto; también se incluye el Diseño Procedimental, el cual fue organizado en las etapas de planeación, diagnóstico, selección del grupo de trabajo y elaboración, ejecución y evaluación de la propuesta de sensibilización y capacitación en TIC.

Más adelante se especifica el resultado del diagnóstico aplicado a 133 funcionarios pertenecientes a la dependencia de servicios generales con el fin de conocer sus generalidades como población, sus expectativas y necesidades a desarrollar en la capacitación, como también la relación existente entre el uso de las TIC y la sensibilización de dichos funcionarios frente a estas nuevas tecnologías.

En la quinta parte, se detalla el plan de capacitación diseñado a partir del diagnóstico, basado en fundamentos educativos y estrategias andragógicas, la metodología planteada, los objetivos, recursos y plan de trabajo para la ejecución del proyecto.

A continuación, se muestra la evaluación aplicada de la capacitación que incluye los resultados académicos obtenidos por los participantes y el nivel de satisfacción, tomando en cuenta la metodología utilizada, los conocimientos del docente y la utilidad de lo aprendido a nivel familiar, personal y laboral.

Por último, están las conclusiones y recomendaciones a partir de todo el desarrollo del proyecto, con el fin de tenerlas en cuenta para unas próximas aplicaciones.

#### 1. ASPECTOS GENERALES

#### 1.1 PROBLEMA

#### 1.1.1 Planteamiento del problema

La sociedad de la información se ve impulsada por el cambio y los diferentes avances dentro de un marco cultural generalizado por las nuevas tecnologías de la información y comunicación, esto se ve reflejado en los cambios de la sociedad en las diferentes actividades diarias. El efecto de este cambio se puede observar en las actividades laborales y en el ámbito educativo, para lo cual se debe tener en cuenta la esencia y el carácter de la escuela y demás instituciones; así como la formación básica que requieren las personas, la forma en la que se enseña y se aprende, la infraestructura y los medios que se han de usar y el entorno al cual se expone al educando; todo esto en la búsqueda de la formación de seres integrales, de manera que se puedan generar oportunidades a través de nuevas experiencias educativas. Este es uno de los mayores retos de las Instituciones Educativas actualmente.

La Universidad de Nariño enfrenta un gran reto hacia el cambio, por esto, el Plan de Desarrollo Institucional 2008-2020 busca el mejoramiento de la calidad del servicio educativo que presta, orientado hacia la proyección social; para esto pretende desarrollar las potencialidades del ser humano como individuo y como parte de una sociedad. Por lo anterior, la universidad necesita como recurso humano, personal que aporte en este proceso, de ahí la importancia de una capacitación acorde a las necesidades de la sociedad actual.

El uso de las TIC se ha venido implementando en la Universidad gradualmente, en este sentido es importante orientar a funcionarios acerca de su uso y aprovechamiento, con el fin de optimizar su desempeño laboral y mejoramiento personal.

Particularmente, los Funcionarios de Servicios Generales son parte de la población que la Universidad desconoce al momento de realizar capacitaciones. Además, esta no tiene acceso a las herramientas informáticas debido a sus cargos y obligaciones, por esta razón no han podido sacar ventaja de sus capacidades frente a las nuevas tecnologías, generando estancamiento por falta de oportunidades y una posible desmotivación al ver que la Universidad no actúa frente a esta problemática.

Por lo anterior se puede concluir que los funcionarios tienen desventaja por la falta de oportunidades a nivel social, laboral y personal. El conocimiento y manipulación de TIC incrementa espacios de desarrollo, ya que es productora de conocimiento, además de educación y comunicación; es por ello de la importancia de su valor frente a la sociedad en pro de continuar su formación personal.

En términos de sensibilización lo que se pretende es contrarrestar el analfabetismo digital, en cuanto a la habilidad innata del ser humano en el aprendizaje de nuevos conocimientos en este caso a través del uso adecuado de las TIC, motivando tanto a nivel individual como colectivo la necesidad de usar estas nuevas herramientas en contextos personales, familiares y laborales.

Por otra parte, cabe resaltar que hasta el momento no se habían desarrollado estudios en este campo, lo que indica que esta investigación generó la posibilidad de brindar a esta área un estímulo, para producir interés por parte de los trabajadores y así incrementar las oportunidades para mejorar sus condiciones laborales. Además, los funcionarios de la universidad deben aprovechar la productividad que el uso de las nuevas tecnologías les puede brindar al desarrollar diferentes tipos de actividades que generen crecimiento personal e intelectual.

#### 1.1.2 Formulación del problema

¿Cómo aportar al proceso de cualificación de los trabajadores del área de servicios generales de la Universidad de Nariño en el campo del uso y aprovechamiento de las TIC orientado hacia la sensibilización y capacitación para su desempeño laboral y desarrollo personal?

#### 1.2 JUSTIFICACIÓN

En la actualidad el avance de las TIC ha venido incrementado las nuevas formas de comunicación, presentado una gama de posibilidades que permiten a todos sus usuarios participar y generar un cambio que no solo influye de manera individual sino también en el mundo que lo rodea. En este sentido, vemos como intervienen estas nuevas tecnologías en diferentes ámbitos como el social, político, cultural e inevitablemente en el ámbito educativo.

Estos cambios trascienden de forma directa en el desarrollo de las habilidades de aprendizaje de quienes hacen un uso adecuado de las mismas, obviamente involucrando estos aprendizajes en sus actividades diarias a partir de criterios educativos que lleven al avance de un nuevo pensamiento.

La Universidad de Nariño esta en un proceso de trasformación que involucra no solo a estudiantes, docentes y administrativos sino también a todos los que conforman la comunidad universitaria, es importante tener en cuenta que todos los funcionarios son parte de alma mater y como tal debe generar conocimiento en cada uno de sus miembros. En el campo de las TIC la Universidad está desarrollando dentro del Plan de Mejoramiento 2008 – 2020, un proyecto de TIC denominado "VISION ESTRATEGICA DEL PLAN DE INCORPORACIÓN DE TIC EN LA UNIVERSIDAD DE NARIÑO", el cual está encaminado hacia el mejoramiento en infraestructura y desarrollo humano, potencializando el conocimiento en estudiantes, docentes y demás personas interesadas en fortalecer sus conocimientos en cuanto a las nuevas tecnologías se refiere.

Por otro lado es importante tener en cuenta que la actualización en cuanto al tema de las nuevas tecnologías no solo debe involucrar a las personas que están relacionadas con la docencia o profesionales de otras áreas, sino también para cualquier tipo de personas. En este sentido, gran parte de la oferta educativa se orienta hacia la actualización de TIC en docentes y profesionales, excluyendo a personas comunes como lo son amas de casa, niños, ancianos… que pueden beneficiarse del uso de las nuevas tecnologías. La actualización, en este caso de los funcionarios de Servicios Generales y Mantenimiento de la Universidad de Nariño, es importante, en la medida en que su aprovechamiento pueda generar en ellos mayor interés en el ámbito educativo, para poder generar mejor desempeño laboral, optimizando sus labores además de generar motivación por parte de la Universidad y así aportando en su cualificación.

Para Paulo Freire, el proceso de alfabetización tiene todos los ingredientes necesarios para la liberación. "...el aprendizaje y profundización de la propia palabra, la palabra de aquellos que no les es permitido expresarse, la palabra de los oprimidos que sólo a través de ella pueden liberarse y enfrentar críticamente el proceso dialéctico de su historización (ser persona en la historia)"<sup>1</sup>. El sujeto, paulatinamente aprende a ser autor, testigo de su propia historia; entonces es capaz de escribir su propia vida, consciente de su existencia y de que es protagonista de la historia; como es natural, este enfoque de la alfabetización – y en este caso de la alfabetización digital – permite reconocer la gran importancia que proyectos de este tipo tienen para el desarrollo personal y social de los funcionarios participantes en el mismo.

Los beneficios para los trabajadores implicados en el desarrollo de este proyecto fueron muchos, tales como el mejoramiento de sus competencias laborales, la integración social con sus compañeros, el aprovechamiento de nuevas herramientas para el manejo de información y la comunicación, por solo citar algunos ejemplos.

Para el programa de Licenciatura en Informática el desarrollo de este proyecto implicó proyectar sus servicios no solo en relación con docentes y estudiantes, sino ampliar su rango de acción en el campo administrativo logrando potencializar todo lo que el

 $^1$  Aula Creativa [en línea] Página Web versión HTML [citado 13 de Abril de 2010].Disponible en Internet: http://www.uhu.es/cine.educacion/figuraspedagogia/0\_paulo\_freire.htm s.f.

programa otorga en conocimientos a los que en él están estudiando; además, también favoreció la proyección social del programa a nivel de la Universidad, aportando en el proceso del Plan de Mejoramiento que se desarrolla en la Institución.

Por otro lado el programa de Lic. En informática brinda a sus estudiantes las herramientas y la formación necesaria para trabajar con población adulta, ya que se requiere de estrategias y metodologías adecuadas que permitan una educación de calidad. Además la ejecución de este proyecto permitió disminuir la brecha digital que existe entre los funcionarios y el mundo que los rodea.

### 1.3 OBJETIVOS

### 1.3.1 Objetivo general

Aportar al proceso de cualificación de los trabajadores del área de Servicios Generales de la Universidad de Nariño a través del desarrollo de un programa de alfabetización digital orientado hacia la sensibilización y capacitación en el uso de TIC.

#### 1.3.2 Objetivos específicos

- Identificar el estado actual de alfabetización digital de los funcionarios de servicios generales de la Universidad de Nariño.
- Analizar los aspectos relevantes para llevar a cabo una capacitación de acuerdo a las necesidades encontradas en la población objeto de estudio.
- Generar una propuesta que contribuya al mejoramiento de la situación de capacitación en el uso de TIC de dichos funcionarios.
- Verificar la aplicabilidad y los beneficios de la propuesta diseñada mediante su ejecución y evaluación con un grupo de trabajadores del área

### 2. MARCO TEÓRICO

### 2.1 ANTECEDENTES

A continuación se relacionan dos antecedentes sobre proyectos que guardan alguna relación con el tema de esta investigación. Si bien ellos no están orientados directamente con el campo de capacitación en TIC para el ámbito laboral, son referentes interesantes acerca de la forma en la que se están implementando las TIC en Colombia y particularmente en la Universidad de Nariño.

2.1.1 Programa Ciudadano Digital Colombia. Es un programa desarrollado en alianza entre La Fundación ICDL Colombia, el SENA y el Ministerio de Comunicaciones cuyo objetivo principal es Capacitar a los colombianos en el uso y apropiación de las TIC, buscando que estos las utilicen de forma productiva en sus quehaceres diarios y den paso a la generación de valiosas oportunidades. Una vez culminado el proceso de capacitación, se cerciorarán los conocimientos adquiridos para emitir la certificación internacional de Ciudadano Digital o e-Citizen que expide la Fundación ICDL.

La Estrategia Encuesta Nacional de Alfabetización Digital Programa e-ciudadano digital hace parte de la estrategia de implementación del Programa Ciudadano Digital Colombia que permitirá medir el nivel general de todos los colombianos en el uso de la tecnología y establecer la diferencia entre lo que los ciudadanos creen saber y su nivel real de competencias con el fin de producir datos pertinentes y comparables sobre los niveles de alfabetización digital de los ciudadanos, que más adelante podrán influir en el desarrollo de políticas y proyectos de país en relación a las tecnologías de la información y la comunicación. Se desarrolló a partir del 14 de Mayo del 2009 y los resultados finales serán presentados en el mes de mayo del 2010.

Los Niveles de medición aplicados por la encuesta son:

- Autoevaluación de la confianza general con respecto a la capacidad de comprender y utilizar las Tecnologías de Información y Comunicación -- TIC en general.
- Percepción del colombiano en cuanto a su capacidad para realizar tareas específicas utilizando aplicaciones comunes de las TIC.
- Capacidad real del colombiano en el desempeño de 13 tareas específicas utilizando aplicaciones comunes de las TIC.

2.1.2 Las TIC en la Universidad de Nariño. El proyecto fue desarrollado bajo el título "Situación actual de la utilización de las TIC en los procesos de enseñanza de los

programas de pregrado de la Universidad de Nariño, sede Pasto<sup>"2</sup>. Resaltando a las TIC como una de las principales herramientas de apoyo para cualquier campo, en este caso para la Educación, el objetivo principal de este proyecto fue describir la situación actual de la utilización de las TIC como herramientas educativas y las diferentes alternativas para su mejor aprovechamiento en los procesos de enseñanza de los programas de pregrado de la Universidad de Nariño, presentando así las Debilidades, Fortalezas, Oportunidades y Amenazas de las mismas en la comunidad educativa, presentando como una de las debilidades el hecho de que los docentes han mostrado interés por alfabetizarse en lo referente a la informática y las nuevas tecnologías para la educación; sin embargo dichos conocimientos están siendo aplicados escasamente en el proceso de enseñanza, y las herramientas tecnológicas no se están aprovechando como recursos didácticos.

Teniendo en cuenta lo anterior se desarrolló El Programa de Capacitación Docente en Nuevas Tecnologías de la Información y la Comunicación TIC-UN con apoyo de la Vicerrectoría Académica y el Centro Operador de Educación Superior – COES, ofreciendo cursos en Herramientas Informáticas Básicas, Herramientas de Internet y Plataformas Virtuales para la Enseñanza, con el fin a través de cursos cortos, capacitar a docentes de la Universidad de Nariño en el aprovechamiento de nuevas tecnologías de la información y la comunicación.

Como se puede observar, los dos antecedentes relacionados demuestran la importancia que las TIC han venido tomando a nivel nacional e institucional, así como la necesidad que surge de avanzar en los programas de capacitación orientados a desarrollar las competencias básicas necesarias en este campo.

#### 2.2 MARCO REFERENCIAL

2.2.1 Tecnologías de información y comunicación (TIC). Las TIC son un conjunto de sistemas informáticos, comúnmente ordenadores que permiten adquirir, tratar, producir y almacenar información, desarrollando diferentes estrategias de conocimiento al desempeñar diferentes funciones y tareas en la enseñanza, que van desde la transmisión de la información, hasta la evaluación, y por tal servir de herramientas de comunicación. Para comprender mejor su significado se citan las siguientes definiciones:

"Según la Asociación Americana de las Tecnologías de la Información (Information Technology Association of America, ITAA)<sup>3</sup> es el estudio, el diseño, el desarrollo, el

<sup>&</sup>lt;sup>2</sup> PAZ, Dayra; FIERRO, Yicela y PAZ, Jhon. Situación actual de la utilización de las TIC en los procesos de enseñanza de los programas de pregrado de la universidad de nariño, sede pasto. Trabajo de Grado Licenciatura en Informática, Universidad de Nariño. Pasto, 2007.

<sup>&</sup>lt;sup>3</sup> MUNDO EDUCATIVO. Revista Digital De Educación.No.26. Nuevas Tecnología de la Información y la Comunicación. Ana Teresa Maeztu. Sevilla,2008.p. 39

fomento, el mantenimiento y la administración de la información por medio de sistemas informáticos, esto incluye todos los sistemas informáticos no solamente la computadora, este es solo un medio más, el más versátil, pero no el único; también los teléfonos celulares, la televisión, la radio, los periódicos digitales, etc".

Miratia hace referencia a Garcías, Bartolomé y Cabero, quienes agrupan a las TIC en tres grandes sistemas de comunicación: el video, la informática y la telecomunicación, los cuales abarcan los siguiente medios: el video interactivo, el videotexto, el teletexto, la televisión por cable y satélite, la Web con sus hiperdocumentos, el CDROM, los sistema multimedia, la teleconferencia en sus distintos formatos (audio conferencia, videoconferencia, conferencia audiográfica, conferencia por computadora y teleconferencia desktop), los sistemas expertos, la realidad virtual, la telemática y la telepresencia $^4$ .

El mundo tecnológico avanza, por tal los seres humanos se ven obligados a adaptarse a las nuevas competencias personales, sociales y profesionales, que pasaron de ser necesarias a imprescindibles, entre ellas está la importancia de adquirir la habilidad necesaria en el uso de las TIC. Manuel Castells destaca como una de las principales necesidades de la educación en la sociedad actual el desarrollar las capacidades genéricas que consiste en ir más allá de saber, utilizar el computador, es analizar cómo y para que utilizarlo, exigiendo capacidades genéricas de razonamiento lógico, numérico y espacial<sup>5</sup>; de esta forma se logra ser más productivos y útiles para el medio que los rodea.

2.2.2 Alfabetización digital. También conocida como Alfabetización Informática o Cyberalfabetización. En términos generales las siguientes definiciones recogen la esencia de este término y su importancia para el ser humano:

La Royal Society of Arts, es "la acreditación de aquellas destrezas prácticas en tecnologías de la información necesarias para el trabajo, y sin dudas, para la vida diaria"<sup>6</sup>.

Bernal Pérez, se refiere al término "cyberalfabetización" para denominar el conocimiento y manejo de las herramientas digitales. En su trabajo, enfatiza en el aspecto ético del acceso a la información digital. Afirma que "las habilidades para orientarse satisfactoriamente en la red ayudarán también a las personas a descubrir, usar y evaluar

<sup>4</sup> MIRATIA, O. Revista de Infobit.No.4. La Tecnologías de la Información y la Comunicación en la Educación.Caracas,2005.p.12 y13

<sup>&</sup>lt;sup>5</sup> CASTELLS, Manuel.La era de la información. Economía, sociedad y cultura. Vol.1 La sociedad red. Madrid,1997.p.52

<sup>6</sup> ROYAL SOCIETY OF ARTS.La alfabetización informática y la tecnología. 2da edición. Universidad de Oxford, Heinemann, 1993.p.21.

las fuentes de información que posibiliten su desarrollo, tanto profesional como humano"<sup>7</sup>.

En conclusión, la Alfabetización digital consiste en adquirir destrezas y conocimientos en lo referente al manejo de las Tic para desenvolverse de manera productiva tanto social como laboralmente.

Tomando como base lo anterior, se muestra a continuación un bosquejo del contenido de un programa de capacitación en alfabetización digital:

Objetivo:Contribuir con el desarrollo de competencias básicas para el manejo de un computador y la administración de archivos y carpetas; y la utilización de las operaciones fundamentales de una aplicación para el procesamiento de textos.

# Unidad 1

Conceptos Básicos Sobre Tecnologías De La Información

- Hardware
- Software
- Redes de información
- Uso de las TIC en la vida diaria
- Seguridad

# Unidad 2

Uso Del Computador y Gestión De Archivos

- Entorno del computador
- Escritorio
- Organización de archivos
- Virus
- Gestión de impresión

# Unidad 3

Procesamiento de Texto

- Uso de la aplicación (primeros pasos y configuración)
- Operaciones básicas
- Formato
- Objetos (tablas, dibujos, imágenes)
- Combinar correspondencia
- Preparación del proceso de salida (revisión de documentos e impresión)

<sup>&</sup>lt;sup>7</sup> PEREZ, Bernal.Nuevas tecnologías de la información: problemas éticos fundamentales. [en línea]. Acimed 2003.

# Unidad 4

Hoja de Cálculo

- Uso de la aplicación
- Celdas
- Hojas de cálculo
- Fórmulas y funciones
- Creación de gráficos

# Unidad 5

Bases de datos

- Tablas y relaciones
- Consultas
- Formularios
- Informes

# Unidad 6

Presentaciones

- Uso de la aplicación
- Diapositivas
- Texto e imágenes
- Gráficas y diagramas
- Animaciones y transiciones
- Publicación de presentaciones

# Unidad 7

Información y Comunicación

- Internet
- Navegación
- Búsquedas
- Correo electrónico

2.2.3 Educación para adultos. La Ley 155 de 1994 $^8$ , define la Educación para adultos como"aquella que se ofrece a las personas en edad relativamente mayor a la aceptada regularmente en la educación por niveles y grados del servicio público educativo, que deseen suplir y completar su formación, o validar sus estudios". Y nos presenta unos Objetivos Específicos:

a) Adquirir y actualizar su formación básica y facilitar el acceso a los distintos niveles educativos;

<sup>8</sup> LEY 115 DE 1994.Título III. Modalidades de Atención Educativa a Poblaciones. Capítulo 2. Educación para Adultos.Art.50. Colombia, 1994.

b) Erradicar el analfabetismo;

c) Actualizar los conocimientos, según el nivel de educación, y

d) Desarrollar la capacidad de participación en la vida económica, política, social, cultural y comunitaria.

De acuerdo a lo anterior, se presentan a continuación unos principios básicos en la educación de adultos, los cuales regirán en el desarrollo del proyecto:

El objetivo general de la educación en adultos consiste en estimular la autoresponsabilidad y el proceso de auto-realización de la persona mediante una adecuada formación cultural, científica y profesional, promover y elevar el nivel cultural, profesional y social de la población y capacitar para hacer posible mayores índices de eficiencia productiva e incremento de los ingresos correspondientes que permitan elevar el nivel de vida y una justa distribución de los bienes.

Para alcanzar dicho objetivo se mencionan los Principios Básicos de la Educación de Adultos establecidos en la II Conferencia Internacional de Educación de Adultos celebrada en Tokio, Japón, en el año 1972<sup>9</sup>, que en forma general pueden expresarse:

La Educación de Adultos debe:

- Estar en función de las necesidades de los participantes aprovechando sus diversas experiencias y asignando alta prioridad a los grupos menos favorecidos desde el punto de vista educativo.
- Confiar en las posibilidades y en la voluntad de todo ser humano de progresar durante toda su vida.
- Despertar el interés por la lectura y fomentar las aspiraciones culturales.
- Suscitar y mantener el interés de los adultos, en situación de aprendizaje, de recurrir a su experiencia, reforzar la confianza en sí mismo y facilitar su participación activa en todas las fases del proceso educativo que les concierne.
- Adaptarse a las condiciones concretas de la vida cotidiana y del trabajo, teniendo en cuenta las características personales del adulto en formación, su edad, su medio familiar, social, profesional o residencial y las relaciones que las vinculan.
- Lograr la participación de los adultos, de los grupos y de las comunidades, en la adopción de decisiones en todos los niveles del proceso de educación.
- Estar organizada y llevada a la práctica de manera flexible, tomando en consideración los factores sociales, culturales, económicos e institucionales de cada país y sociedad a que pertenecen los educandos adultos.
- Contribuir al desarrollo económico y social de toda la comunidad.

<sup>&</sup>lt;sup>9</sup> BOLAÑOS, Dorys y ORDOÑEZ, Patricia. Alfabetización digital Estrategias educativas para el desarrollo de competencias básicas en el uso de herramientas informáticas desde la perspectiva andragógica. Trabajo de Grado Licenciatura en Informática, Universidad de Nariño. Pasto, 2007. p.28

- Reconocer, como parte integrante del proceso educativo, las formas de organización colectiva creadas por los adultos con miras a resolver sus problemas cotidianos.
- Reconocer que cada adulto, en virtud de su experiencia vivida, es portador de una cultura que le permite ser simultáneamente educando y educador en el proceso educativo en que participa

2.2.4 Andragogía. La experiencia de aprender implica un proceso constante que tiene lugar en todas las etapas de la vida, permitiéndole al ser humano desarrollarse en cada una de ellas. Respecto a este proceso educativo en la población adulta, se deben considerar sus particularidades bio-sico-sociales y su experiencia, así como la expectativa de su presente y su futuro, al pertenecer a una sociedad cambiante que determina sus intereses.

La Andragogía ofrece un conjunto de principios fundamentales, acerca del aprendizaje de adultos, que permiten diseñar y guiar procesos docentes más activos y eficaces con la finalidad de lograr su crecimiento individual. Dusan Savicevic $10$  la define como "El desarrollo integral de la personalidad del hombre, como consecuencia de los permanentes cambios en el campo científico y tecnológico, la democratización de la educación, y la constante inquietud del hombre por actualizar y adquirir nuevos conocimientos, que le permitan desempeñar eficientemente sus funciones en el campo socio-económico".

Premisas del Aprendizaje Andragógico:

- 1. La necesidad de conocer: El adulto sabe acerca de sus necesidades de conocimiento y de la aplicación práctica de esos conocimientos.
- 2. El Auto concepto: El adulto no sólo tiene conciencia de su necesidad de conocimiento, sino que es capaz de superar esa carencia en forma independiente, capacidad de auto desenvolverse
- 3. El papel de la experiencia: La experiencia es la fuente principal del aprendizaje del adulto. Es tan importante como el propio conocimiento del profesor.
- 4. Orientación pragmática del aprendizaje: El aprendizaje tiene significado para el día a día y no la retención de contenidos para futura aplicación.
- 5. Motivación: Es interna, está en su propia voluntad de crecer, de auto- desarrollarse, actualizarse, mantenerse competente

2.2.5 Capacitación laboral en informática. A lo largo de la vida los seres humanos están enfrentados a diferentes circunstancias que permiten poner en práctica lo que hemos aprendido, es ahí cuando desarrollamos lo que se denomina Competencia, es la forma en la que utilizamos los recursos personales como las habilidades, actitudes, conocimientos y

<sup>&</sup>lt;sup>10</sup> SAVICEVIC, Dusan. Formación en Pedagogía de Adultos en Yugoslavia. VI. Yugoslavia, 1986.p.43

experiencias para actuar de manera activa y responsable en la construcción de nuestro proyecto de vida tanto personal como social.

Competencia. La Pedagoga mexicana Laura Frade la define como: $11$  "un conjunto de conocimientos que al ser utilizados mediante habilidades de pensamiento en distintas situaciones, generan diferentes destrezas en la resolución de los problemas de la vida y su transformación, bajo un código de valores previamente aceptados que muestra una actitud concreta frente al desempeño realizado, es una capacidad de hacer algo".

Le Boterf<sup>12</sup> define la competencia como "un saber-entrar en acción, lo cual implica saber integrar, movilizar y transferir un conjunto de recursos (conocimientos, saberes, aptitudes, razonamientos, etc.) en un contexto dado, a fin de realizar una tarea o de hacer frente a diferentes problemas que se presenten".

Competencias Laborales. Uno de los tipos de competencia, son las competencias laborales, las cuales están directamente relacionadas con la población de estudio del presente proyecto, por tal se relacionan a continuación las siguientes definiciones:

María Angélica Ducci<sup>13</sup>, la define como "la construcción social de aprendizajes significativos y útiles para el desempeño productivo en una situación real de trabajo que se obtiene, no sólo a través de la instrucción, sino también –y en gran medida– mediante el aprendizaje por experiencia en situaciones concretas de trabajo".

Por otra parte, Guy Le Boterf<sup>14</sup>, la define como "Una construcción, a partir de una combinación de recursos (conocimientos, saber hacer, cualidades o aptitudes, y recursos del ambiente (relaciones, documentos, informaciones y otros) que son movilizados para lograr un desempeño".

Instituto Nacional de Empleo (INEM) de España $15$  "Las competencias profesionales definen el ejercicio eficaz de las capacidades que permiten el desempeño de una ocupación, respecto a los niveles requeridos en el empleo". "Es algo más que el conocimiento técnico que hace referencia al saber y al saber hacer". El concepto de competencia engloba, no sólo las capacidades requeridas para el ejercicio de una

<sup>&</sup>lt;sup>11</sup> FRADE, Laura. Conceptos teóricos, las competencias en el ámbito educativo. Desarrollo de competencias en educación básica: desde preescolar hasta secundaria. México: Calidad Educativa Consultores, 2007. p. 47- 66.

<sup>12</sup> ROEGIERS, x. Una Pedagogía de la integración. Integración de las competencias adquiridas en la enseñanza. Bruselas, Universidad de Boeck, 2001.p.66.

<sup>&</sup>lt;sup>13</sup>DUCCI, María Angélica. El enfoque de competencia laboral en la perspectiva internacional. Formación basada en competencia laboral. Montevideo: Cinterfor /OIT, 1997.

 $14$  LE BOTERF, Guy. La ingeniería de las competencias. París: D'organisation, 1998.

<sup>15</sup> INEM, Instituto Nacional de Empleo. Metodología para la ordenación de la formación profesional ocupacional. Subdirección general de gestión de formación ocupacional. Madrid, 1995.

actividad profesional, sino también un conjunto de comportamientos, facultad de análisis, toma de decisiones, transmisión de información, etc., considerados necesarios para el pleno desempeño de la ocupación.

El SENA<sup>16</sup> la define como el "conjunto de capacidades socio afectivas y habilidades cognoscitivas, sicológicas y motrices, que permiten a la persona llevar a cabo de manera adecuada, una actividad, un papel, una función, utilizando los conocimientos, actitudes y valores que posee".

Por otra parte existe una clasificación de acuerdo al Informe de la "Secretary´s Commission on Achieving Necessary Skills" (SCANS o Comisión de Secretaria en el desarrollo de habilidades necesarias) $17$ , la cual se relaciona brevemente a continuación:

Competencias básicas. Son competencias que toda persona necesita para su desarrollo y satisfacción personal, integración y empleo. Deben estar desarrolladas al finalizar la escolarización obligatoria. Se sustentan la realización personal, la inclusión social, y la ciudadanía activa y contribuyen a adaptar el proceso de enseñanza-aprendizaje a la sociedad actual.

Habilidades básicas: lectura, redacción, aritmética y matemáticas, expresión y capacidad de escuchar.

Aptitudes analíticas: pensar creativamente, tomar decisiones, solucionar problemas, procesar y organizar elementos visuales y otro tipo de información, saber aprender y razonar.

Cualidades personales: responsabilidad, autoestima, sociabilidad, gestión personal, integridad y honestidad.

Competencias transversales: Las que sirven para todas las profesiones. Son aquellas competencias genéricas, comunes a la mayoría de las profesiones y que se relacionan con la puesta en práctica integrada de aptitudes, rasgos de personalidad, conocimientos y valores adquiridos. Entre ellas se encuentran:

<sup>&</sup>lt;sup>16</sup> SENA. Dirección de Formación Profesional. Manual para diseñar estructuras curriculares y módulos de formación para el desarrollo de competencias en la formación profesional integral. Bogotá, 2002.

<sup>&</sup>lt;sup>17</sup> Competencia Laboral [en línea] Página Web versión HTML [citado 4 de Abril de 2010]. Disponible en Internet: [<http://www.ilo.org/public/spanish/region/ampro/cinterfor/temas/complab/xxxx/esp/i.htm>](http://www.ilo.org/public/spanish/region/ampro/cinterfor/temas/complab/xxxx/esp/i.htm)s.f.

- Gestión de recursos: tiempo, dinero, materiales y distribución, personal. Relaciones interpersonales: trabajo en equipo, enseñar a otros, servicio a clientes, desplegar liderazgo, negociar y trabajar con personas diversas.
- Gestión de información: buscar y evaluar información, organizar y mantener sistemas de información, interpretar y comunicar, usar computadores.
- Comprensión sistémica: comprender interrelaciones complejas, entender sistemas, monitorear y corregir desempeño, mejorar o diseñar sistemas.
- Dominio tecnológico: seleccionar tecnologías, aplicar tecnologías en la tarea, dar mantenimiento y reparar equipos.

El desarrollar competencias laborales en los empleados es símbolo de éxito en una empresa, fortaleciendo así la productividad y siendo más competitivos ante los continuos avances a nivel tecnológico, social, empresarial, industrial, dando respuesta a las necesidades de identificar y construir nuevos ámbitos de saberes, todo esto con el fin de desarrollarse como seres humanos y como seres competitivos en la sociedad.

2.2.6 Sensibilización. Según la Cátedra UNESCO, sensibilizar es:

- Ayudar a comprender las interrelaciones y las desigualdades existentes hoy, sus consecuencias y las estructuras o instituciones que las hacen posibles.
- Ayudar a no ser indiferentes ante los efectos negativos del orden socioeconómico mundial, ante el cambio social a favor de la justicia y la sostenibilidad.
- Ayudar a actuar, a buscar posibilidades de cambio social, hacer propuestas, presionar, influir en los ámbitos de decisión políticos y mediáticos.

El resultado final de la sensibilización es adquirir un compromiso personal y/o social para intervenir en el desarrollo comunitario, en hechos concretos, articulando protesta y propuesta.

La sensibilización se encuentra recogida en el Código de Conducta de las ONG de Desarrollo como uno de los campos de trabajo: "Esta actividad es un proceso activo y creativo que promueve un cambio de actitudes y comportamientos en la sociedad, fomentando los valores de justicia y solidaridad".  $^{18}$ 

<sup>&</sup>lt;sup>18</sup>Sensibilizar Sobre El Desarrollo[en línea] Página Web versión HTML [citado 10 de Junio de 2010].Disponible en versión HTML en: < <http://www.articuloz.com/literatura-articulos/sensibilizar-sobre-el-desarrollo->379579.html>

Por lo anterior la sensibilización dentro de este proyecto irá orientada hacia el enriquecimiento de los conocimientos en informática a través de la búsqueda de la esencia donde a través del sentido básico de la curiosidad, exploración, manipulación, creación, conocimiento y práctica dentro del contexto educativo-universitario; una presencia desde el respeto y la confianza en las potencialidades individuales, desde la libertad de expresión y creación, desde la comprensión, el afecto y la estima de la persona en su proceso de desarrollo.

#### 2.3 MARCO LEGAL

Para ejercer un mejor desempeño en el desarrollo de este proyecto fue necesario poner en consideración los preceptos reglamentarios en los cuales se enmarca este trabajo. Por tal razón se tendrá en cuenta los siguientes parámetros legales:

2.3.1 Referentes internacionales. Para el presente proyecto fue importante los avances que se vienen dando a nivel internacional, ya que es un punto de referencia para determinar lo que se está haciendo por parte de los gobiernos en el campo de las TIC y su aplicación en la población.

Norma ICDL. Internacional Computer Driving Licence (Licencia Internacional para Conducir Computadores), es una certificación internacional de las competencias de una persona para utilizar productivamente computadores personales y las principales aplicaciones informáticas a un nivel básico de destrezas.

Según la Licencia Digital ICDL está dirigida a usuarios de computadores, independientemente de su formación académica o condición laboral. Permite demostrar a quienes la posean que han adquirido conocimientos y habilidades básicas en las Tecnologías de Información a nivel usuario. En ella se contempla la necesidad de adquirir conocimientos y habilidades en el uso de herramientas informáticas básicas, así como en el uso de servicios de internet y conocimiento general del computador.

Proyecto Ley De TIC – Argentina. Este proyecto de ley permite conocer como en otros países se incrementa el interés por parte del gobierno en la aplicación y proyección de las TIC en la población teniendo en cuenta la importancia de esta dentro de un país en vías de desarrollo. En una de sus artículos menciona: "Créase el 'Programa Provincial de Alfabetización en Tecnologías de la Información y la Comunicación, aplicadas al ámbito laboral', destinado a personas jóvenes y adultas desocupadas, subocupadas y/o en riesgo socio pedagógico, con el objeto de contribuir al fortalecimiento de su capital educativo y su vinculación con el mundo del trabajo"<sup>19</sup>. Lo anterior conlleva a pensar que se valora y

<sup>&</sup>lt;sup>19</sup> Ley Alfabetización Informática en la Provincia de la Pampa[en línea] Página Web versión HTML [citado 24 de Abril de 2010].Disponible en versión HTML en: <http://www.sandrafonseca.com.ar/DocumentosPDF/deley/LEY-AlfabetizacionInformatica.pdf> s.f.
motiva a la población para su alfabetización en TIC, sea cual sea su rango dentro de una sociedad.

2.3.2 Referentes Nacionales. Como es natural, al ser este proyecto de tipo educativo, es necesario fundamentar su desarrollo en las normas vigentes en el país sobre esta área. Como punto de partida se analiza a continuación aspectos puntuales de la diferente normatividad que afecta de una u otra manera el desarrollo del proyecto.

Constitución Política de Colombia. La Constitución Política de Colombia en una de sus áreas de acción orienta sus fines hacia la participación ciudadana en el ámbito educativo, fomentando la justicia, la democracia y el respeto por los derechos humanos, es así como, este proyecto considera de gran importancia los siguientes aspectos:

De acuerdo al artículo 67 "La educación es un derecho de la persona y un servicio público que tiene una función social; con ella se busca el acceso al conocimiento, a la ciencia, a la técnica, y a los demás bienes y valores de la cultura". Esto demuestra la importancia que tiene el educarse dentro de una sociedad de consumo, ya que a mayor nivel educativo mayor oportunidad de mejora en la calidad de vida.

Por otra parte, el artículo 70 menciona: "El Estado tiene el deber de promover y fomentar el acceso a la cultura de todos los colombianos en igualdad de oportunidades, por medio de la educación permanente y la enseñanza científica, técnica, artística y profesional en todas las etapas del proceso de creación de la identidad nacional". Lo anterior permite definir a todas las personas como participes de un ámbito educativo ya sea en mayor o menor escala, además permite reconocer que el estado debería ser el primer promotor del conocimiento y facilitar el acceso al mismo. Para el proyecto es importante definir cuáles son los limitantes y las libertades a las cuales se está expuesto en el momento de generar conocimiento.

Ley de TIC - La Ley 1341 de Junio 30 de 2009. Uno de los referentes legales más importantes del proyecto, es la Ley de TIC que se está aplicando en el país actualmente, a partir de esta y de algunos de sus artículos se podrá analizar cuáles son los puntos más relevantes a tener en cuenta dentro de este plan masivo de alfabetización y generador de conocimiento para todos los sectores sociales.

En el artículo 2 sobre principios orientadores se determina que: "La investigación, el fomento, la promoción y el desarrollo de las Tecnologías de la Información y las Comunicaciones son una política de Estado que involucra a todos los sectores y niveles de la administración pública y de la sociedad, para contribuir al desarrollo educativo, cultural, económico, social y político e incrementar la productividad, la competitividad, el respeto a los derechos humanos inherentes y la inclusión social". En este articulo no solo se habla de oportunidades también se hace referencia al derecho a la comunicación, a la

retroalimentación, a la libertad de expresión y a los servicios básicos que las TIC pueden ofrecer a cualquier tipo de población, en este caso todo ira de la mano con la educación.

Para tener una idea más clara se necesita conocer como el estado concibe las TIC, en el artículo 6 estipula que: "Las Tecnologías de la Información y las Comunicaciones (en adelante TIC), son el conjunto de recursos, herramientas, equipos, programas informáticos, aplicaciones, redes y medios, que permiten la compilación, procesamiento, almacenamiento, transmisión de información como: voz, datos, texto, vídeo e imágenes". A partir de esto, el proyecto tendrá bases más concretas para cumplir con uno de sus objetivos que es el de capacitar y por ende brindar conocimiento a sus posibles beneficiarios.

Por último cabe destacar que en el Plan de TIC en Colombia se "proyecta en la utilización activamente las TIC como herramienta para la reducción de las brechas económica, social, digital y de oportunidades", además en su visión se "espera que todos los colombianos conectados e informados, estén haciendo uso eficiente y productivo de las TIC, para mejorar la inclusión social y la competitividad". Y en su misión pretende "Lograr un salto en la inclusión social y en la competitividad del país a través de la apropiación y el uso adecuado de las TIC, tanto en la vida cotidiana como productiva de los ciudadanos, las empresas, la academia, el Gobierno y todo el Estado"<sup>20</sup>.

Dentro de este resumen acerca de lo que se trata y de quienes son los principales protagonistas de la ley, es posible rescatar para este proyecto el carácter de competitividad, apropiación y uso adecuado productividad en los diferentes sectores que permiten una participación ciudadana; en este caso la participación de los Funcionarios de Servicios Generales dentro de la misma Universidad.

Norma ICDL sobre alfabetización digital Colombia. Teniendo en cuenta que esta norma rige para todos los países, Colombia también ha venido trabajando en este aspecto. Al igual que a nivel internacional, los usuarios son todos aquellos que tienen conocimientos fundamentales y habilidades básicas del uso de las TIC independiente de su formación laboral y académica además de las herramientas que usen para difundirlas.

Uno de los puntos relevantes dentro de esta norma es su misión ya que se fundamenta en: "Superar las barreras digitales, identificando las necesidades de 'Alfabetización Digital' del sector industrial y social, ofreciendo acceso a todo el mundo a la Sociedad de la Información. Ayudando a las personas, organizaciones y sociedad en general a desarrollar las competencias necesarias para el uso productivo de las TIC..."<sup>21</sup>. Al hablar del sector

<sup>&</sup>lt;sup>20</sup> Plan TIC Colombia [en línea] Página Web versión HTML [citado 4 de Abril de 2010].Disponible en Internet: [<http://www.colombiaplantic.org.co/](http://www.colombiaplantic.org.co/)> s.f.

<sup>&</sup>lt;sup>21</sup> ICDL Colombia [en línea] Página Web versión HTML [citado 10 de Abril de 2010].Disponible en Internet: <http://www.icdlcolombia.com/sitio/acerca-de-icdl/10-corporativo/1-icdl-colombia.html> s.f.

social, es necesario recordar que para los trabadores de la Universidad es de gran importancia la capacitación ya que esta genera una visión cultural amplia y cumpliría con el plan de mejoramiento institucional.

2.3.3 Referentes Institucionales. En cuanto a la Universidad de Nariño, los siguientes son algunos de los referentes legales más importantes que se tuvieron en cuenta para el desarrollo de este proyecto.

Plan De Desarrollo Universitario. En este plan se incluye la necesidad del mejoramiento en la calidad del personal tanto docente como administrativo. Si se habla de TIC, dentro del marco del plan de desarrollo la Universidad de Nariño "ha elaborado un plan para la implementación de un sistema de información y comunicaciones que pretende asumir con rigor las nuevas tecnologías de la información no solo para dar respuesta a sus demandas y requerimientos internos y externos sino posibilitar una gestión financiera más eficaz, la educación virtual más efectiva e impactante, la agilidad y oportunidad de los procesos informáticos ligados con el proceso de formación académica y la adopción de un sistema de gestión más oportuno y al servicio de nuestras actividades misionales". A partir de lo anterior se puede enmarcar el proyecto en el ámbito de la capacitación orientada hacia el mejoramiento interno de la institución a través de las necesidades de los posibles beneficiarios.

Plan de capacitación Universidad de Nariño. En la Universidad de Nariño se está desarrollando un plan de capacitación, el cual parte del objetivo del Proceso de Gestión Humana: "Gestionar de manera integral y efectiva el Talento Humano en función de la misión y la visión institucional"; así, pretende contribuir al cumplimiento de la normatividad, con el fin de satisfacer las necesidades de la comunidad universitaria.

Dentro del plan de capacitación, uno de sus procesos misionales apunta hacia Proyección Social, entre sus procesos de apoyo se encuentra Gestión de Bienestar Universitario, la Gestión de Información y Tecnología y por ultimo una de sus políticas que se encamina hacia "satisfacer los requerimientos técnicos específicos de cada proceso o área, se llevará a cabo priorizando según los siguientes aspectos: cumplimiento requisitos legales, cumplimiento de Planes de Mejoramiento, aporte a la administración de riesgos, la demanda, la viabilidad técnica, y la viabilidad presupuestal".

Estatutos Sindicato Universidad De Nariño. De acuerdo a los estatutos pertenecientes al Sindicato de Trabajadores y Empleados de la Universidad de Nariño, "SINTRAUNICOL", la capacitación es uno de sus derechos, tal como lo demandan el artículo 35, en donde se menciona que: "La universidad de Nariño capacitara al talento humano existente y acogerá los programas del SENA y otras entidades de acuerdo a las necesidades del servicio".

Por otro lado según el artículo 18 referente a la capacitación en la Universidad estipula que: "…presentara un programa Institucional de capacitación, actualización y perfeccionamiento dirigido a los empleados públicos no docentes y personal de contrato, para contribuir con su desarrollo personal y profesional, sujeto al plan estratégico de desarrollo a 5 años".

### 2.4 MARCO CONTEXTUAL

Este proyecto se llevó a cabo en la dependencia de servicios generales y mantenimiento de la Universidad de Nariño, esta población es de gran importancia para el programa de Licenciatura en Informática ya que se presta para desarrollar todo un proceso de investigación en el cual se pueda analizar y definir las variables de su entorno.

2.4.1 Generalidades de la Universidad de Nariño. La universidad de Nariño es una entidad Educativa que promueve el desarrollo social, cultural y político a través de sus diferentes campos de la educación, dando respuesta a las necesidades de la sociedad en cualquier ámbito, a través de ella emerge el conocimiento dando espacio a la cultura y el saber.

Hoy en día el país, el Departamento de Nariño y la Comunidad Universitaria reconocen el ALMA MATER como una institución que avanza hacia su modernización. Los aspectos relacionados con la Academia, la Investigación, la Proyección Social, la Administración y Gestión, el Bienestar Universitario y el Proyecto Educativo Institucional contemplados en el Plan Marco de Desarrollo, han sido objeto de la Organización transformación y avance.

La universidad atraviesa por un proceso de reforma profunda que promueve el Plan de Proyección social procurando transformación del alma Mater en el apoyo a la educación formal.

Por último es importante reconocer que la inclusión de todos los miembros de la Universidad en el tema de las TIC durante el proceso de transformación generó satisfacción tanto en funcionarios, docentes, administrativos y demás comunidad universitaria.

2.4.2 Estructura organizacional. Los funcionarios de servicios generales y mantenimiento hacen parte del personal que se encarga de velar por la seguridad y mantener limpia y en buen estado las instalaciones de la universidad, por esta razón fue necesario tener en cuenta a esta población ya que cuidar un espacio público como lo es la institución requiere de gran dedicación y esfuerzo. A continuación se presenta la estructura organizacional para ubicar esta área dentro de la Institución:

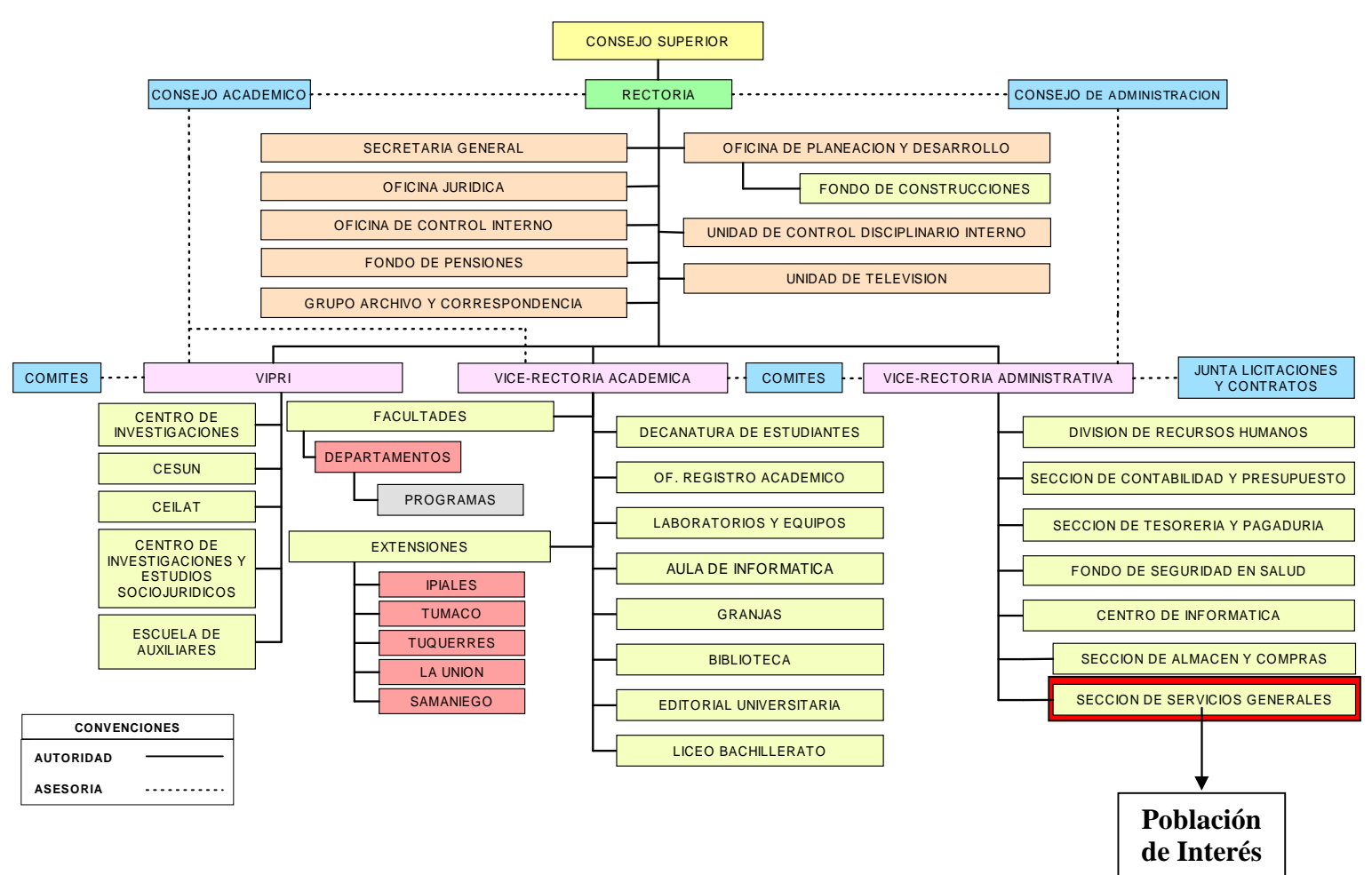

40

#### **ESTRUCTURA ORGANICA - UNIVERSIDAD DE NARIÑO**

Fuente: Estatuto General del Acuerdo 194 de 1993. Oficina de Planeación. Universidad de Nariño

2.4.3 Unidad de servicios generales. Para identificar ciertas características de la población en la cual se desarrolló este proyecto fue necesario determinar que funciones cumple esta área.

La oficina de Servicios Generales está encargada de establecer y guardar la organización de la planta física de la universidad de Nariño, en aspectos como el mantenimiento, el orden, la limpieza, la vigilancia, el funcionamiento de los servicios públicos, el trasporte, la ornamentación y otros aspectos que se presentaran en el día a día. Además apoya a toda la comunidad universitaria en logística para el desarrollo de eventos académicos, culturales y de proyección social. Por lo anterior es importante reconocer que el área de Servicios Generales hace parte del proceso de calidad dentro y fuera de la institución, brindando comodidad a cada uno de sus beneficiarios

2.4.4 Funcionarios de la Universidad de Nariño. A continuación se presenta la cantidad de funcionarios asignados a cada una de las secciones en la Universidad, hasta el mes de mayo del 2010.

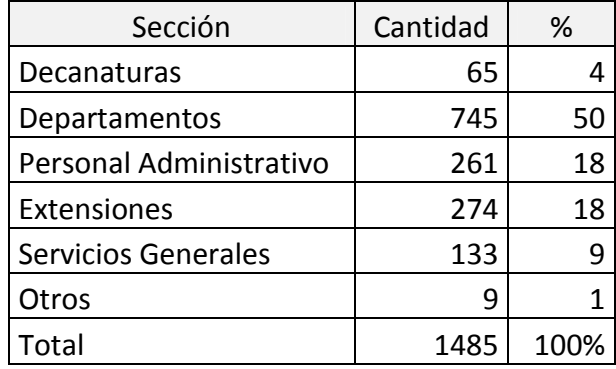

Tabla 1. Secciones y sus respectivos funcionarios

Fuente: esta investigación

De acuerdo con lo anterior la sección de servicios generales ocupa un 9% de la población de los funcionarios de la Universidad de Nariño, a la cual se le tiene que entregar una mejor capacitación para que desarrolle satisfactoriamente su servicio, además este 9% de personas son aquellas que aunque no tengan un nivel académico satisfactorio son aquellas que hacen mucho por la Universidad por el mantenimiento, seguridad y buena presentación del alma mater.

# 3. METODOLOGÍA

Los aspectos metodológicos que guiaron el desarrollo del presente proyecto se describen a continuación, esto con el fin de cumplir los objetivos propuestos y tener claridad en los procesos que se llevaron a cabo.

## 3.1 DISEÑO INVESTIGATIVO

## 3.1.1 Línea de investigación

El programa de Licenciatura en Informática cuenta con cinco líneas de investigación, entre las cuales está "Informática y Sociedad". Esta pretende analizar el impacto del proceso de enseñanza-aprendizaje de informática en la sociedad desde el contexto educativo local, regional y nacional. Teniendo en cuenta lo anterior y la naturaleza del proyecto, el mismo se desarrolló dentro de esta línea ya que buscó fortalecer las relaciones del programa con los funcionarios de la universidad, ofreciendo la oportunidad de aprender involucrando en dicho proceso la competitividad y la productividad.

# 3.1.2 Diseño

El diseño que se utilizó en el desarrollo del proyecto fue de tipo mixto, es decir se trabajaron datos cualitativos y cuantitativos, ya que su propósito fue conocer y comprender una realidad y un entorno con una perspectiva holística, determinando entre otras cosas los conocimientos previos y necesidades en lo que a TIC se refiere en los funcionarios de servicios generales de la Universidad de Nariño. Al incluir características propias de la investigación cualitativa el propósito investigativo fue más allá de simplemente cuantificar resultados de su desarrollo; por el contrario, el propósito implicó hacer un seguimiento de las actitudes, los intereses y hábitos que se lograron desarrollar con la estrategia educativa a implementar.

## 3.1.3 Tipo de investigación

Teniendo en cuenta la importancia de la población objeto de estudio del presente proyecto, se optó por la implementación de un tipo de investigación – acción (IA), ya que permite obtener el diagnóstico de un problema en un contexto específico, intentando resolverlo y de igual forma experimentar un proceso de auto reflexión por parte de los participantes en el proyecto, sobre sí mismos, sobre los demás y sobre la situación actual, como una forma de trazarse metas y retos, que les permita mejorar su productividad y aportar en su desarrollo personal y laboral.

Por otra parte, desde el punto de vista del alcance del proyecto también es catalogado como exploratorio y descriptivo.

Exploratorio en la medida que no existen antecedentes, ni estudios en los cuales se involucre a la población de Servicios Generales en temas relacionados con las TIC por parte de entes pertenecientes a la Universidad de Nariño; además, descriptiva, ya que el proyecto buscó identificar características de la población a nivel general y particular, teniendo en cuenta aspectos como la edad, el sexo, el cargo, los años de trabajo en la universidad, experiencia en el campo de las TIC, motivación para aprender y demás aspectos que permitieran abordar información valiosa y así conocer la población a capacitar.

## 3.1.4 Población y muestra

Teniendo en cuenta las características propias del proyecto de investigación, la población objeto de estudio estuvo conformada por los funcionarios de servicios generales de la Universidad de Nariño. Para la etapa del diagnóstico se contó con 133 funcionarios, que representaban el total de trabajadores adscritos a la sección de servicios generales hasta el mes de mayo del 2010 en la sede Pasto.

Para la etapa de aplicación de la propuesta, de acuerdo al análisis de los resultados arrojados por la etapa inicial de diagnóstico, se escogió un grupo de personas con perfil similar partiendo de criterios de selección que fueron establecidos durante el desarrollo del proyecto de acuerdo al interés y las diferentes motivaciones manifestadas por los funcionarios para participar de este proceso. Además, para que la capacitación se desarrolle de manera equitativa no superó una población de 37 personas ya que el número de equipos debía ser proporcional al número de estudiantes tanto en el Centro Operador de Educación Superior (COES) como en el aula de informática del Centro de Idiomas.

## 3.2 DISEÑO PROCEDIMENTAL

Para la solución de la problemática planteada y el cumplimiento de los objetivos propuestos se desarrolló el proceso investigativo en las siguientes etapas:

# 3.2.1 Planeación

Para la realización del proyecto se tuvo en cuenta la línea de investigación de Informática y sociedad del programa de Licenciatura en Informática como también dentro de la Universidad de Nariño, La Reforma Profunda, las cuales fundamentan la apropiación de conocimientos en un entorno social y educativo, siendo este de gran relevancia para el programa y los futuros docentes. Por lo anterior se tomó en cuenta a la dependencia de Servicios Generales y Mantenimiento ya que es una población sobre la cual hasta el

momento no se han realizado estudios; además, se consideró de gran importancia observar el impacto que genera la informática sobre los mismos con el fin de abrir un campo de trabajo tanto para los licenciados en informática y una oportunidad de aprender y formarse como seres integrales para los funcionarios, ya que uno de los objetivos de la Universidad de Nariño al formar licenciados en informática es fortalecer el desarrollo de los procesos académico-administrativos mediante el uso de tecnologías de información y comunicación y la misión del programa es generar soluciones a las necesidades educativas de su entorno a través de la investigación, la docencia y la proyección social con el uso adecuado de las tecnologías de la información y la comunicación. Por último se tuvo en cuenta las propuestas establecidas en la Reforma Profunda de la Universidad de Nariño que procura la inclusión educativa a cualquier nivel, en todos los funcionarios sin importar la sección a la cual pertenecen.

## 3.2.2 Diagnóstico

El diagnóstico fue el resultado de la aplicación del instrumento de recolección en este caso una encuesta, (Anexo A) elaborado para determinar las características propias de la población objeto de estudio, de manera que permitiera la generación de la propuesta del plan de capacitación. Dicho instrumento aportó información general acerca de los funcionarios, así como también sus intereses, necesidades y expectativas frente a una capacitación que aportaría de manera significativa en su quehacer cotidiano.

Para la recolección de información se realizó un censo según la nomina suministrada por la dependencia de Talento Humano en Marzo de 2010, en la cual estaban contratados 133 funcionarios. La encuesta se aplicó a toda la población para que el margen de error fuera mínimo y los resultados más precisos.

Se continuó con la tabulación de las encuestas, ordenando la información por categorías de estudio, para una mejor comprensión de lo requerido en el objetivo general, por lo cual se hizo uso de programas estadísticos (Excel y Statgraphics), con los cuales se aplicaron conteos, frecuencias, cruces de variables y estadígrafos necesarios para el estudio de la población contribuyendo en el desarrollo de algunos de los objetivos específicos de la investigación.

## 3.2.3 Selección del grupo de trabajo

Después de analizar los datos recolectados, en esta etapa se eligió el grupo de participantes que recibiría la capacitación, para tal fin se tomaron en cuenta los siguientes criterios:

- 1. No tener conocimientos en el área de informática.
- 2. La necesidad de utilizar el computador en su trabajo.

3. Nivel de motivación para aprender informática.

La selección se realizó teniendo en cuenta dichos criterios con el propósito de garantizar la objetividad e imparcialidad en el proceso, estableciendo que el individuo que cumpliese los tres requisitos recibiría la capacitación. El listado final se obtuvo como resultado de la información obtenida en la encuesta, organizando los datos de manera descendente de acuerdo con los cálculos realizados en la hoja electrónica.

Para el procedimiento de asignación de puntajes se asignó 1 punto por requisito cumplido de tal forma que el mayor puntaje fue 3 y el mínimo 1, es decir, los que cumplieron los 3 requisitos tenían 3 puntos, y eran aptos para la capacitación, de ahí se escogieron los 33 primeros funcionarios, los cuales fueron los elegidos para participar de la misma.

A continuación, cada uno de los funcionarios seleccionado fue contactado en su respectivo lugar de trabajo para hacerle entrega de las invitaciones, (Anexo B) en las cuales se ofrece el curso de informática, esto con el fin de comenzar una sensibilización en los funcionarios según lo establecido en el objetivo general. Como consecuencia el funcionario tomó la decisión si aceptar o no ser partícipe de esta capacitación. Aunque la gran parte de los convocados estaban motivados a participar de esta capacitación, se limitó por horarios, permisos y accesos a las aulas de informática, lo cual conllevó a conformar un grupo de 37 personas distribuidos en las sedes de Torobajo y Panamericana según su conveniencia. (Listado Funcionarios seleccionados Anexo C)

# 3.2.4 Elaboración del plan de capacitación

El plan de capacitación surgió de las necesidades encontradas en el análisis de los datos arrojados durante la etapa de diagnóstico, en la cual los funcionarios demandaron ciertas temáticas relacionadas con el desarrollo de competencias, habilidades y destrezas. Además se realizó la documentación y retroalimentación de otros programas y planes de capacitación como lo son los Módulos de Lenguaje y Herramientas Informáticas que se aplican en la Universidad de Nariño, el Proyecto de Aula Clic, investigaciones de Andragogía como "Alfabetización Digital. Estrategias Educativas para el Desarrollo de Competencias Básicas en el uso de herramientas informáticas desde la perspectiva andragógica" y cursos virtuales de aprendizaje.

Además se elaboró para cada sesión un plan de clases teniendo en cuenta los siguientes Ítems:

- $\checkmark$  Temática
- $\checkmark$  Tiempo estimado
- $\checkmark$  Nivel de Asimilación
- $\checkmark$  Objetivos
- $\checkmark$  Titulo
- Método
- $\checkmark$  Estrategias
- $\checkmark$  Situación problemática.
- $\checkmark$  Aplicación de conocimientos:
- $\checkmark$  Construcción de conceptos:
- $\checkmark$  Evaluación del proceso

De acuerdo a lo anterior también se elaboraron, guías, talleres, ejercicios y evaluaciones, que ayudaron al desarrollo de la capacitación.

3.2.5 Ejecución del plan de capacitación

Para la ejecución del plan de capacitación se tuvo en cuenta la disponibilidad aulas de informática de la Universidad, además del tiempo laboral de cada funcionario y la caducidad de su contrato, facilitando de esta manera la asistencia a la capacitación y procurando no afectar directamente en su trabajo.

Por lo anterior, se establecieron horarios de trabajo en conjunto con los funcionarios seleccionados, algunos en horas laborales y por tal razón fue necesario enviar los permisos respectivos al jefe de Servicios Generales y Mantenimiento el Dr. Luis Fernando Vega, quien autorizó y apoyo sin problema dichos permisos.

La intensidad horaria fue de aproximadamente 8 horas semanales, en distintos horarios según la sede en la que los funcionarios estuviesen recibiendo la capacitación. Durante el desarrollo de la capacitación se cumplió a cabalidad los horarios respectivos teniendo en cuenta que los funcionarios debían cumplir ciertas actividades inherentes a su cargo y por ende se reprogramaron en más de una ocasión las actividades de las ultimas semanas de capacitación.

Durante la capacitación se siguieron en su totalidad los planes de clase programados usando como apoyo las guías, talleres y ejercicios para así cumplir con los objetivos planteados en cada temática.

Los espacios, materiales y recursos audiovisuales utilizados en la capacitación fueron suministrados por Departamento de Lingüística e Idiomas y el Centro de Idiomas en la Sede Panamericana y el COES en la sede Torobajo.

## 3.2.6 Evaluación final

A nivel general del proyecto como proceso evaluativo, a se tuvo en cuenta los resultados obtenidos durante su desarrollo y el impacto que éste generó a nivel institucional, además

de contar con la supervisión de las dependencias de Talento Humano, Servicios Generales y Bienestar Universitario.

Al final de la capacitación, los participantes resolvieron una encuesta de satisfacción en la cual se evalúan aspectos de la labor docente como: cumplimiento y uso eficiente del tiempo, conocimientos, metodología, evaluación aplicada a estudiantes, relaciones interpersonales, contenido temático y evaluación general. Lo anterior permitió determinar si el proceso de capacitación logró satisfacer las necesidades y expectativas que tenían al iniciar el curso.

Por otra parte, el proceso de evaluación realiza a los participantes se llevó a cabo de manera formativa, ya que todos los ejercicios propuestos se realizaron en el aula de clase determinando el alcance de los objetivos de la temática y según esto efectuar diferentes ejercicios que refuercen y mejoren el desarrollo de habilidades optimizando el desempeño de los participantes; además, las temáticas tratadas dependieron de la condición práctica, por lo cual se programaron sesiones extras para aquellos participantes que necesitasen de un refuerzo para mejorar sus habilidades en cuanto manejo del computador, estas sesiones son dirigidas y además evaluadas ya que implicaba aprovechar la motivación de los estudiantes por aprender.

# 4. DIAGNÓSTICO

## 4.1 ELABORACIÓN DE INSTRUMENTOS DE RECOLECCIÓN

En esta etapa del proyecto se usó como instrumento de recolección una encuesta (Anexo A) dirigida a los funcionarios de servicios generales, la cual permitió adquirir información relevante y pertinente para la toma de decisiones; además de obtener resultados con el menor margen de error posible.

Como el instrumento fue aplicado directamente por las investigadoras, en muchos casos la información suministrada por los funcionarios permitió establecer características relevantes de la población a nivel personal, identificando sus debilidades, fortalezas y en algunos casos su escasa motivación para asistir a capacitaciones en esta área.

Para su elaboración se tomó como objetivo principal hacer un acercamiento a la población objeto de estudio haciendo especial énfasis en sus necesidades de capacitación o alfabetización digital, así como su disponibilidad e interés para participar en este proceso.

Los aspectos que se abordaron en la encuesta fueron:

- **1.** Aspectos Generales: Teniendo en cuenta que se desconocía la población objeto de estudio, este ítem logró identificar cual era el rango de edad con la cual se trabajaría y el tipo de metodología a seguir. Además, el lugar de trabajo y horario para localizar a los funcionarios elegidos y por último, el nivel académico para tomarlo en cuenta a la hora de elegir el grupo de participantes en la capacitación ya que este ítem se consideró importante a la hora de planear la temática de la capacitación con el fin de iniciar de manera homogénea con todos los participantes.
- **2.** Conocimientos: Permitió comprobar el nivel de conocimientos en el área de informática que tenían los funcionarios, para luego desarrollar la programación de cada temática dependiendo de dicha información.
- **3.** Intereses y motivación: Para finalizar, se determinaron las temáticas más relevantes para la población, así como también lo que aprenderían de cada una, facilitando el desarrollo de los contenidos. Por otra parte, identificar las necesidades y proyecciones de lo aprendido a nivel familiar, personal y laboral.
- 4.2 RECOLECCION DE INFORMACION

Para el desarrollo de esta etapa fue necesario desplazase a cada uno de los puestos de trabajo de los funcionarios de servicios generales y mantenimiento en distintos horarios y en distintas sedes del Centro, Torobajo, VIPRI y Liceo, aplicando la encuesta previamente elaborada y diseñada para medir los objetivos propuestos en el proyecto. Además fue indispensable la comunicación con los jefes directos y encargados de cada uno de los funcionarios para establecer horarios y permisos respectivos para aplicar el instrumento de recolección de información. Cabe anotar que dicho proceso tuvo una duración de aproximadamente un mes y medio, por lo cual durante este tiempo se pudo establecer las necesidades y expectativas de los funcionarios ante una posible capacitación.

A los funcionarios a los cuales se les aplicaron las encuestas presentaron sugerencias ante la posible capacitación de acuerdo a sus necesidades y conocimientos en el área de interés, ya que argumentaron que su nivel era adecuado para aprender temas más avanzados como programación, diseño web y demás herramientas que requieran mayor estudio y profundización. Por esta razón se vincula a las personas con un nivel mínimo de conocimientos en TIC.

De esta forma se aplicaron 136 encuestas que correspondían a la totalidad de funcionarios adscritos a la dependencia de servicios generales.

## 4.3 RESULTADOS DEL DIAGNOSTICO

## 4.3.1 Generalidades del grupo de funcionarios

La población objeto de estudio está conformada por funcionarios de Servicios Generales de la Universidad de Nariño distribuidos en las sedes principal, centro, liceo y teatro Imperial. Dichos trabajadores están distribuidos en los cargos de conductor, conserje, jardinero, operario y vigilante.

Para tener mayor claridad sobre el trabajo desempeñado por cada funcionario, a continuación se describe brevemente sus diferentes funciones, de acuerdo a la información suministrada por la dependencia de Talento Humano de la Universidad de Nariño:

Conductor: Es el encargado de conducir y utilizar de manera adecuada el carro que la universidad le asigne, además de velar por su mantenimiento y aprovechamiento de combustibles y lubricantes. El conductor debe estar a disposición de su superior inmediato, teniendo en cuenta las horas de salida y retorno. Informar oportunamente a su jefe directo los daños que se presenten en el vehículo asignado.

Conserje: Mantiene limpios y bien presentados las zonas que le sean asignadas (baños, paredes, pisos, puertas…), además cuidar su equipo de trabajo y solicitar el cambio del mismo cuando sea necesario. Prestar otros servicios que se le solicite cuando se encuentre disponible. Informar oportunamente a su jefe directo los daños que se presenten en las Instalaciones de la universidad.

Operario de mantenimiento: Realizar funciones en cualquier parte donde la universidad lo requiera, de reparaciones eléctricas, alcantarillado, acueducto, instalaciones de gas, llaves, canales, labores de albañilería, pintura, arreglo de chapas, cerraduras de puertas, escritorios, archivadores, etc. Informar oportunamente a su jefe directo los daños que se presenten en las Instalaciones de la universidad.

Jardinero: Mantener en buen estado y velar los jardines, zonas verdes, potreros, zonas ecológicas y el medio ambiente para que no sean sometidas a maltrato por personas y animales que ingresan a la Universidad.

Vigilante: Vigilar y responder por la infraestructura, los bienes muebles e inmuebles y enseres de la institución, controlar la entrada y salida de personas, elementos y animales, informar al público acerca de la ubicación de las dependencias o de los funcionarios. Cuidar y mantener las cercas y vallas, impedir el acceso al personal en horas no laborales sin un permiso respectivo, cumplir las rondas, revisar que las oficinas estén cerradas sin personal en ellas después de las horas laborales, controlar salida de activos, informar en casos de siniestro a las autoridades correspondientes (bomberos, policía…).

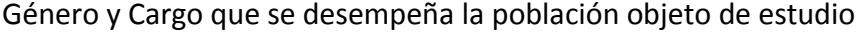

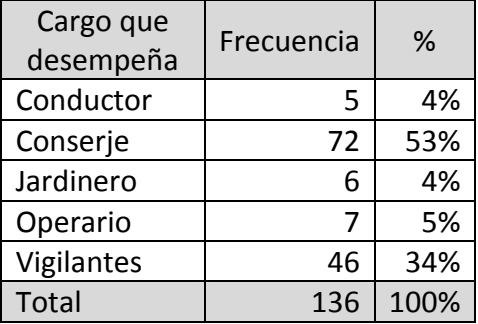

Tabla No. 2 Cargos que desempeñan los funcionarios de servicios generales de la Universidad de Nariño

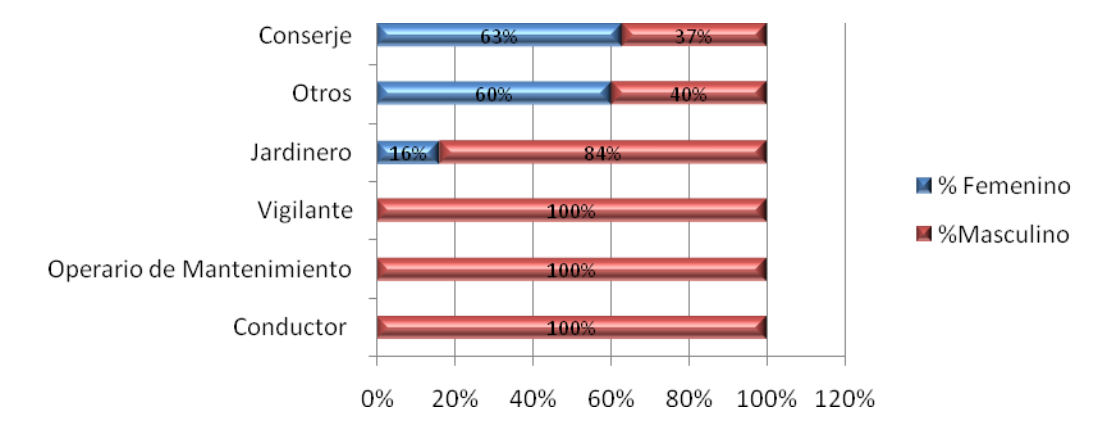

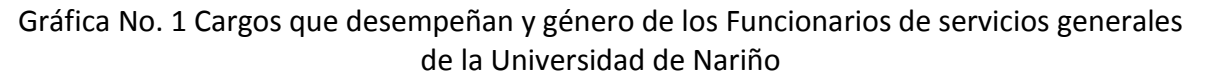

Es importante tener en cuenta el número de hombres y mujeres vinculados a este tipo de cargos dentro de la Universidad como parte del conocimiento del entorno y contexto en el cual se desenvuelve la población objeto de estudio.

Haciendo un análisis general se puede determinar que la mayor parte del a población son de género masculino, a excepción del cargo de conserje en donde un 63% corresponde a mujeres. Por otra parte, en cargos como: vigilante, operario de mantenimiento y conductor, la totalidad de trabajadores son hombres.

Edad de los Funcionarios de servicios generales

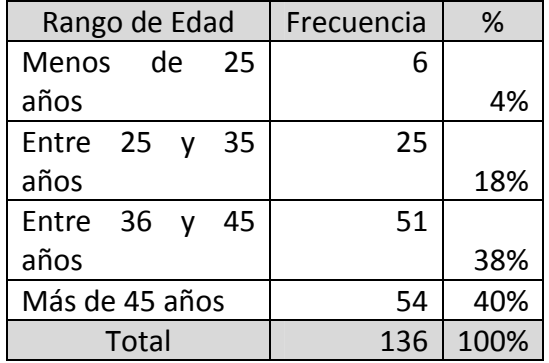

Tabla No. 3 Rango de edades de los funcionarios

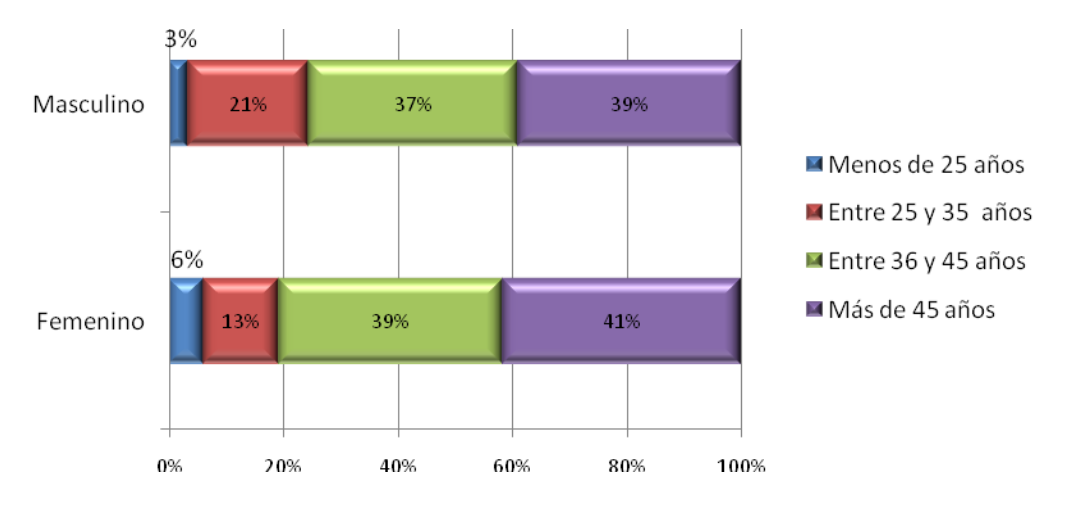

Gráfica No. 9 Rango de edades en relación del género

Según la información suministrada por la gráfica, se puede concluir que la edad en gran parte de los funcionarios vinculados a la universidad se encuentra entre 36 y más de 45 años, además de que la población está distribuida casi uniformemente entre hombres y mujeres, destacando que la población femenina entre 25 años y 35 años es menor a la de los hombres.

Tiempo laboral de los funcionarios de servicios generales en la Universidad de Nariño

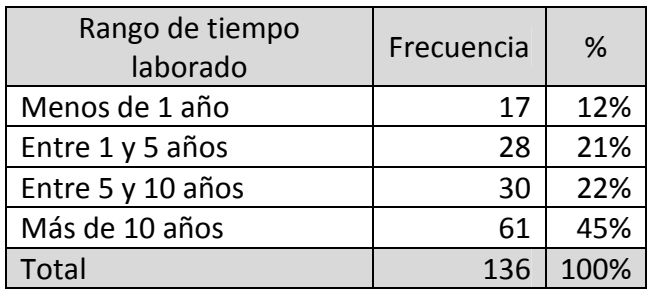

Tabla No. 4 Rango de tiempo laborado

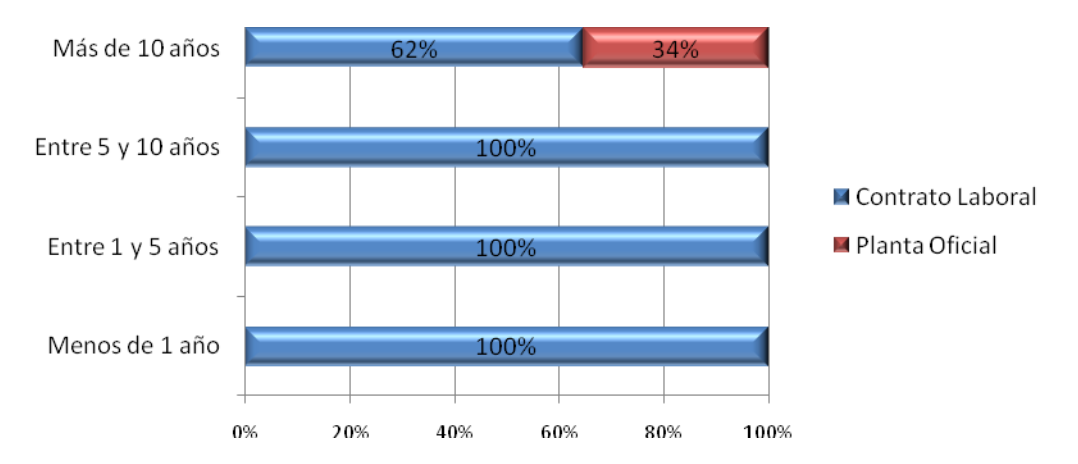

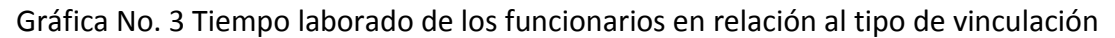

La anterior gráfica permite establecer que la totalidad de trabajadores con vinculación menor o igual a 10 años tiene únicamente contrato laboral, esto implica que la continuidad en sus labores es insegura puesto que se renueva cada semestre con posibilidad de no ser contratados, además se encontró que tan solo un 34% de los trabajadores que llevan más de 10 años de trabajo son de planta y por lo tanto su contrato es a termino indefinido este factor se tuvo en cuenta para la elaboración del cronograma de capacitación puesto que se la población a capacitar era de contrato.

4.3.2. Uso del computador por parte de los funcionarios de servicios generales

Se realizó un análisis detallado acerca del uso del computador, su aprovechamiento, y el lugar donde los funcionarios acceden a realizar sus actividades.

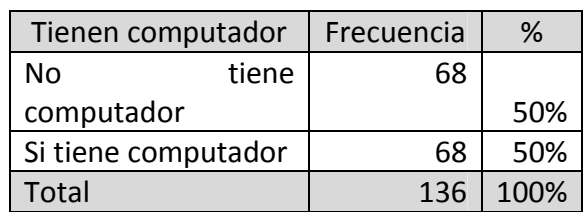

Funcionarios que poseen computador en sus hogares y que lo utilizan

Tabla No. 5 Funcionarios que tienen computador

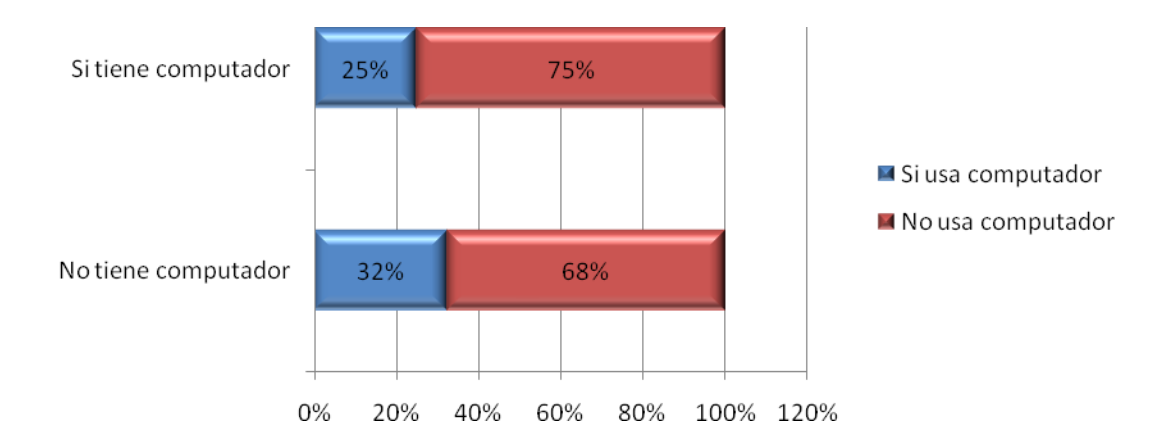

Gráfica No. 4 Funcionarios que tienen computador y además lo usan

La gráfica anterior, permite observar que un 75% de los trabajadores que sí tienen computador y un 68% que no tienen, no lo usa, permitiendo deducir que sin importar el tener o no computador, una gran parte de ellos no hace uso del mismo, argumentando que él no poseer los conocimientos suficientes les impedía hacerlo.

Por otra parte, una cifra pequeña de los funcionarios representada en un 25% de los que sí lo tienen y un 32% de los que no tienen computador, lo utilizan para realizar diferentes actividades, afirman que lo hacen a pesar de no poder aprovecharlo como desearían ya que como se mencionó anteriormente consideran que no tienen los conocimientos suficientes para hacerlo.

Frecuencia de uso de un computador.

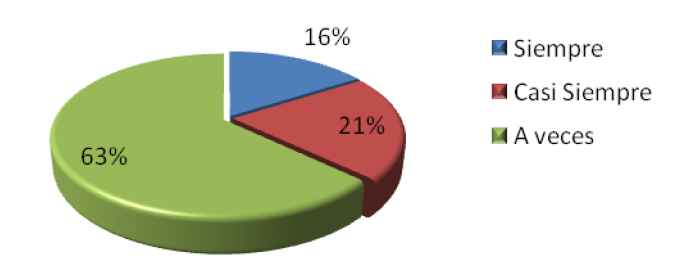

Gráfica No. 5 Frecuencia de uso del computador

Fuente: Esta investigación

De acuerdo a la información suministrada por la gráfica anterior se puede establecer que una parte significativa de la población representada en un 63% de los funcionarios que utilizan computador, lo hacen algunas veces, mientras que un 16% siempre, permitiendo inferir que lo utilizan de forma no muy frecuente, convirtiéndose ésta información en relevante para el desarrollo de la capacitación puesto que uno de los factores relevantes para la población a capacitar fue la motivación que tenían para usar un computador.

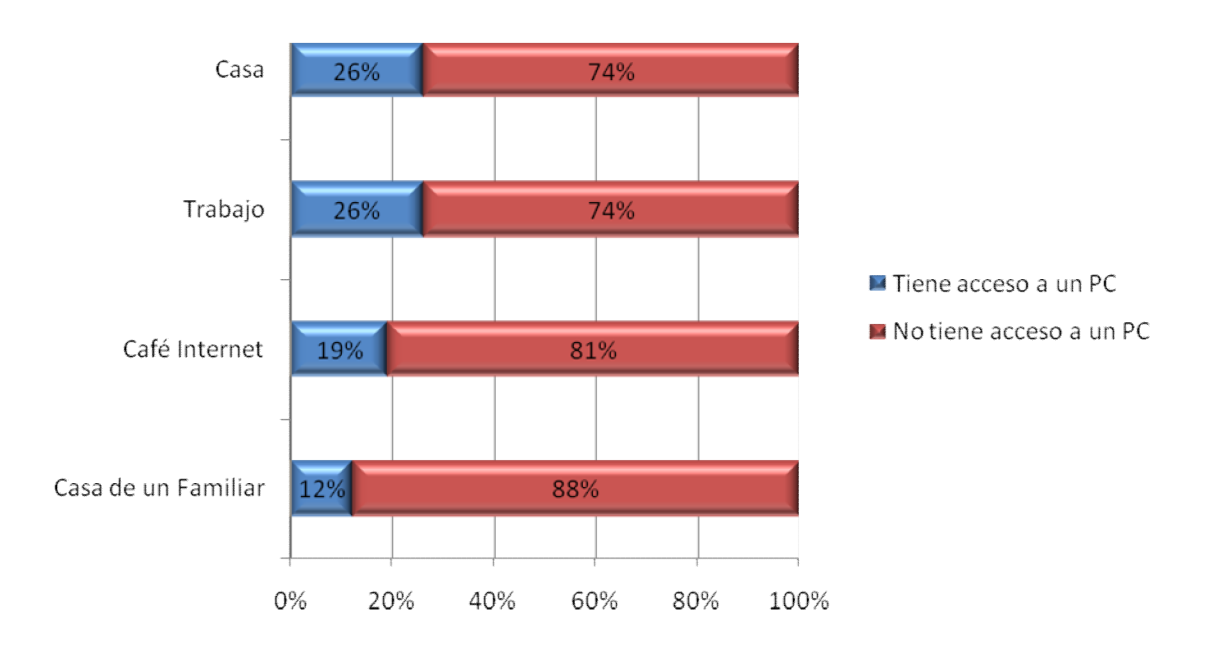

Lugar de acceso a un computador

Gráfica No. 6 Lugar de acceso a un computador

Fuente: Esta investigación

Existen porcentajes considerables de los trabajadores que no tienen acceso a un computador, no obstante un gran porcentaje de ellos que lo tienen lo hacen desde sus hogares y sus respectivos trabajos mientras que la minoría desde un Café Internet implicando gastos para el trabajador y desde la casa de un familiar, permitiendo definir como parámetro dentro de la capacitación que no se los ocuparía en horas extras ni tampoco se asignarían actividades complementarias o de refuerzo para desarrollar en casa ya que a la mayoría se les dificulta tener acceso a un computador.

### Usos del computador por parte de los Funcionarios de Servicios Generales

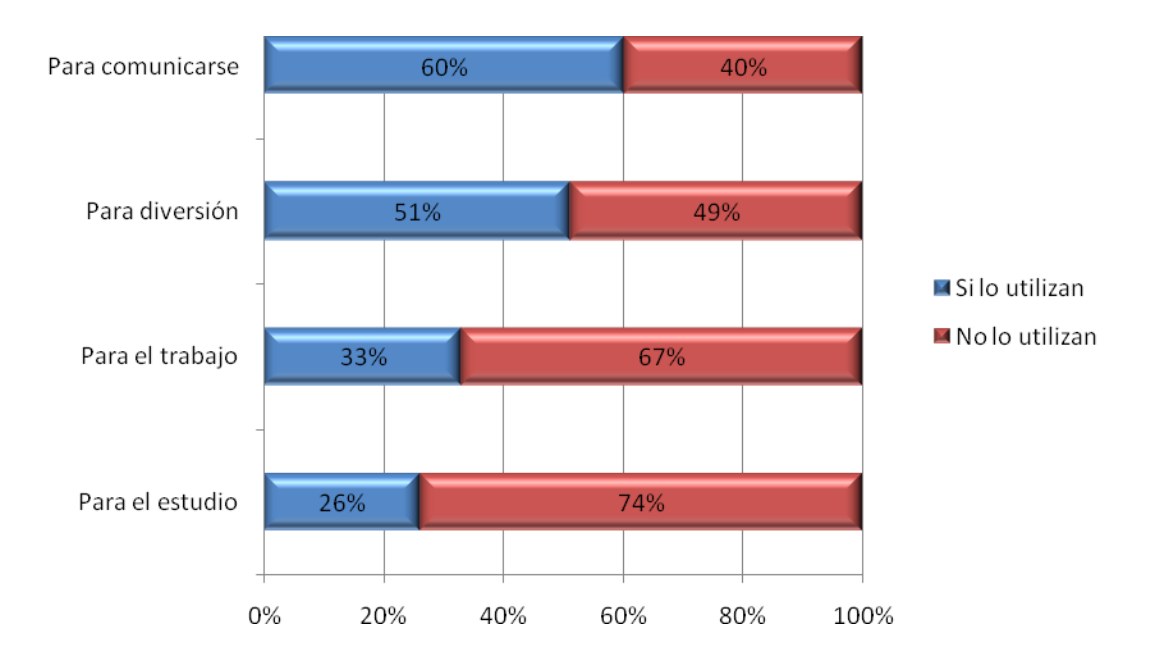

Gráfica No. 7 Usos del computador

Fuente: Esta investigación

De los funcionarios encuestados que sí utilizan computador, un 60% lo hacen para comunicarse con lo cual se puede inferir que usan la internet para tal propósito, 51% lo hacen por diversión para entretenerse en sus tiempos libres como lo son juegos, simuladores, etc., ante lo cual argumentaron que se acercaron a estos dos aspectos por medio de los integrantes jóvenes de sus familias puesto que ellos los usan frecuentemente. Por otro lado, fue importante para la investigación conocer que un 33% de los funcionarios utilizan el computador para su trabajo ya que este es uno de los objetivos de la capacitación. De la misma forma es importante destacar que tan solo un 26% lo hacen para estudiar, lo que permite identificar que muy pocos de ellos actualmente se encuentran realizando actividades académicas y que los que lo hacen no se apoyan en una herramienta tan útil como lo es el computador, esto incentivó aún más la necesidad de desarrollar la capacitación con el fin de que los funcionarios sigan creciendo en conocimientos con el fin de formarse como seres integrales.

Nivel académico alcanzado por los funcionarios de servicios generales

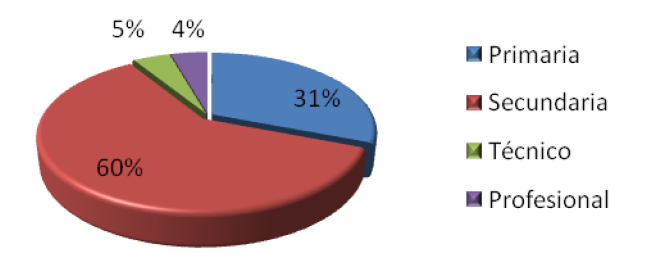

Gráfica No. 8 Nivel Académico

Fuente: Esta investigación

A través de los datos recolectados podemos observar que un gran porcentaje correspondiente al 60% de los trabajadores realizaron su formación secundaria y un 31% lo hizo hasta primaria, cabe resaltar que los funcionarios aclararon que en la mayoría no fue culminada en su totalidad en ninguna de las dos modalidades mencionadas anteriormente y que los grados escolares culminados satisfactoriamente varían entre unos y otros; de igual manera es importante destacar que tan solo un 9% han alcanzado estudios técnicos o profesionales, lo que afianza aun más la importancia de desarrollar el proyecto con el fin de que el 91% de los trabajadores que no han podido continuar con sus estudios logren hacerlo por medio de herramientas tan importantes y útiles como lo son las TIC.

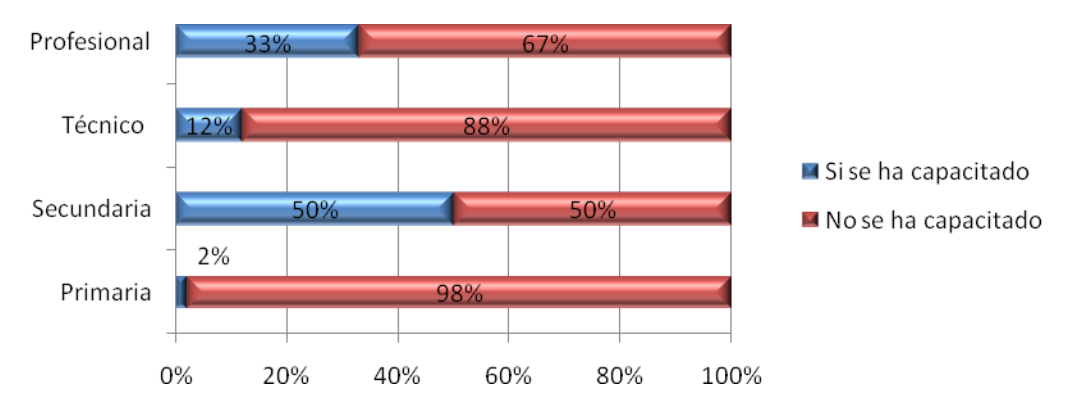

Nivel académico de los funcionarios en relación a la capacitación en informática

Gráfica No. 9 Funcionarios capacitados en TIC y nivel académico

Fuente: Esta investigación

La formación en TIC actualmente es un requisito dentro del desempeño de los funcionarios que estén vinculados a cualquier tipo de trabajo en una institución independientemente que sea de carácter educativo o no. En este aspecto la gráfica refleja porcentajes altos con respecto a los funcionarios que no han sido capacitados en TIC, un porcentaje representativo se puede observar en el nivel de básica primaria con un 98% de personal no capacitado, esto demuestra la influencia del nivel académico de los funcionarios con respectos a las capacitaciones recibidas y a la continuidad de sus estudios. En secundaria se observa un porcentaje en valores iguales determinando que sí se ha desarrollado cualquier tipo de capacitación por fuera de la institución donde están laborando; en el nivel profesional y técnico con un 33% y 12% respectivamente se incrementa el número de personas que aún no se han capacitado.

De esta forma, se puede concluir que la capacitación recibida por parte de los trabajadores es baja lo cual impulsa aún más el desarrollo del proyecto en la institución, ya que se manifiesta una necesidad latente del mismo.

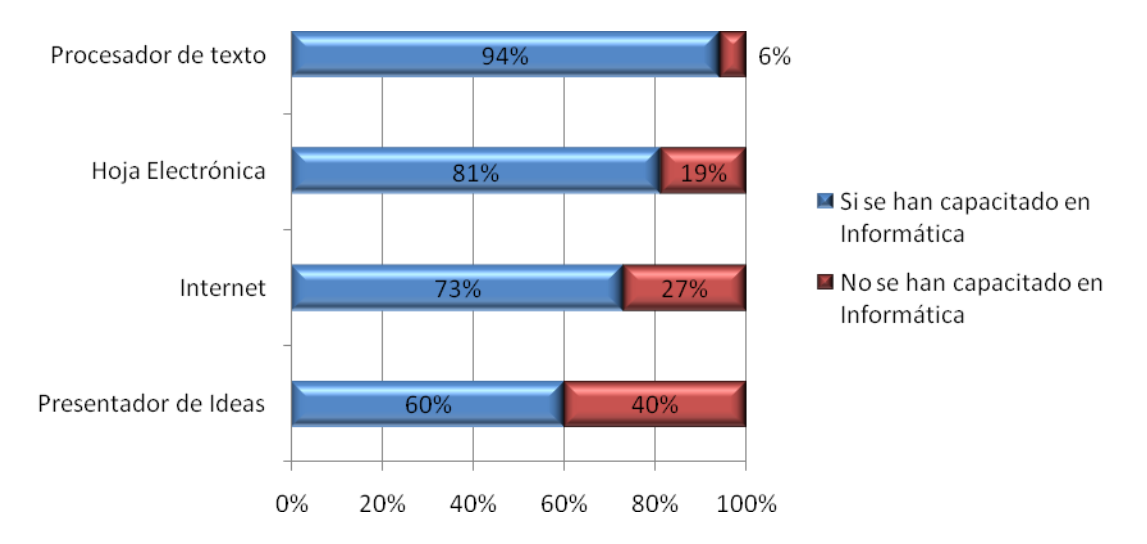

Relación entre las temáticas y la capacitación en informática de los funcionarios

Gráfica No. 10 Temas en los que han recibido capacitación

#### Fuente: Esta investigación

Los temas más relevantes según la gráfica, en los cuales se han capacitado los trabajadores que utilizan un computador son los relacionados con el manejo básico de herramientas ofimáticas como lo son el procesador de texto con un 94% y la hoja electrónica con un 81%, además de un conocimiento adecuado del buen uso de un sistema de redes de comunicación como lo es la Internet con un 73%.

## 4.3.3. Conocimientos en Informática Básica

En esta sección se describe el conocimiento que poseen los funcionarios según su criterio respecto a las siguientes temáticas: funcionamiento del computador, uso de dispositivos audiovisuales, generalidades del sistema operativo, procesador de texto, hoja electrónica, presentador de ideas e internet.

Para determinar el nivel de conocimientos de las herramientas del computador por parte de los funcionarios, se hizo necesario establecer una escala de 1 a 5, siendo 1 el nivel más bajo y 5 el más alto. De esta manera se tomaron los resultados totales del instrumento de recolección aplicado, en donde cada funcionario se autocalificó en cada uno de los temas, para posteriormente obtener un promedio de cada ítem.

Funcionamiento General del Computador

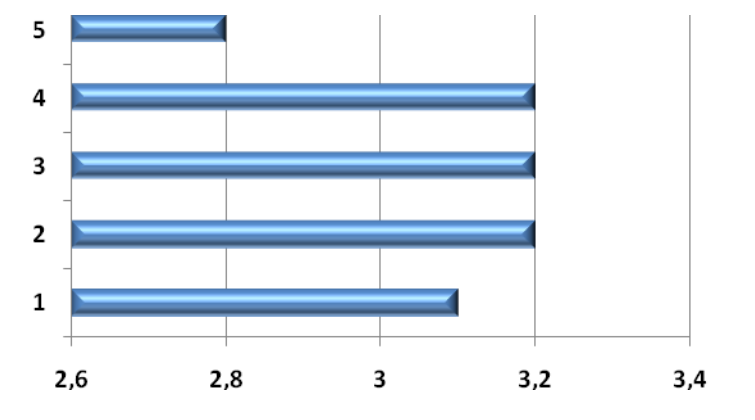

**1.** Funcionamiento de la CPU

- **2.** Funcionamiento del Monitor
- **3.** Funcionamiento del Teclado
- **4.** Funcionamiento del Mouse
- **5.** Funcionamiento de la Impresora

Gráfica No. 1110 Conocimientos en el Funcionamiento del Computador

#### Fuente: Esta investigación

De acuerdo a las respuestas de los trabajadores y teniendo en cuenta que 3,5 representa un nivel alto en conocimientos en el funcionamiento del computador se puede deducir que aunque pueden manejar el monitor, el teclado y mouse de forma correcta, aún les falta mucho por aprender y conocer respecto a las funcionalidades que un computador ofrece al momento de procesar todo tipo de información. Por otra parte, es importante destacar que los trabajadores consideran que no pueden manejar la CPU lo cual resalta la necesidad de aprender sobre esta temática, fundamental para iniciar desde lo básico una buena capacitación.

Uso de diferentes equipos audiovisuales

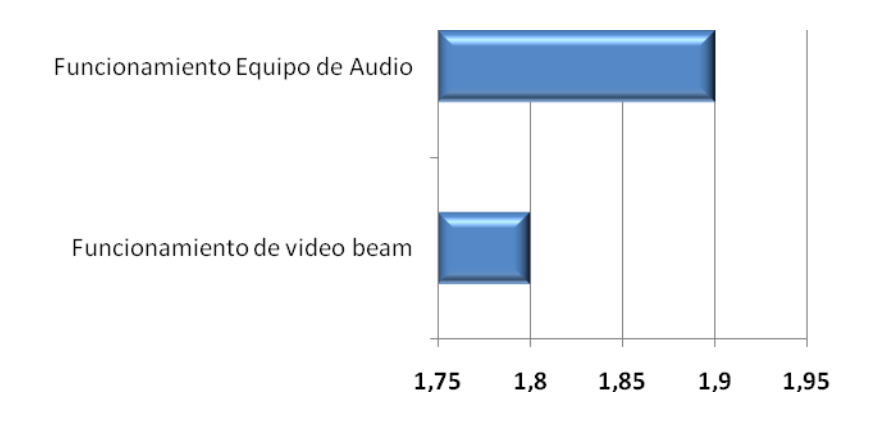

Gráfica No. 1211 Conocimientos en el Uso de equipos Audiovisuales

Fuente: Esta investigación

Los medios audiovisuales como los equipos de audio y video beam sirven como soporte para facilitar la comunicación e interacción de temáticas especificas en cualquier tipo de individuo, de esta forma se convierten en una herramienta importante para todas las personas a la hora de hacer una presentación o exposición de algún contenido especifico, en este caso, la grafica permite observar que los funcionarios consideran que tienen un nivel bajo en lo referente al uso de estos dispositivos.

Generalidades de un Sistema Operativo

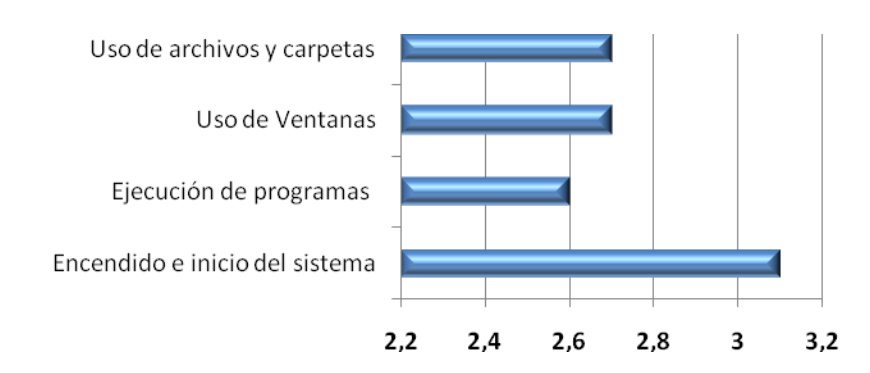

Gráfica No. 1312 Conocimientos en las Generalidades del Sistema Operativo

Uno de los aspectos fundamentales al manipular un computador es aprender a usar el Sistema Operativo, ya que se considera el programa o software más importante del computador porque provee una interfaz entre el resto de programas, los dispositivos hardware y el usuario, además de administrar los recursos de la máquina, coordinar el hardware y organizar archivos y directorios en dispositivos de almacenamiento. La gráfica indica que en ninguno de los ítems los funcionarios poseen conocimientos suficientes, convirtiéndose este tema en fundamental dentro de la capacitación a aplicar a los trabajadores.

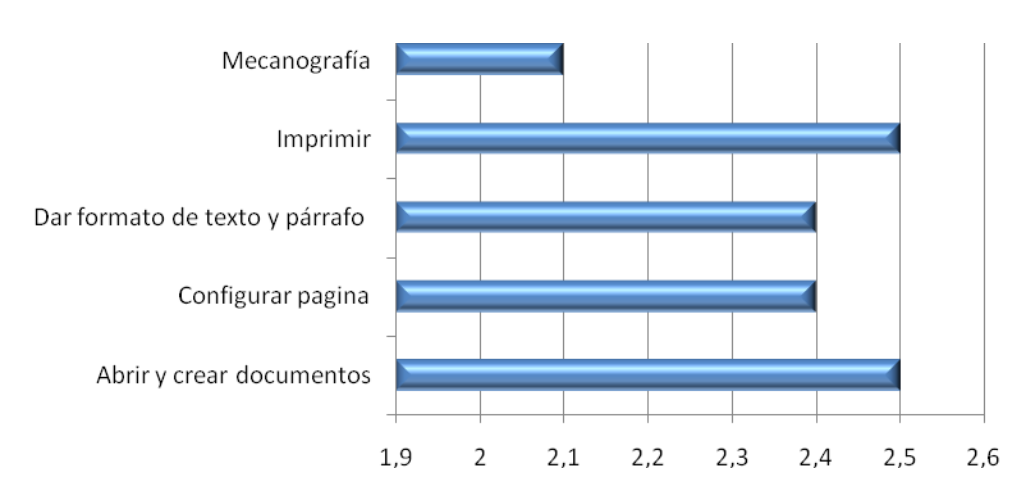

Procesador de texto

Gráfica No. 1413 Conocimientos en Procesador de Texto

Fuente: Esta investigación

La comunicación por escrito fue uno de los grandes avances de la humanidad, pues permitió que grandes ideas pudieran ser transmitidas íntegras hasta generaciones posteriores, por ello el uso del procesador de texto es importante como un medio de comunicación, debido a que permite la creación o modificación de documentos escritos por medio del computador, brindando una amplia gama de funcionalidades, ya sean tipográficas, idiomáticas u organizativas, con algunas variantes según el programa de que se disponga. Teniendo en cuenta la gráfica, se puede deducir que los funcionarios no tienen conocimientos sobre este tema ya que el puntaje mayor es 2.5 que se refiere al abrir y crear documentos e imprimirlos, demostrando que de acuerdo al criterio de los trabajadores no tienen las bases suficientes para manipular y aprovechar al máximo las herramientas que nos ofrece el procesador de texto, aun conociendo la importancia del mismo, por tal ellos argumentaron la necesidad de aprender a usarlo.

## Hoja Electrónica

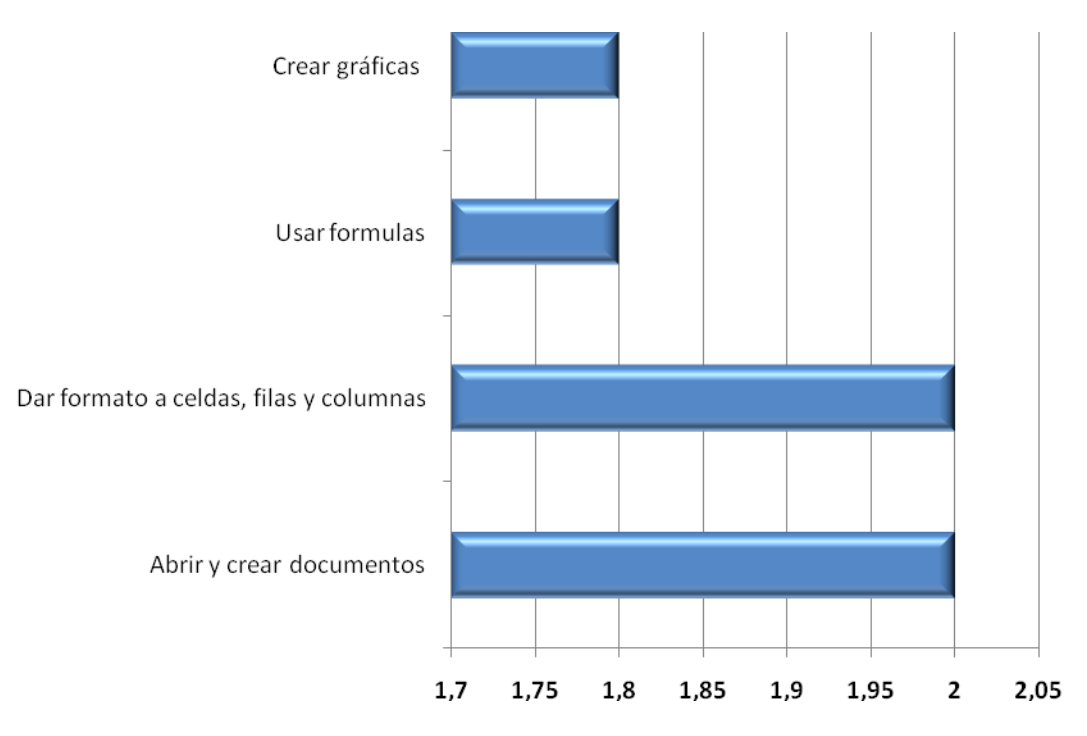

Gráfica No. 1514 Conocimientos en Hoja Electrónica

Fuente: Esta investigación

Dentro de las herramientas ofimáticas ofrecidas hoy en día por la tecnología una de las más utilizadas es la Hoja Electrónica, debido a que permite manipular datos numéricos y alfanuméricos, facilitando la elaboración de pequeñas base de datos, informes además de producir representaciones gráficas de los datos ingresados como histogramas, cuadros de sectores, etc. La información, permite concluir que los trabajadores no poseen las nociones para manipular esta herramienta, debido a que la mayoría demostraron muy bajo conocimiento al contestar las preguntas referentes a este tema.

### Presentador de Ideas

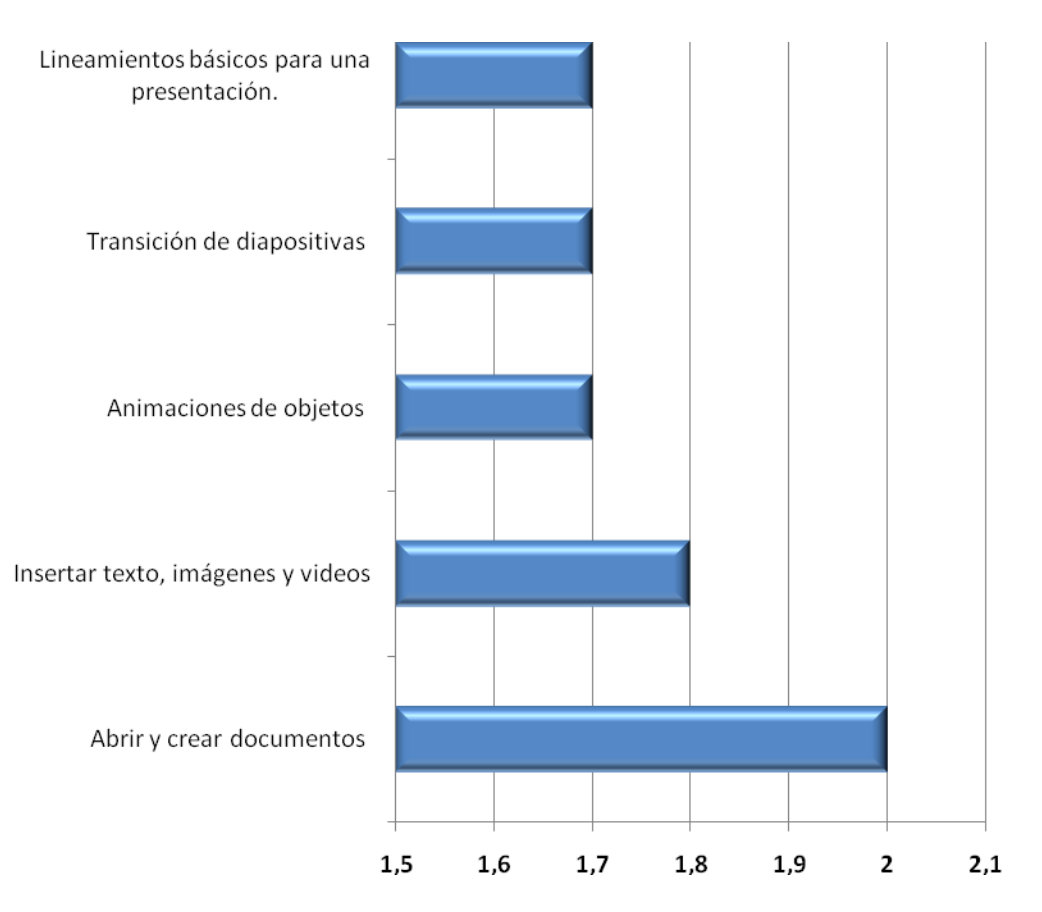

Gráfica No. 1615 Conocimientos en Presentador de Ideas

Fuente: Esta investigación

En comparación con las gráficas anteriores esta permite deducir que el Presentador de Ideas es el tema del que los trabajadores poseen menores conocimientos, con un rango entre 1.7 y 2.0 siendo el abrir y crear documentos el mayor, los funcionarios argumentaron que no conocen las funcionalidad que brinda esta herramienta como lo son el diseñar presentaciones mediante diapositivas o avisos que incluyen texto, animaciones, sonidos, videos, etc.

#### Internet

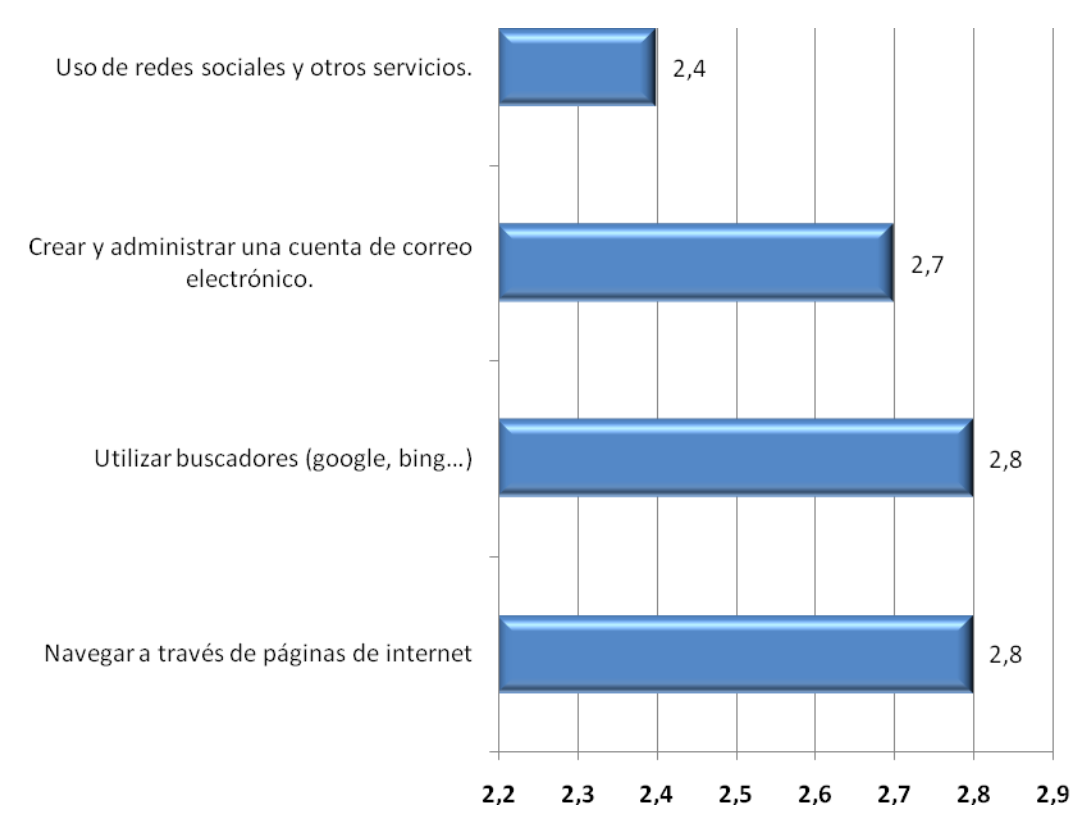

Gráfica No. 1716 Conocimientos en Internet

Fuente: Esta investigación

Según los datos suministrados por la gráfica se puede determinar que de la población que conoce el manejo del computador, la mayoría no saben usar internet, ya que que los puntajes se encuentran entre 2,4 y 2,8; poseen conocimientos mínimos en especial en la navegación a través de páginas y en el uso de buscadores permitiendo que los usuarios consulten y encuentren información sobre el tema de interés.

Es importante identificar como el uso de la Internet se convierte en una necesidad como medio de comunicación, ya que en la Universidad también se ejecutan procesos de interés para los trabajadores a través de la misma, actuando como un canal de comunicación, publicidad y comercio desde el punto de vista empresarial y como medio de relación, información, ocio y también formación desde el ámbito personal.

### 4.3.4. Intereses y Motivación

Para el análisis de este ítem se tuvo en cuenta la necesidad, los intereses y la motivación tanto en el trabajo como en la vida diaria del uso de herramientas informáticas que influyeron de manera directa en la toma de decisiones frente a la población a capacitar.

Necesidad de los Funcionarios de utilizar un computador en su entorno laboral y de recibir una capacitación en TIC

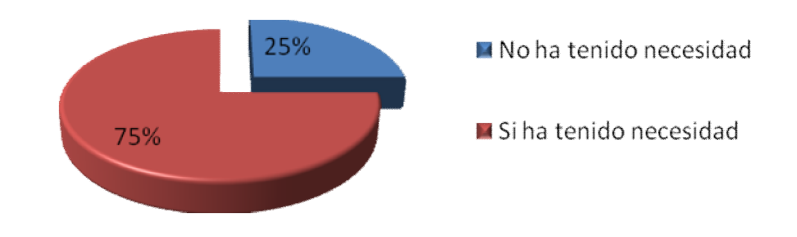

# Gráfica No. 18 Necesidad de los Funcionarios en el manejo de un computador en su trabajo

Fuente: Esta investigación

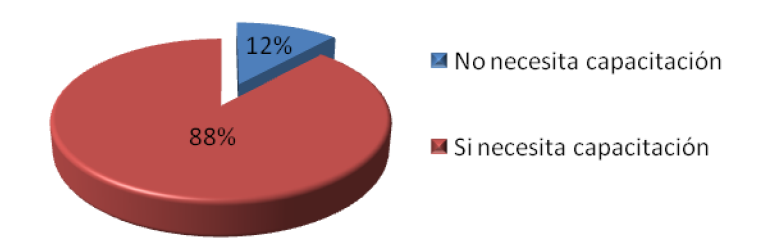

Gráfica No. 19 Necesidad de Capacitación en TIC

De acuerdo a la información suministrada por las Graficas No. 18 y 19 las cuales hacen referencia en primer lugar, a la necesidad que han tenido los funcionarios de manejar un computador en su trabajo, un 75% consideran necesario aprender a usarlo; y segundo, los trabajadores consideran que sí necesitan capacitarse en informática con un 88%, argumentando que lo ven tan necesario como aprender a leer y escribir ya que esto hace parte de estar a la vanguardia de la tecnología que día a día avanza con más rapidez, mientras que un 12% afirmaron no sentir esta necesidad debido a que consideran que el tiempo para aprender ya pasó, de acuerdo a su edad y no ven los beneficios al respecto.

Así mismo, la información establece que los funcionarios, a pesar de no tener necesidad de usar computador en su trabajo consideran que si están motivados para capacitarse en informática, ya que lo consideran necesario, más aún en este mundo rodeado de tecnología.

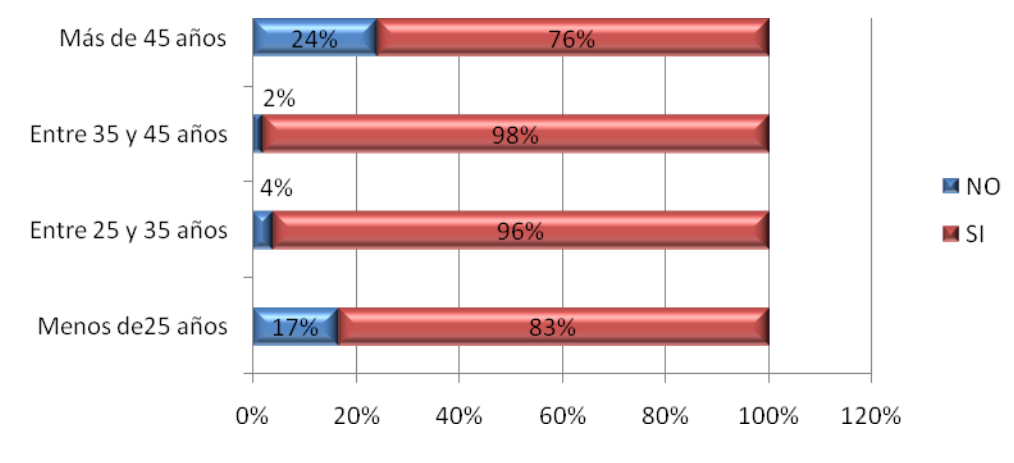

Relación de edad e interés de los funcionarios sobre recibir una capacitación en TIC

Gráfica No. 20 Edad e Interés en una capacitación en TIC

Fuente: Esta investigación

Los funcionarios en general sí se encuentran interesados en capacitarse en TIC, no obstante se puede apreciar que los mayores de 45 años son los menos interesados con un 76%; el 24% de ellos considera que la edad para aprender ya pasó y no sienten necesidad alguna por aprender. El 17% de los menores de 25 años consideran que tienen los conocimientos suficientes y no están interesados en recibir la capacitación. Mientras que los más interesados en capacitarse son los funcionarios entre 35 y 45 años ya que consideran que nunca es tarde para aprender y se sienten motivados para entrar, conocer y familiarizarse con el mundo de las TIC.

Temas en los cuales los funcionarios se encuentran interesados para trabajar en la capacitación

(El promedio solo tiene en cuenta de las respuestas afirmativas a la pregunta: ¿Le gustaría recibir capacitación en informática? de acuerdo al instrumento de recolección de información, en este caso la encuesta (Anexo A))

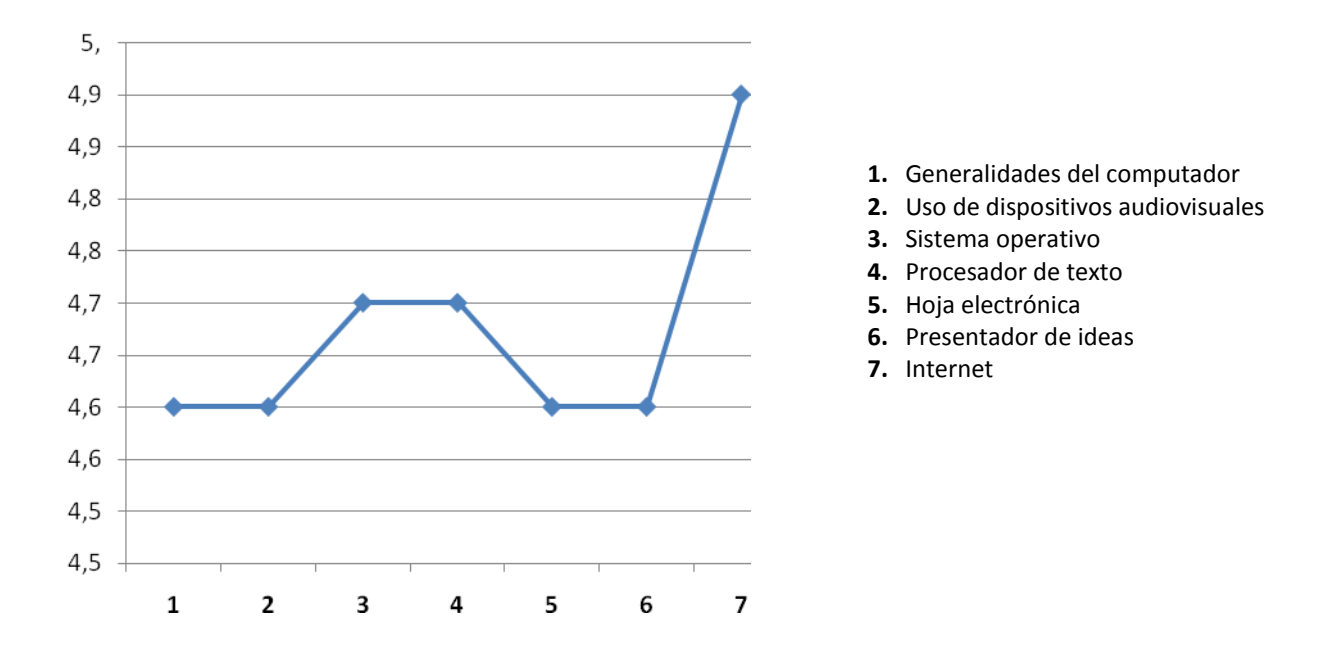

Gráfica No. 21 Temas de interés en los cuales les gustaría capacitarse

Fuente: Esta investigación

Con la información anterior se identificaron los temas que los funcionarios estaban más interesados en aprender como: Internet, Sistema Operativo y Procesador de Texto. En consecuencia éstos datos se consideraron importantes en el momento de seleccionar las temáticas de la capacitación, además las coordinadoras del proyecto consideraron que dichos temas estarían acorde a sus necesidades laborales, familiares y personales, nivel educativo y demás factores que influyen en el aprendizaje, buscando siempre la coherencia con el propósito del proyecto, el cual está encaminado hacia la sensibilización de esta población y por lo tanto nivel educativo.

Cómo consideran los funcionarios que les ayudaría la capacitación para su vida diaria

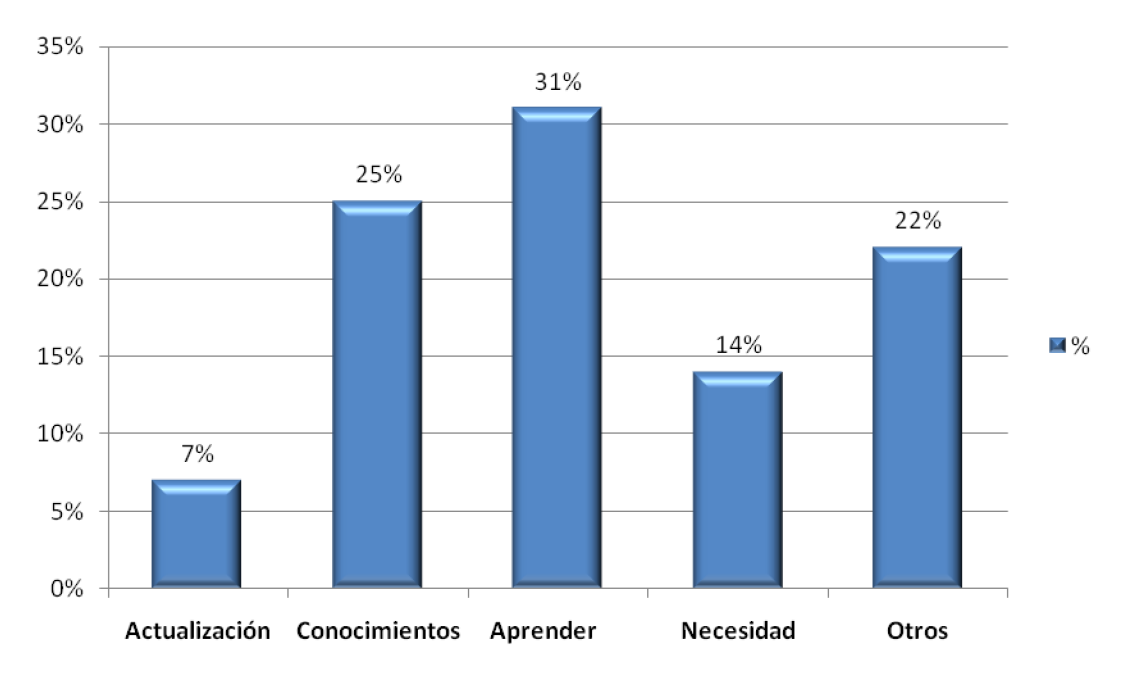

Gráfica No. 22 Como consideran que les ayudaría la capacitación en TIC

Fuente: Esta investigación

Un 56% de los funcionarios que sí están interesados en capacitarse en TIC consideran que es importante adquirir y afianzar conocimientos, los demás lo hacen porque piensan que existe una necesidad latente en nuestra sociedad y es importante conocer, estar y permanecer a la vanguardia de la misma y por ende actualizarse en conocimientos, los demás consideran que les ayudaría mucho para ayudar a sus hijos en sus tareas y sentirse más útiles en su trabajo.

Horarios en los que les gustaría y/o facilitaría a los funcionarios recibir capacitación con el fin de no entorpecer sus actividades diarias.

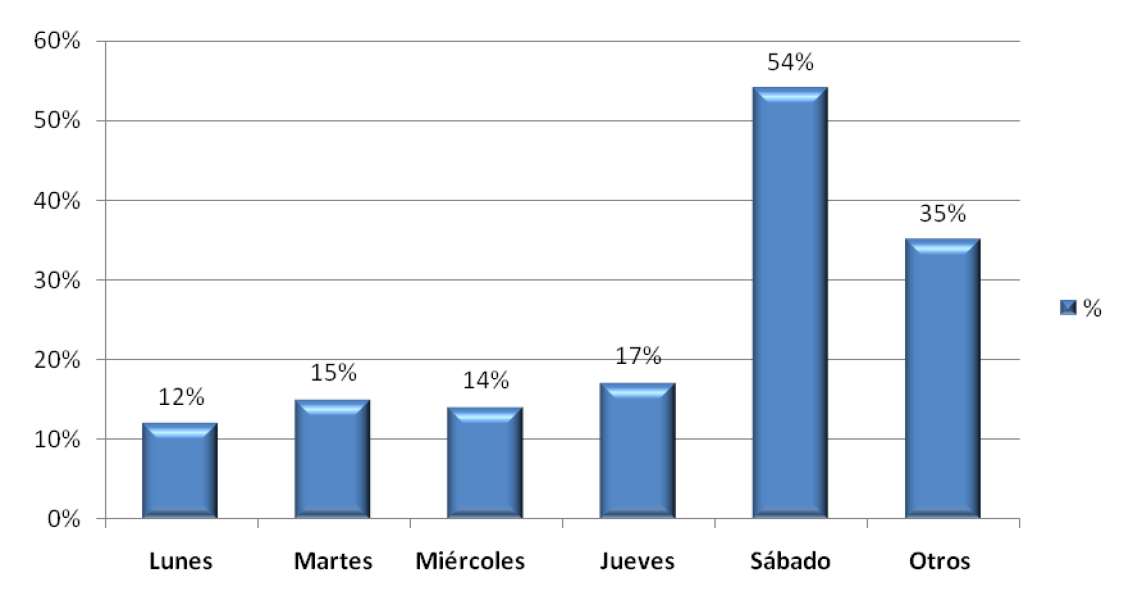

GráficaNo. 23 Horarios en los que les gustaría y/o facilitaría recibir capacitación a los que están interesados en ella

#### Fuente: Esta investigación

Gran parte de los funcionarios que se encuentran interesados en recibir la capacitación tienen disponibilidad para que se desarrolle los días sábados con 54%, los demás, en diferentes días de la semana; en consecuencia una vez seleccionado el grupo con el cual se llevó a cabo la capacitación se tuvo en cuenta dicho día para establecer la disponibilidad de horarios por parte de los trabajadores. Cabe aclarar que al momento de establecer los horarios de clase con los grupos seleccionados, se presentaron diferentes inconvenientes para dictar clases los sábados ya que la mayoría tiene deberes familiares, por tal razón las clases se dieron en gran parte dentro del horario laboral.

## 5. ELABORACIÓN DEL PLAN DE CAPACITACION

Para la elaboración del plan de capacitación se tuvo en cuenta las necesidades y expectativas que los funcionarios manifestaron en la encuesta, además de las temáticas que querían aprender según su funcionalidad y utilidad en cualquier campo, ya sea laboral, familiar o personal. Por lo anterior se determinó que los temas de mayor relevancia serían:

- Generalidades del Computador
- $\checkmark$  Sistema Operativo
- $\checkmark$  Procesador de Texto
- $\checkmark$  Internet

A continuación se presenta el documento guía para el desarrollo de la Capacitación.

### PLAN DE CAPACITACION DIGITAL PARA FUNCIONARIOS DE SERVICIOS GENERALES

### 5.1. INTRODUCCION

La sociedad actual está inmersa en los diferentes cambios tecnológicos, los cuales se encuentran directamente relacionados con las TIC (Tecnologías de Información y Comunicación), éstas aportan gran variedad de alternativas en el procesamiento y acceso a la información, involucrando actividades laborales y cotidianas. Por otro lado, la necesidad del individuo para comunicarse ha generado que las TIC mejoren día a día, provocando un impacto económico, cultural, social y político, en donde sus beneficiarios pueden alcanzar el mejor producto no solo a nivel profesional sino también personal e incluso familiar. Además a través del tiempo las tecnologías se convierten en parte fundamental de la Educación, debido a la trasformación que se viene dando en el proceso de enseñanza – aprendizaje, generando mayor productividad a nivel científico, económico y más aún cultural.

La Universidad de Nariño debe promover un cambio cultural y social por medio del uso y el buen aprovechamiento de las nuevas tecnologías, sin importar cuál sea la condición del individuo, lo que implica que todos deben ser agentes activos en dicho proceso tecnológico, dentro de sus quehaceres laborales, personales y familiares, incorporando nuevas técnicas y estrategias que impliquen una mejor adaptación hacia las mismas. En la medida que exista una trasformación también habrá un campo de acción, facilitador de actividades, mejorando los procesos que día a día se dan en la sociedad. Por lo anterior, la capacitación en TIC pretende formular mejores habilidades a nivel individual y colectivo que ayude a la cualificación de los funcionarios de la dependencia de Servicios Generales y mantenimiento.

Existe la necesidad de incluir al personal, que por sus labores y actividades dentro de la universidad no son tomados en cuenta en la utilización y apropiación de conocimientos en TIC, lo que implica un proceso de acercamiento para que dicha población pueda demostrar sus habilidades y destrezas a través del uso de estas nuevas tecnologías. Por ello, la capacitación en informática sería el mejor medio por el cual estos funcionarios puedan conocer, acceder y manipular estas nuevas tecnologías, que faciliten y mejoren sus procesos laborales, personales y familiares.

La capacitación se debe desarrollar según el contexto de la población, teniendo en cuenta sus necesidades y expectativas frente al uso y aprovechamiento de las herramientas tecnológicas, además de su nivel de conocimiento de las mismas, evitando reiterar información innecesaria. En consecuencia, se toma en cuenta aspectos esenciales, relacionados con: conocimientos básicos del computador, sus partes, su funcionamiento, procesadores de texto e internet. Se espera que con el conocimiento de los temas ya mencionados, los funcionarios puedan interactuar, discernir y mejorar sus conocimientos y habilidades, frente al uso de estas herramientas que poco a poco se convierten en parte fundamental del quehacer cotidiano.

## 5.2. FUNDAMENTOS EDUCATIVOS

## 5.2.1. Estrategias Andragógicas

La sociedad educativa exige a los niños y jóvenes incorporarse en un sistema determinado, dependiendo de su edad, el adulto por su parte, busca el conocimiento para aplicarlo de manera rápida y eficaz que le permita producir mejores resultados en el en el menor tiempo posible en sus labores, debido a la alta demanda de competitividad que las mismas empresas sugieren a la hora de necesitar empleados calificados para diversas labores, además su interés no solo es profesional, sino también personal y familiar, dando muestras de superación por mejorar sus capacidades.

Por otro lado, el adulto dentro de su proceso de aprendizaje es autónomo, exige lo que quiere aprender, no es indiferente ante los nuevos conocimientos, es un participante activo dentro del educativo. La Participación implica el análisis crítico de las situaciones planteadas, a través del aporte de soluciones efectivas. "La Andragogía como un proceso continuo de excelencia, conlleva la misión final, de proveer un mejor nivel de vida personal y laboral del discente"<sup>22</sup>

<sup>&</sup>lt;sup>22</sup>YTURRALDE, Ernesto. Talleres de andragogía. [en línea]. Andragogía - ERNESTO YTURRALDE & ASOCIADOS LATINOAMERICA. 2011
A partir de la teoría andragógica, se puede determinar cierto tipo de estrategias y parámetros para llevar a cabo en el proceso de enseñanza – aprendizaje de la capacitación. Por lo tanto la creación de espacios participativos y de colaboración entre facilitadores y participantes facilita la asimilación del nuevo conocimiento.

Tomando como punto de partida la Andragogía, es necesario comprender dicho proceso con bases teóricas así como lo argumenta Malcolm Knowles, "La Andragogía como el arte y la ciencia de ayudar a aprender a los adultos, basándose en suposiciones acerca de las diferencias entre niños y adultos." $^{23}$  A diferencia del niño, el adulto como individuo maduro se caracteriza por tener un auto-concepto, experiencia, prisa en aprender, orientación para aprendizaje y motivación para aprender. En consecuencia, el ámbito de la Andragogía dependerá de las habilidades que posea el facilitador para crear una situación de aprendizaje y buscar el auto-aprendizaje colectivo mediante la motivación voluntaria de sus participantes.

Por otro lado, los contenidos deben estar acorde a las experiencias y conocimientos previos del grupo, teniendo en cuenta que uno de los parámetros andragógicos establece que el adulto primero comprende y después memoriza, lo cual implica una metodología mas empírica que lleve al adulto a la solución de problemas reales en el campo laboral, personal y familiar.

## 5.3. METODOLOGIA

Aplicando los principios de participación, flexibilidad y horizontalidad, la Andragogía opta por aplicar estrategias que generen diversidad de espacios de comunicación entre el facilitador y el participante. De esta manera es como el adulto comprende la importancia del uso y aprovechamiento de las nuevas tecnologías de información y comunicación, para lo cual se usa las siguientes herramientas durante el proceso de enseñanza aprendizaje:

Comunicación educativa: Se habla de una retroalimentación, mediante la cual el grupo pueda complementar sus conceptos y mejorar sus habilidades frente a una situación asociada con la realidad. Además, compartir experiencias que faciliten el intercambio de conocimiento y demás competencias útiles en el campo de informática.

Talleres: Mediante los talleres, se establece el desarrollo de capacidades que permitan producir soluciones en conjunto, permitiendo la comprensión de procesos, identificar causas y generar respuestas, estimulando de esta manera el trabajo en grupo.

<sup>&</sup>lt;sup>23</sup> MORA V, Carlos. Excelencia educativa en acción. Importancia de la andragogía y la autoevaluación. [enlínea]. 2008

Se trata de, motivar al adulto hacia actividades creativas que permitan fortalecer el autoaprendizaje, en un ámbito de liderazgo y participación activa dentro del marco de la cooperatividad y horizontalidad; respetando las características y habilidades que cada integrante tiene.

Guías: Estos documentos se elaboran en base a las necesidades del participante, para solventar las diferentes inquietudes acerca de los temas que se relacionan con el aprendizaje de las nuevas tecnologías.

Elaboración de documentos propios por parte de los participantes:La creación de documentos se realiza a partir defines comunes del entorno profesional, familiar y personal, que permita al adulto identificar sus fortalezas y debilidades a la hora de elaborar un documento o realizar cualquier función a través de la computadora.

Exámenes: Se efectúa una serie de pruebas para comparar lo que se aprende con lo que se espera, como resultado de la capacitación, teniendo en cuenta si el aprendizaje es satisfactorio o no. Además, conocer o identificar el nivel en el que se encuentra cada uno, para según esto, reforzar o continuar con la temática establecida.

### 5.4. OBJETIVOS DE CAPACITACION

- $\checkmark$  Mejorar habilidades por medio del uso de herramientas tecnológicas que permitan un mejor aprovechamiento en el ámbito productivo, social y cultural.
- $\checkmark$  Orientar al adulto hacia el aprendizaje de las TIC como herramienta de información y comunicación, según sus habilidades, destrezas y experiencia.
- $\checkmark$  Dar a conocer que el uso adecuado de las TIC favorece la agilidad en procesos y actividades diarias.
- $\checkmark$  Establecer la relación que existe entre el trabajo, el hogar y las expectativas personales con respecto a las actividades diarias con el uso de las TIC.
- $\checkmark$  Promover habilidades a través del desarrollo de competencias, formando en los participantes capacidades para ser, saber hacer y aprender con el uso de las diferentes herramientas de información y comunicación.
- $\checkmark$  Desarrollar en el participante un sentido de responsabilidad y criterio frente a la formación tecnológica, demostrando la trascendencia que tiene esta sobre la población adulta.

 $\checkmark$  Determinar mediante la aplicación de evaluaciones formativas (comunicación educativa, talleres, guías, elaboración de documentos propios por parte de los participantes y exámenes), cual es el nivel de conocimiento adquirido durante la capacitación, para garantizar que el aprendizaje es efectivo.

### 5.5. RECURSOS:

De acuerdo a las necesidades observadas dentro de la metodología a aplicar mencionada anteriormente y con el fin de facilitar el aprendizaje de los participantes en la capacitación los recursos necesarios son los siguientes:

- Computadores
- Video Beam
- Diademas
- Videos:

Cailliu y el ordenador El Cuco de las computadoras La Ergonomía: [http://www.youtube.com/watch?](http://www.youtube.com/watch)v=jbV5dGvJWyo El teclado: <http://ciberhabitat.gob.mx/museo/cerquita/teclado/#>

- Software Typing Master
- Navegadores (Mozilla, Internet Explorer).
- Programa del paquete ofimática (Word)
- Accesorios básicos (Procesador de texto, editor grafico, calculadora).
- Sistema Operativo (Windows Vista)

## 5.6. PLAN DE TRABAJO

# SENSIBILIZACIÓN Y CAPACITACIÓN DE FUNCIONARIOS DE SERVICIOS GENERALES Y MANTENIMIENTO DE LA UNIVERSIDAD DE NARIÑO

## PLAN DE CLASE 1:

1. Presentación:

Se realiza con preguntas básicas, acerca de los datos personales de los Funcionarios como también de la docente, además de conocer sus expectativas sobre la capacitación.

2. Introducción:

Para dar a comprender en qué consiste el proyecto, se explica a los estudiantes la importancia de las TIC en la vida laboral, personal y familiar. En esta actividad se inicia la sensibilización de los participantes, rescatando en ellos la posibilidad de aprender a cualquier edad, considerando que todo lo que implica conocimiento en esta sociedad de información es importante aprenderla, practicarla y dominarla y así no ser excluidos en los procesos que se llevan a cabo a través de las nuevas tecnologías.

3. Propósitos:

Se expone todas aquellas metas que se pretende alcanzar en general, a nivel cognitivo o de habilidad, con las cuales se desea aprender los conceptos y las aplicaciones básicas del manejo de las TIC. Por otro lado reconocer como estas pueden influir de manera directa a nivel personal, ayudando en la eficacia de procesos y demás actividades de la vida cotidiana.

4. Plan de trabajo:

Se argumenta, que los contenidos a tratar durante la capacitación fueron resultado del diagnóstico, de las preguntas de la encuesta que diligenciaron, por lo cual se determinó que los temas serían: Generalidades del Computador, Generalidades del Sistema Operativo, Procesador de Texto e Internet.

5. Evaluación:

Por último, se explica el método por el cual se evalúa a los participantes durante el proceso de capacitación, determinando que es formativo y que para ello, deben desarrollar a cabalidad todos los talleres, guías, ejercicios y exámenes que la docente les suministre gradualmente durante toda la capacitación, además de la participación y asistencia frecuente en el aula de clases.

#### PLAN DE CLASE 2

Temática: EL COMPUTADOR Tiempo estimado: 6 horas Nivel de Asimilación: Comprensión

Objetivo:

 El estudiante identifica que el computador hace parte de una herramienta que facilita el quehacer cotidiano.

- Determinar como el computador realiza diversidad de tareas que mejoran el procesamiento de información y comunicación.
- Argumentar la necesidad de conocer y aplicar las herramientas tecnológicas desde el hogar – trabajo – estudio.

Titulo: Fundamentos en TIC – Concepto de computador

Método: Explicativo, orientador, asesor.

Estrategias:

- *Introducción:* A través de una lluvia de ideas los participantes discutirán sobre las siguientes preguntas:
	- $\checkmark$  ¿Cuál es el interés o motivación de aceptar la capacitación?
	- $\checkmark$  ¿Cómo creen que la capacitación puede avudar en su vida cotidiana?
	- $\checkmark$  ¿Qué creen que es un computador?
	- ¿Qué se puede hacer con él?
	- $\checkmark$  i. Es vital el computador en nuestra vida?
- *Motivación:* Revisando el video Cailliu y el Ordenador
	- $\checkmark$  Critica sobre lo que pasa en el video y compararlo con la vida cotidiana
- *Conceptualización:* Presentación en diapositivas y asimilación real.
	- $\checkmark$  Partes del computador
		- Hardware (Parte dura)
			- Conectores externos
			- Dispositivos de entrada
			- Dispositivos de salida
			- Dispositivos de almacenamiento
	- $\checkmark$  Software (Parte suave o lógica)
	- $\checkmark$  Peopleware (Parte humana)
	- $\checkmark$  Proyección del video: El cuco de las computadoras.
- *Retroalimentación:* Dibuja y aprende: A través de esquemas o dibujos los participantes identificarán el computador y sus partes como dispositivos de entrada, salida y almacenamiento.

Situación problemática.

A través de cada video y las situaciones que estos proponen:

- $\checkmark$  *i*Qué es el computador en la vida cotidiana?
- $\checkmark$  ¿Cree Usted que un computador es una herramienta difícil para manipular?

Aplicación de conocimientos:

Por exposición de imágenes y ejemplos vivenciales; determinar cuáles son las partes del computador y para qué sirve cada una:

Partes del computador

- $\checkmark$  Hardware (Parte dura)
	- Conectores externos
	- Dispositivos de entrada
	- Dispositivos de salida
	- Dispositivos de almacenamiento
- $\checkmark$  Software (Parte suave o lógica)
- $\checkmark$  Peopleware (Parte humana)

Construcción de conceptos:

Explicar que es un computador y cuáles son sus partes:

- $\checkmark$  Hardware
- $\checkmark$  Software
- $\checkmark$  Peopleware

Evaluación del proceso

Desarrollo Guía de trabajo número 1 (Anexo D)

 Retroalimentación: Dibuja y aprende: A través de esquemas o dibujos los participantes identificarán el computador y sus partes como dispositivos de entrada, salida y almacenamiento.

Examen aplicado a los estudiantes 1 (Anexo E)

## PLAN DE CLASE 3

Temática: USO DE DISPOSITIVOS DEL COMPUTADOR Tiempo estimado: 6 horas Nivel de Asimilación: Comprensión

Objetivos

- $\checkmark$  Reconocer los dispositivos de entrada, salida y almacenamiento, al igual que sus funciones dentro de la computadora.
- $\checkmark$  Determinar cuál es la función del sistema operativo y sus componentes.
- $\checkmark$  Argumentar la importancia del mouse y el teclado como dispositivos de uso frecuente en las operaciones que se efectúan con la computadora.

Título: RECONOCER Y DESARROLLAR HABILIDADES MEDIANTE EL USO DE LOS DISPOSITIVOS DEL COMPUTADOR.

Método: Orientador, explicativo, demostrativo.

Estrategias:

- *Introducción:* Por medio de ejemplos los estudiantes argumentaran su conocimiento de herramientas como el mouse y el teclado (mecanografía). Dos personas por cada fila
	- $\checkmark$  ¿Cuál es su nivel en el manejo de mouse?
	- ¿Cuál es su nivel en el manejo de teclado?
	- $\checkmark$  ¿Cuales creen que son las estrategias para usarlo de una manera correcta?
- *Motivación:*
	- $\checkmark$  Practicar en el escritorio la forma
	- ¿Cómo se sienten manejando el mouse?
	- $\checkmark$  Video de Ergonomía (ejercicios de relajación frente al pc) comodidad
	- ¿Cómo se siente manejando el teclado?
- *Conceptualización:* Exponer para que sirven el mouse y el teclado en un sistema operativo
	- $\checkmark$  Mouse
		- $\blacksquare$  Clic
		- Doble clic
		- **Scroll**
		- **Arrastrar o desplazar**
	- $\checkmark$  Teclado
		- **Partes**
	- $\checkmark$  Sistema Operativo :
		- ¿Qué es el es el escritorio?
		- ¿Para qué sirve el escritorio?
		- ¿Qué tipos de elementos encontramos en el escritorio?
		- ¿Cómo se puede acceder a ellos de una forma correcta, a través del mouse (menú, iconos, información general)?
- $\triangleright$  Retroalimentación: A través de unas órdenes realicen la actividad que en este caso el tutor solicite con las diferentes herramientas del escritorio.

Aplicación de Conceptos: Desarrollo Guía de trabajo número 2 (Anexo F) Evaluación: Desarrollo Guía de Repaso 1 (Anexo G) Desarrollo de ejercicios propuestos por juegos educativos

# PLAN DE CLASE 4

Temática: SISTEMA OPERATIVO Y LOS COMPONENTES DE WINDOWS Tiempo estimado: 8 horas Nivel de Asimilación: Comprensión, aplicación.

## Objetivo:

- El estudiante reconoce que el Sistema Operativo facilita el uso de la computadora a través de la administración de programas y todos sus dispositivos.
- Identificar que el Sistema Operativo es el puente de comunicación entre la computadora y el usuario.
- Comprender e identificar los componentes de Windows, su entorno y la interfaz que ofrece a los usuarios.
- Aprender a manipular todo lo referente a carpetas, archivos y documentos, a partir de su creación, modificación y eliminación.

## Titulo:

Conceptualizar y practicar mediante la manipulación los elementos que conforman el Sistema Operativo Windows

Método: Comprensión, aplicación.

# Estrategias:

- *Introducción:* A través de la comparación de experiencias de los participantes y del manejo de los elementos del SO, se analizará cada uno de ellos. Según la explicación:
	- ¿Qué es el Sistema Operativo?
	- ¿Qué es el escritorio?
	- $\checkmark$  ¿Cuáles son las partes del escritorio? Explicar cada una de ellas
	- ¿Cómo funciona el menú de inicio?
	- $\checkmark$  ¿Qué son los iconos? Explicación de los iconos más importantes.
		- Papelera de reciclaje
			- $\triangleright$  Como usar la papelera de reciclaje?
			- Como restaurar un archivo a carpeta borrada?
			- Como eliminar definitivamente un archivo o carpeta borrada? (vaciar papelera de reciclaje)
- El Explorador de Windows
- $M^{\dagger}$  Mi Pc
- Mis documentos
- Que es un acceso directo
- ¿Qué es una ventana?.
	- Barra de titulo
	- $B =$ Barra de estado
		- $\triangleright$  Minimizar
		- $\triangleright$  Maximizar
		- $\triangleright$  Cerrar
	- Barra de menús
		- $\triangleright$  Menú de expansión
	- Barra de desplazamiento
		- $\triangleright$  Horizontales
		- $\triangleright$  Verticales
- $\checkmark$  ¿Qué son las carpetas? Breve explicación de los directorios, archivos y subcarpetas.
	- Copiar, mover, cambiar nombre, eliminar archivos o carpetas
	- Buscar archivos o carpetas
	- Comprimir / Descomprimir archivos o carpetas
- ¿Qué son los accesorios?
	- Calculadora
	- Bloc de Notas.
- *Motivación:*
	- $\checkmark$  A través de diapositivas explicar y discutir sobre la utilidad de conocer todo acerca del escritorio, sus partes y las funciones de cada una de ellas.
- *Conceptualización:*
	- $\checkmark$  Con la práctica de lo estudiando anteriormente se da a conocer la necesidad del porqué aprender y manipular bien dichos elementos.
- *Retroalimentación:* A través de una serie de situaciones problemáticas los estudiantes deberán resolverlos mediante el uso de lo aprendido.
- *Evaluación:* Por medio de instrucciones el docente hará que sus estudiantes apliquen lo aprendido evaluando cada acción.

Situación problemática

Según la explicación realizada por medio de las diapositivas, que opina acerca de:

- ¿Es posible comparar el escritorio del computador con uno real? ¿Por qué?
- $\checkmark$  ¿En qué beneficia el conocimiento y manipulación de las diferentes herramientas además de la creación, modificación y eliminación de carpetas y archivos para nuestra información?

Aplicación de conocimientos

Practica y aprende:

¿Cómo funciona el menú de inicio?

 $\checkmark$  La papelera de reciclaje

- Restaurar un archivo a carpeta borrada
- Eliminar definitivamente un archivo o carpeta borrada? Restaurar un archivo a carpeta borrada

 $\checkmark$  Las carpetas

- Crear, cambiar nombre, eliminar archivos o carpetas
- Crear sub carpetas
- Buscar archivos o carpetas

 $\checkmark$  Los accesorios

- Calculadora.
- Bloc de Notas.

Evaluación:

Mediante instrucciones dirigidas por la docente.

# PLAN DE CLASE 5

Temática: EDITOR GRAFICO (PAINT) Tiempo estimado: 4 horas Nivel de Asimilación: Reproducción, creación y asimilación

Objetivo:

- Desarrollar en el participante las diferentes destrezas motoras que se realizan con el uso del mouse como arrastrar, seleccionar, activar y desplazar, lo anterior por medio de un editor gráfico.
- Aplicar el uso de herramientas básicas para crear, guardar y editar un dibujo sencillo.

 Titulo: DESARROLLO DE HABILIDADES CON EL USO DEL MOUSE A TRAVES DE UN EDITOR GRAFICO.

Método: Explicativo, orientador, asesor. Estrategias:

- *Introducción:* A través de una lluvia de ideas los participantes discutirán sobre las siguientes preguntas:
	- $\checkmark$  ¿Hace cuanto tiempo no dibujan?
	- $\checkmark$  ¿Diferencias entre dibujar a mano y hacerlo digitalmente?
- $\checkmark$  Manejo de figuras geométricas a la hora de hacer un dibujo
- *Motivación:*

Mediante la elaboración de dibujos en Paint, determinar que herramientas necesitan para realizar cada figura.

Entrega de material de ayuda 1 (Anexo H)

- *Conceptualización:* Explicación:
	- $\checkmark$  Ventana de Paint
	- $\checkmark$  Área de dibujo
	- $\checkmark$  Líneas
	- $\checkmark$  Figuras
	- $\checkmark$  Colores
	- $\checkmark$  Borrar
- *Retroalimentación:* Cada estudiante realiza una figura en el tablero usando las herramientas vistas en clase para que sus compañeros la elaboren con paint.

Situación problemática

¿Cómo aplicar un editor gráfico en su vida diaria?

 $\checkmark$  ¿En qué tipo de actividades considera útil el uso de Paint?

Aplicación de conocimientos: Desarrollo Guía de trabajo número 3 (Anexo I)

Construcción de conceptos: Como aplican lo aprendido en clase en la vida diaria. Demostrar lo útil de lo aprendido mediante un ejemplo propuesto por la docente.

Evaluación del proceso Desarrollo Guía de trabajo número 3 (Anexo I)

## PLAN DE CLASE 6

Temática: FUNDAMENTOS DE MECANOGRAFIA Tiempo estimado: 2 horas Nivel de Asimilación: Reproducción y comprensión. Objetivo:

- $\checkmark$  Reconocer la importancia de la mecanográfica como medio que permite elaborar documentos con mayor exactitud y en menor tiempo.
- $\checkmark$  Identificar con mayor precisión los componentes del teclado y la posición de las teclas.

## Titulo: INTRODUCCION A LA MECANOGRAFIA

Método: Explicativo, orientador.

## Estrategias:

- *Introducción:* A través de una lluvia de ideas los participantes discutirán sobre las siguientes preguntas:
	- $\checkmark$  Consideran importante una correcta postura frente al teclado? Porqué?
	- $\checkmark$  Que es ergonomía?
	- $\checkmark$  Que significa mecanografía?
	- $\checkmark$  Consideran útil en su vida manejar técnicas correctas de mecanografía?
	- $\checkmark$  Como puede beneficiarlos en su vida y trabajo una correcta digitación?
- *Motivación:*

Demostrar la importancia de aprender mecanografía para crear documentos Se comenta sobre las ventajas de adquirir destrezas de mecanografía y el conocimiento del teclado para aplicar diferentes técnicas.

# *Conceptualización:* Explicación:

- $\checkmark$  Postura correcta frente al computador (Entrega material de ayuda 2)
	- La correcta postura del tronco y las piernas.
	- Adecuado posicionamiento de la vista en la pantalla.
	- Inclinación correcta de las manos sobre el teclado sin apoyar las manos.
- $\checkmark$  Uso de Líneas Guía
	- Combinación elemental de letras, con línea guía. (posicionamiento de los índices en las teclas de orientación "F" y "J")
	- Escritura de oraciones con línea guía.
	- Combinación elemental de letras, con línea superior.
	- Uso de letras mayúsculas y minúsculas.
- *Retroalimentación:* Preguntas realizadas a los estudiantes sobre los temas vistos anteriormente

Situación problemática

Como aplicar la ergonomía en su vida diaria

 $\checkmark$  ¿Considera útil el uso de una correcta ergonomía tanto en el computador y como en la vida diaria?

Aplicación de conocimientos:

- $\checkmark$  Desarrollo Guía de trabajo número 4 (Anexo J)
- $\checkmark$  A través de un gráfico los estudiantes reconocerán la correcta ubicación de las manos en el teclado y su distribución
- $\checkmark$  Software Typing Master

Construcción de conceptos:

- $\checkmark$  ¿Cómo aplican lo aprendido en clase en la vida diaria?
- $\checkmark$  Demostrar lo útil de lo aprendido mediante un ejemplo propuesto por la docente

Evaluación del proceso

Taller

Desarrollar las actividades propuestas por Typing Master

# PLAN DE CLASE 7

Temática: Procesador de texto Tiempo estimado: 2 horas Nivel de Asimilación: Reproductivo, Creación y Asimilación

Objetivos:

- Identificar que el procesador de texto es una aplicación informática destinada a la creación o modificación de documentos escritos por medio de un ordenador.
- Reconocer los componentes básicos del procesador de texto facilitando la manipulación del programa.

Titulo: Introducción al entorno del procesador de texto (MICROSOFT WORD 2007) Método: Explicativo, orientador, asesor – Didáctica Activa Estrategias:

- *Introducción:* A través de una lluvia de ideas los participantes discutirán sobre las siguientes preguntas:
	- ¿Qué creen que es un procesador de texto?
	- $\checkmark$  ¿Cómo creen que el procesador de texto puede ayudar en su vida cotidiana?
	- ¿Qué significa Word?
- ¿Qué se puede hacer con él?
- *Motivación:* Analogías

Mediante analogías de la vida cotidiana se presenta y desarrolla la importancia del uso del procesador de texto

- $\checkmark$  Carta: Antes y después
- $\checkmark$  Crear documentos visualmente atractivos y con mucha rapidez.
- $\checkmark$  Ahorrar tiempo y simplificar el trabajo
- *Conceptualización:* Explicación paso a paso las herramientas que ofrece Word y su área de trabajo

Entrega Material de Ayuda 2 (Anexo K)

- $\checkmark$  Botón Office
- $\checkmark$  Barra de herramientas de acceso rápido
- $\checkmark$  Barra de título
- $\checkmark$  Cinta de opciones
- $\checkmark$  Mini barra de herramientas
- $\checkmark$  Barra de desplazamiento
- $\checkmark$  Vistas de documento
- $\checkmark$  Barra de estado
- $\checkmark$  Zoom
- *Retroalimentación:* A través de preguntas cada estudiante pasará adelante con el fin de mostrar una de las herramientas vistas en clase.

Situación problemática

Como aplicar el procesador de texto en su vida diaria

- ¿Para que utilizaría el procesador de texto?
- $\checkmark$  ¿Cuáles son las ventajas de usar un procesador de texto?
- $\checkmark$  ¿Para redactar un documento considera que la manera más fácil y adecuada sería de forma manual o mediante un procesador de texto? ¿Por qué?

Aplicación de conocimientos:

Desarrollo Guía de trabajo número 5(Anexo L)

A través de un gráfico (Anexo 7) los estudiantes reconocerán las diferentes herramientas vistas en clase.

Construcción de conceptos:

¿Cómo aplican lo aprendido en clase en la vida diaria?

Explicar mediante un ejemplo la importancia y productividad de usar cada una de las herramientas de un procesador de texto para facilitar la vida diaria.

Evaluación del proceso

Taller

Desarrollo Guía de trabajo número 5(Anexo L)

A través de un gráfico los estudiantes reconocerán las diferentes herramientas vistas en clase.

### PLAN DE CLASE 8

Temática: Procesador de texto. Tiempo estimado: 8 horas Nivel de Asimilación: Reproductivo, Creación y Asimilación

Objetivo:

- $\checkmark$  El estudiante deberá crear textos enriquecidos a través de las diferentes opciones de formato, fuente, color, imágenes y demás herramientas que permitan realizar documentos de cualquier índole.
- $\checkmark$  El estudiante deberá usar herramientas como viñetas, numeración, tabulación, alineación, interlineado, configuración de pagina, entre otras, para obtener una mejor presentación de la información contenida en cualquier de documento.
- $\checkmark$  Argumentar la necesidad de conocer y aplicar las herramientas tecnológicas desde el hogar – trabajo – estudio.

Titulo: Formato de Texto

Método: Explicativo, orientador, asesor. Estrategias:

- *Introducción:* A través de una lluvia de ideas los participantes discutirán sobre las siguientes preguntas:
	- $\checkmark$  ¿Por qué es importante la presentación de un documento?
	- $\checkmark$  ¿Qué características consideran que debe tener un documento?

## *Motivación:* Analogías

Mediante analogías de la vida cotidiana se presenta y desarrolla la importancia de la presentación de un documento

- $\checkmark$  Presentaciones de documentos: diferencia entre uno elaborado a mano y uno elaborado de forma digital
- *Conceptualización:* Explicación paso a paso las herramientas que ofrece Word y su área de trabajo

Entrega Material de Ayuda 3 (Anexo M)

- $\checkmark$  Ficha Diseño de Página
	- o Configurar página
		- **Márgenes** 
			- Orientación
		- Tamaño
	- o Párrafo
	- o Fondo de Pagina
- $\checkmark$  Ficha Inicio
- $\checkmark$  Portapapeles
- $\checkmark$  Fuente
	- o Tamaño
	- o Estilo
- o Párrafo
	- o Alineación
	- o Viñetas
	- o Numeración.
	- o Tabulación.
	- o Interlineado.
	- o Sangría.
- $\checkmark$  Edición
	- o Buscar y reemplazar
- *Retroalimentación:* A través de preguntas cada estudiante pasará adelante con el fin de mostrar una de las herramientas vistas en clase.

## Situación problemática

¿Cómo aplicar el procesador de texto en su vida diaria?

 $\checkmark$  ¿Diferencia entre un documento elaborado a mano y uno digital?

Aplicación de conocimientos:

Desarrollo Guía de trabajo número 6(Anexo N)

Los estudiantes reconocerán las diferentes herramientas vistas en clase.

Construcción de conceptos:

¿Cómo aplican lo aprendido en clase en la vida diaria?

Explicar mediante un ejemplo la importancia y productividad de usar cada una de las herramientas vistas en clase para facilitar la vida diaria.

Evaluación del proceso Taller Desarrollo Guía de trabajo número 6 (Anexo N)

# PLAN DE CLASE 9

Temática: INTERNET Tiempo estimado: 8 horas Nivel de Asimilación: Comprensión, familiarización y aplicación. Objetivo:

- Fomentar el uso de internet de una forma segura, como herramienta comunicativa e informativa.
- Desarrollar habilidades que faciliten el acceso y uso de herramientas permitiendo un rendimiento eficiente a través de los medios y recursos, mejorando la interacción, búsqueda e intercambio de información a través de Internet.
- Dar a conocer las diferentes alternativas que ofrecen las nuevas tecnologías para mejorar las actividades diarias.

Titulo: Internet como herramienta de intercambio de información y comunicación Método: Explicativo, orientador, aplicativo. Estrategias:

- *Introducción:* A través de una guía de trabajo grupal, se discute:
	- ¿Qué es internet?
	- $\checkmark$  ¿Para qué sirve internet?
	- ¿Cómo accedemos a internet?
- *Motivación:* A través del video "Tecnocoquito Que es Internet" resolver:
	- ¿Qué es internet?
	- $\checkmark$  *i* Qué podemos hacer a través internet?
	- ¿Creé usted que internet sirve como medio de comunicación? ¿Cómo es esto posible?
- *Conceptualización:* Mostrar y explicar la interfaz de un navegador de Internet.
	- $\checkmark$  Definición de Internet
	- $\checkmark$  Navegadores (Mozilla, Explorer)
		- Acceder a un navegador
	- $\checkmark$  Motores de búsqueda (google, yahoo, bing) como funciona:
		- Consultas
		- Búsqueda de información.
- Acceso a páginas web.
- $\checkmark$  Información en Internet
	- Como podemos sacar información de internet
		- Copiar, pegar información.
		- **-** Descargar imágenes, videos, archivos.
- Correo Electrónico
	- Descripción general
	- Creación de un correo electrónico
	- Enviar y recibir mensajes
	- Adjuntar archivos
	- Chat
- Retroalimentación: Practicar a través de una guía todo lo relacionado con el uso de las herramientas de internet y sacar conclusiones por medio de una mesa redonda.

Situación problemática.

Según la explicación acerca de internet y sus herramientas, responder:

- $\checkmark$  ¿Qué importancia tiene el uso de internet en nuestros tiempos?
- $\checkmark$  *i* Por qué se considera que la Internet es un medio de información y comunicación?
- $\checkmark$  ¿Qué alternativas como usuarios nos ofrece internet?
- $\checkmark$  ¿Cree Usted que el nivel de interacción aumenta a partir del intercambio de mensajes escritos por internet?

Aplicación de conocimientos:

A partir del uso del navegador, determinar riesgos, ventajas y desventajas del uso de internet:

Internet

- $\checkmark$  Ventajas y desventajas uso de internet
- $\checkmark$  Tipo de información que podemos encontrar
- $\checkmark$  Riesgos que debemos tener en cuenta cuando los niños o adolescentes ingresan a internet.

Construcción de conceptos:

- Definición de Internet
- $\checkmark$  Navegadores (Mozilla, Explorer)
- $\checkmark$  Motores de búsqueda
- $\checkmark$  Información en Internet

Evaluación del proceso

 Retroalimentación: Practicar a través de una guía todo lo relacionado con el uso de las herramientas de internet y sacar conclusiones por medio de una mesa redonda

Tarea: Realizar un trabajo acerca de los riesgos de internet para los niños y adolescentes. Enviarlo por correo.

# PLAN DE CLASE 10

Temática: INTERNET – CORREO ELECTRONICO Y SUS HERRAMIENTAS Tiempo estimado: 4 horas Nivel de Asimilación: Comprensión, familiarización y aplicación.

Objetivo:

- Aprender a usar de manera eficiente el correo electrónico para enviar, recibir, adjuntar y configurar mensajes.
- El estudiante reconoce que el uso del correo electrónico sirve como herramienta de comunicación e información, además de su velocidad para el intercambio de información.
- Identificar que el chat es el medio por el cual hay comunicación de manera instantánea en cualquier parte sin importar las distancias.
- Aprender como el chat nos ofrece a través de sus herramientas la manera más rápida para comunicarnos de forma directa.
- Analizar y comprender como el mal uso del correo electrónico y el chat pueden generar problemas de carácter académico, familiar y personal, incluyendo los riesgos del mismo.

Titulo: Herramientas de comunicación e intercambio de información Método: Pedagogía conceptual, instrumental operatoria.

Estrategias:

- Introducción: A través de la ejemplificación del correo tradicional definir e identificar:
	- $\checkmark$  ¿Qué es un correo?
	- ¿Para qué sirve el correo electrónico?
	- $\checkmark$  ¿Cuáles son las ventajas y desventajas del correo electrónico?
- $\checkmark$  ¿Cómo podemos acceder al chat a través de nuestra propia cuenta de correo electrónico?
- $\checkmark$  ¿Cómo funciona el chat y que herramientas tiene?
- Motivación: A través de una sala de conversación y un tema en común, analizar:
	- $\checkmark$  Explorar todo tipo de herramienta que se usa en chat
	- $\checkmark$  Comparar el tiempo de espera de un mensaje.
	- $\checkmark$  Enviar archivos e imágenes por chat.
- $\triangleright$  Conceptualización: Explicar a través de diapositivas:
	- Definición de correo electrónico.
	- $\checkmark$  Uso del correo electrónico y sus herramientas.
		- Descripción general
		- Creación de un correo electrónico
		- Enviar y recibir mensajes
		- Adjuntar archivos
	- $\checkmark$  Uso del chat y sus herramientas.
		- Descripción general
		- Conversación.
		- Compartir archivos, imágenes.
- Retroalimentación: Realización de un foro.

Situación problemática.

Según lo explicado y aplicado con el uso del correo electrónico y el chat como herramientas de comunicación, responder:

- $\checkmark$  ¿Cuáles son las ventajas de usar correo electrónico y el chat?
- $\checkmark$  ¿Cuáles son las Desventajas del uso del correo electrónico y el chat?
- $\checkmark$  ¿Cree Usted que el uso de dichas herramientas facilita la comunicación con los demás?
- $\checkmark$  ¿Considera Usted que usar correo y chat genera algún riesgo?

Aplicación de conocimientos:

Aplicar los conocimientos a través de:

- $\checkmark$  Envío de correo electrónicos entre los participantes.
- $\checkmark$  Formar una sala de conversación, definiendo un tema en común.
- $\checkmark$  Enviar y recibir archivos e imágenes.

Construcción de conceptos:

Guía de trabajo número 7(Anexo O)

El estudiante reconocerá los diferentes conceptos generales de Internet.

Evaluación del proceso

 $\triangleright$  Retroalimentación: Realización de un foro.

Taller: Realizar una dinámica en la cual se use el envío de correos electrónicos y se pueda establecer una corta charla por medio del chat.

## 6. PROCESO DE CAPACITACION

En esta etapa las docentes Evelin Palacios y Natali Silva encargadas de ofrecer la capacitación, describen como se realizó el proceso de capacitación según los avances obtenidos de los participantes en cada temática, distribuido de la siguiente forma:

### 6.1. GENERALIDADES DEL COMPUTADOR:

Al iniciar el tema, los funcionarios mostraron gran interés, participando y formulando preguntas acerca de las temáticas expuestas. Sin embargo, existía cierto temor en ellos hacia la manipulación de los equipos, ante lo cual las docentes tuvieron la necesidad de motivar a los estudiantes a través de ejercicios lúdicos que generaron un ambiente más agradable, en el cual se sintieron más seguros e incrementaron la confianza al usar un equipo de cómputo.

La estrategia utilizada motivó a los participantes a explorar los elementos de hardware como la CPU, el mouse, el teclado, el monitor, etc., permitiendo determinar e identificar la utilidad de cada uno en el computador. En esta etapa se presentó gran dificultad en el manejo del mouse y el teclado, por lo tanto se buscó un juego educativo, enfocado hacia el uso de dichos elementos y de esta manera facilitar a los estudiantes su manipulación. Como resultado, se observó que dicho juego fue de gran utilidad, como facilitador en el proceso de aprendizaje y además otorgó mayor confianza hacia el uso y manipulación de los elementos mencionados.

En la medida que el tema avanzaba se observó cierto conflicto con el uso del teclado, ya que algunos estudiantes no podían identificar las letras por dos factores a considerar: Nivel Académico y Habilidad Motriz, para tal situación se optó por realizar ejercicios de escritura y repetición que con el tiempo servirían a los estudiantes para identificar la teclas y la posición de las mismas.

Al terminar el tema se realizó un repaso con el fin de reforzar la temática vista y respondieron positivamente ante lo cual se dio por terminado el tema para continuar con el Sistema Operativo.

#### 6.2. SISTEMA OPERATIVO:

Para abordar este tema, se relacionó con ejemplos las características propias del Sistema Operativo, ante lo cual los estudiantes comprendieron teóricamente como funciona, luego se explicó de manera práctica con ejercicios sus componentes y funciones. Al tiempo que la docente explicaba, realizaba preguntas a los estudiantes con el fin de hacer una retroalimentación permanente durante toda la clase.

En el desarrollo de esta temática los estudiantes realizaron un gran esfuerzo para familiarizarse con el entorno que ofrece el Sistema Operativo, conocer las partes del escritorio, entender las funciones del menú inicio, los principales iconos como el de la papelera de reciclaje, todo de manera práctica y didáctica, llamando a uno por uno de los estudiantes al tablero para realizar la retroalimentación. Además, se realizaron ejercicios referentes al manejo de ventanas, respecto a las barra de titulo, de estado, de menús y de desplazamiento, tema que fue asimilado por los participantes muy rápidamente.

Por otro lado, existieron algunos inconvenientes en lo referente al manejo de las carpetas, como copiar, mover, cambiar nombre, etc. Ya que fue necesario repetir la clase porque algunos estudiantes no les quedó muy claro el tema, por tal se optó por repetir y afianzar la temática, dando como resultado que comprendieran a cabalidad el manejo de las carpetas, lo cual se comprobó mediante una guía realizada al finalizar la clase.

### 6.3. PROCESADOR DE TEXTO:

El procesador de texto resultó de gran ayuda para aquellos estudiantes que presentaron dificultades en la motricidad e identificación de las teclas, se desarrollaron diversidad de ejercicios que debían cumplir con ciertas características, lo cual requería de la realización, modificación y creación de textos, inserción de imágenes, tablas etc. Por otra parte, se pudo observar como ciertos estudiantes mostraban mayor agilidad que otros al utilizar las herramientas del programa ofimático, lo cual permitió determinar que a pesar de tener conocimientos elementales acerca de dicha aplicación, necesitaron practicar cada herramienta del menú con más detenimiento.

Los ejercicios y explicaciones acerca del uso de herramientas del procesador de texto se orientaron hacia el campo laboral y familiar, esto ayudo para que comprendieran la importancia de dar formato y mejorar el aspecto de cualquier tipo de documento siguiendo las normas mínimas y la combinación de herramientas, tanto con oficios o cartas dirigidas a sus jefes como para trabajos escritos de sus hijos.

Las docentes por medio de ejercicios argumentaron los parámetros necesarios para imprimir diferentes tipos de documentos, los cuales incluían herramientas como márgenes, orientación de la hoja, tamaño, interlineado, entre otros. Ante esto, los estudiantes descubrieron que cada documento puede ser modificado según su conveniencia y de esta manera comprobaron una vez más que son ellos quienes controlan el equipo de cómputo.

Teniendo en cuenta, que los estudiantes no estaban acostumbrados a manipular un teclado, además de que los horarios de clase eran un poco extenuantes, a parte de los recesos que se hicieron en todas las clases, en esta temática se hacían pausas para realizar ejercicios con el fin de relajar las manos, los brazos y la espalda, ejercicios que fueron consultados por las docentes en la dependencia de salud ocupacional de la universidad de Nariño.

Para finalizar esta temática, se enseñó a los estudiantes las diferentes formas de imprimir un documento, realizando la práctica, dando por terminada el contenido programado para este tema se continúa con Internet.

### 6.4. INTERNET:

Internet fue un tema de gran interés para los estudiantes, comparado con los anteriores la motivación por parte de las docentes fue mínima, ya que ellos estaban totalmente motivados y felices para aprende, ellos afirmaron sentir la necesidad de crear una cuenta de correo electrónico para comunicarse con amigos o familiares que están lejos o que residen en otras ciudades. Sin embargo, desconocían cómo acceder a tal recurso y por lo tanto cómo se manejaba toda aquella información proveniente de la red ya que el inconveniente no está en navegar, sino de cómo, dónde y qué hacer con la información que encontremos durante el proceso.

Con respecto al tema de los navegadores y buscadores los estudiantes se motivaron aún más ya que se realizaron diferentes tipos de búsqueda de imágenes, textos educativos e informativos tanto escolares como laborales, otorgándoles variedad de alternativas de consulta y promoviendo así el buen uso y aprovechamientos de los recursos que ofrece Internet.

En cuanto a la creación de correo electrónico resulto un poco más fácil debido a la explicación y práctica de los anteriores temas, ya que los estudiantes a este punto tenían una capacidad de recepción mucho más alta que antes, además de que el interés que sentían por esta temática logro captar el 100% de atención de los estudiantes; luego se desarrolla un foro en el cual fué necesario el uso del chat con el que comprendieron las distintas formas de comunicación de las nuevas generaciones.

Para finalizar, se dio a conocer todo acerca de las redes sociales, como ser parte de ellas, el efecto que esta tiene en sus hijos y cómo se utiliza de manera adecuada tanto a nivel laboral como familiar. Lo anterior fue de gran interés para los trabajadores ya que muchos de sus hijos son parte de estas redes, concluyendo que al conocer cómo funcionan dichas herramientas, podrán controlar la información a la cual sus hijos pueden acceden día a día, por tal la solicitud por parte de ellos para aprender sobre este tema.

## 6.5. CLAUSURA

Para finalizar el proceso de capacitación se realizó un evento de clausura, por medio del cual los participantes recibieron un reconocimiento a su dedicación, tiempo y esfuerzo ante ellos mismos y sus familiares, sobre los logros alcanzados durante el tiempo que participaron de la capacitación en informática básica donde se les hizo entrega de un certificado.

Para preceder la mesa de honor se invitaron a los jefes de las dependencias que colaboraron e hicieron posible la realización de este proyecto y tuviese una mayor pertinencia en la Universidad, tales como: Jefe de la Oficina de Talento Humano Dra. Elena Quiñonez, Jefe de Servicios Generales y Mantenimiento Lic. Luis Fernando Vega, Coordinador del Centro Operador de Estudios Superiores Esp. Homero Paredes Vallejo, Coordinador del Programa de Lic. En Informática Esp. José Luis Romo y Representante de la Vicerrectoria de Investigaciones Postgrados y Relaciones Internacionales y Director del Centro de Idiomas Mg. Armando Agreda Martínez.

En este evento trascendió la asistencia de sus familiares, amigos y acudientes con lo cual se puede demostrar la importancia que los participantes le dieron a todo el proceso que llevaron a cabo durante el desarrollo de este proyecto, trascendiéndolo del aula de clase hacia sus casas y de esta forma sensibilizando a sus familias para recibir su apoyo.

Anexo P y Q

# 6.6. OBSERVACIONES:

- $\checkmark$  Durante el trascurso de la capacitación algunos estudiantes por motivos inherentes a sus labores, faltaron a clases, sin embargo muchos de ellos mostraron interés al pedir las guías y tareas de las sesiones para realizarlas en el aula, al mismo tiempo solicitaban explicaciones a sus compañeros para no quedar atrás con los nuevos temas y así poder seguir con normalidad la capacitación.
- $\checkmark$  Muchos de los estudiantes que tenían dificultades en manejar dispositivos del computador que requerían habilidad motriz, asistieron en horas extras a sus labores para repasar, elegidas por ellos mismos. Con el tiempo, demostraron que habían mejorado e incluso superaron a aquellos que ya tenían nociones de cómo manipular los dispositivos, demostrando que el trabajo en horas extras reforzó de manera positiva las temáticas vistas en clase.
- $\checkmark$  Existieron personas que por su nivel educativo no reconocieron algunas letras del abecedario en el teclado, lo que conllevó a aumentar el esfuerzo por parte de los estudiantes y las docentes a cargo de esta capacitación, pero en la medida que

avanzaba la capacitación pudieron recordar cómo se escribían las palabras, esto se evidenció cuando hicieron parte del foro el cual requería de la comunicación inmediata por chat, de esta forma las docentes reforzaron la lecto-escritura de los estudiantes paso a paso en cada una de las temáticas.

- $\checkmark$  Una participante de la capacitación tiene discapacidad auditiva, se intentó buscar ayuda de una intérprete pero fue imposible, una de las compañeras maneja la lengua de señas, lo cual facilitó la comunicación entre ella y la docente, claro está que la docente tenía que permanecer al pendiente de las necesidades de la estudiante, al final la estudiante cumplió con los objetivos propuestos.
- $\checkmark$  En el transcurso de las clases se presentaron una serie de inconvenientes en cuanto a las obligaciones laborales de los funcionarios ya que a pesar del permiso otorgado mencionado anteriormente algunos jefes los llamaban mientras ellos se encontraban en clases por lo cual, salían esporádicamente en medio de la clase atrasándose, lo que ocasionó trabajar horas extras para recuperar el tiempo.
- $\checkmark$  Es importante mencionar que uno de los participantes de la capacitación dejo de asistir ya que sufrió un accidente laboral que le ocasiono un mes de incapacidad por lo cual no pudo continuar asistiendo a la capacitación.
- $\checkmark$  Teniendo en cuenta que los horarios de clase fueron extenuantes, se hicieron recesos en cada una de las cuales, apoyados por refrigerios y en algunos casos almuerzos donados por el Sindicato de Trabajadores de la Universidad de Nariño (Sintraunicol) lo cual hizo parte de la motivación hacia los estudiantes.

## 7. EVALUACIÓN FINAL

El proceso de evaluación se llevo a cabo de manera formativa, ya que todos los ejercicios propuestos se realizaron en el aula de clase, determinando el alcance de los objetivos de la temática y según esto, efectuar diferentes ejercicios que refuercen y mejoren el desarrollo de habilidades optimizando el desempeño de los participantes.

Por otro lado, las temáticas tratadas dependieron de la condición práctica, por lo que se programaron sesiones extras para aquellos participantes que necesitasen de un refuerzo para mejorar sus habilidades en cuanto al manejo del computador, estas sesiones son dirigidas y además evaluadas, ya que implicaba aprovechar la motivación de los estudiantes por aprender.

En este punto, es importante tener en cuenta que, la evaluación incluye dos partes fundamentales: los resultados académicos obtenidos durante la capacitación y la evaluación realizada por los participantes hacia todo el proceso de capacitación. (Anexo R)

#### 7.1 RESULTADOS ACADEMICOS

La evaluación fue realizada teniendo en cuenta el desarrollo de competencias, ya que es importante conocer el nivel de desempeño adquirido por los estudiantes, por esta razón el proceso de aprendizaje adquiere otra dimensión que implica el desarrollo de habilidades de pensamiento, y en general del saber hacer, del saber ser y saber convivir.

El desarrollo de las anteriores habilidades permite llegar a cumplir con los siguientes aspectos:

Competencias Básicas: Se da a través de la renovación de actitudes y aptitudes, mejorando su proyección sociocultural que aporte con la formulación de soluciones a problemas, el trabajo en equipo, el sentido de liderazgo y la comunicación entre ellos, siendo estos factores inherentes a la capacitación.

Lo anterior pudo ser evaluado teniendo en cuenta el comportamiento que asumían los estudiantes tanto en clase como en el desarrollo de las diferentes actividades propuestas en la capacitación en las cuales se proyectaba el nivel de interés y motivación en cada temática dependiendo de su nivel de participación y colaboración en el aula de clase.

Competencias personales: En la medida que surge la necesidad por parte de los funcionarios de aprender estas nuevas tecnologías para estar a la vanguardia de las mismas, es importante que la capacitación los motive para seguir aprendiendo y además desarrollar un sentido de responsabilidad frente al buen uso y aprovechamiento de estas tecnologías.

Para evaluar las competencias personales las docentes relacionaron el uso de las nuevas tecnologías con las necesidades propias de cada estudiante ya que a través de ejemplos vivenciales se llevo a cabo un aporte crítico hacia la importancia en el manejo y buen uso de las TIC en todo tipo de situaciones.

Las docentes tomaron en cuenta aspectos relevantes tanto cuantitativos como cualitativos, midiendo la evolución que los funcionarios obtuvieron mediante la aplicación de guías, ejercicios, talleres y exámenes. Por otra parte, se evaluó el cumplimiento de los mismos, es decir que quien desarrollara completamente las tareas asignadas en dichos documentos daría por terminada la actividad. Cabe anotar que no se evaluó el producto obtenido en cada una de las actividades, sino el proceso que se llevo a cabo para llegar a él, teniendo en cuenta si se hizo uso de las herramientas enseñadas en el aula de clase.

El acumulado de las notas obtenidas de las actividades desarrolladas por los estudiantes en el aula de clase tanto del Grupo 1 como del Grupo 2 se relacionan en el Anexo Competencias laborales: En el sentido de brindar a los funcionarios herramientas que les ayuden en su campo laboral, de manera directa o indirecta, es decir cuando en su lugar de trabajo exista la necesidad de retomar los conocimientos adquiridos en la capacitación para ayudar en cualquier situación donde se haga necesario el uso de las TIC. Esta competencia la evalúo cada participante de acuerdo a las necesidades presentadas en su entorno laboral, ya que muchos de ellos decían sentirse motivados para continuar con la capacitación cuando veían interés de sus jefes inmediatos por indagar y probar su nivel de conocimiento adquirido durante la capacitación, de esta forma se demostró que tan útiles pueden llegar a ser las herramientas suministradas durante las clases.

Competencias familiares: Desarrollar a través del proyecto conocimientos que permitan involucrar a los funcionarios en las actividades de su familia mediante el uso de herramientas tecnológicas, más aun cuando la mayor parte de la población es padre o madre de familia, y por último controlar la información a la cual puedan tener acceso sus hijos en la red. Durante el transcurso de la capacitación se dejaron actividades relacionadas con el ámbito familiar, que comprendían desde simples preguntas de conocimiento básico hasta talleres para desarrollar en casa, promoviendo la comunicación entre sus hijos o nietos y actuando como incentivo para seguir avanzando en el proceso de capacitación ya que para ellos sus familias son el eje central de su desarrollo personal.

## 7.2 EVALUACION REALIZADA POR LOS PARTICIPANTES

Se usó como instrumento de recolección la encuesta (Anexo S) con el fin de que los participantes evalúen todo el proceso llevado a cabo durante la capacitación, dividido de la siguiente forma:

## 7.2.1. Información Preliminar

Asistencia a clases de los funcionarios durante todo el proceso de capacitación

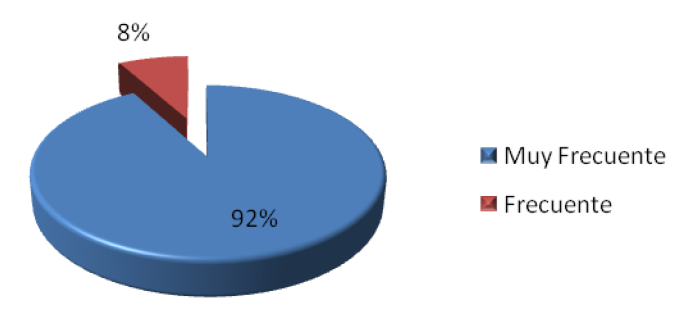

Gráfica No. 24 Asistencia de los funcionarios de servicios generales durante la capacitación

Fuente: Esta investigación

Un 92% de los participantes de la capacitación asistieron normalmente al desarrollo de las actividades propuestas, que comprendía los encuentros presenciales y las actividades planeadas para el logro de los objetivos, mientras que un 8% presentaron algunas faltas; que de una u otra forma afectan el normal cumplimiento del proceso.

Se debe tener en cuenta que los horarios que se establecieron, se vieron afectados por actividades inherentes a las labores de los funcionarios a capacitar, ya que dichos eventos requerían asistencia obligatoria, se debió aplazar y reprogramar clases para cumplir con las actividades y horas requeridas, por la diversidad de horarios laborales no se llegó a unificar el tiempo para todos los participantes, lo cual repercute en la asistencia pero no en los compromisos académicos de la capacitación.

Por último es importante mencionar, que para promover la asistencia de los participantes a las clases, se solicitó permiso al jefe de Servicios Generales, el Dr. Luis Fernando Vega, quien demostró interés ante esta propuesta, facilitando los permisos en horas laborales de los funcionarios a su cargo.

Cumplimiento de los compromisos académicos por parte de los participantes de la capacitación

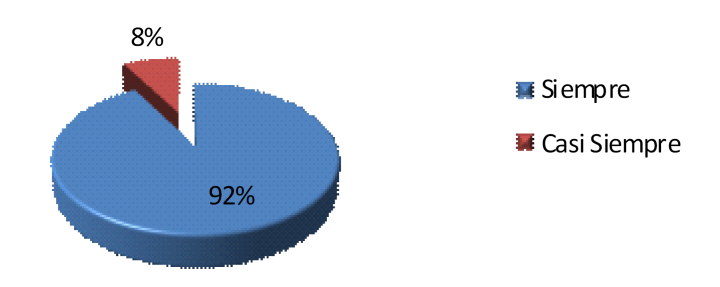

Gráfica No. 25 Cumplimiento de compromisos académicos

Fuente: Esta investigación

Al inicio de la capacitación, se fijó una serie de compromisos en común acuerdo con los estudiantes que contribuyeron a fortalecer el proceso de aprendizaje en diferentes parámetros como la asistencia, puntualidad, y las diferentes actividades académicas que se debían cumplir. Con respecto a este último, se puede decir que un 92% de todos los funcionarios cumplieron satisfactoriamente con guías, talleres, ejercicios, prácticas, etc., propuestos para cada una de las clases. Con el fin de incentivar a los funcionarios para que cumplieran con dichos compromisos, no se programaron actividades extra, de esta forma todo se desarrolló dentro del horario de clase, facilitando el cumplimiento de las mismas.

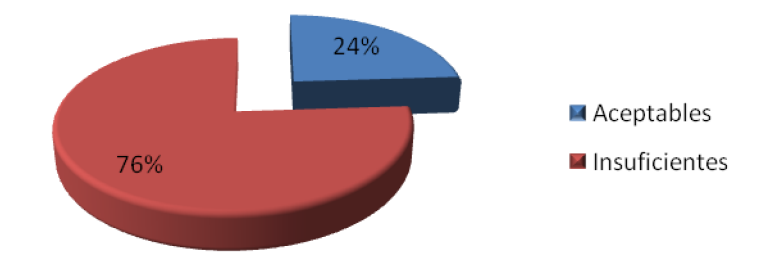

Conocimientos que poseían los estudiantes antes de la capacitación

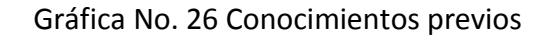

Fuente: Esta investigación

Realizando un diagnóstico acerca de los conocimientos que ya tenía cada funcionario con respecto a Informática Básica, la información recolectada presenta un alto porcentaje correspondiente al 76% de funcionarios que no contaban con conocimientos suficientes antes de iniciar el curso, convirtiéndose en un aspecto importante para el proyecto, ya que frente a esto se planteó la programación con contenidos básicos como son el reconocimiento y manipulación de dispositivos, manejo del mouse, reconocimiento y manejo del sistema operativo, etc.

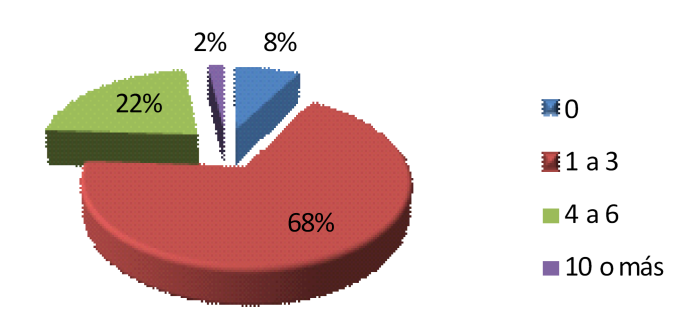

Horas extra clase trabajadas por parte de los funcionarios

Gráfica No. 27 Horas extra clase

## Fuente: Esta investigación

Según la gráfica, se puede inferir que un 68% de los funcionarios desarrollaron actividades en horas extras para poder complementar su formación en el área de informática entre 1 a 3 horas; mientras que un 22% le dedicaron entre 4 a 6 horas considerando este tiempo valioso dentro del interés para formarse en este tipo de temas, además, argumentaron que tener computador en casa les facilitaba repasar los temas vistos en clase. No obstante, el 8% no trabajó en horas extras, ya que no contaban ni con computador, ni con el tiempo suficiente para hacerlo debido a sus labores diarias.

## 7.2.2. Evaluación Docente

El aplicar una evaluación del desempeño docente congruente con un modelo de educación centrada en el aprendizaje reviste vital importancia, en tanto que a través de él se podrá obtener información sobre el impacto real que la actividad docente tiene sobre el alcance de los resultados de aprendizaje de cada una de las temáticas que constituyeron la capacitación. En base a ello, se tomaron en cuenta los siguientes conceptos para evaluar el desempeño de las docentes y desarrolladoras del proyecto, encargadas de la capacitación:

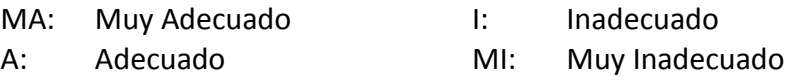

## Cumplimiento y uso eficiente del tiempo durante el desarrollo de las clases

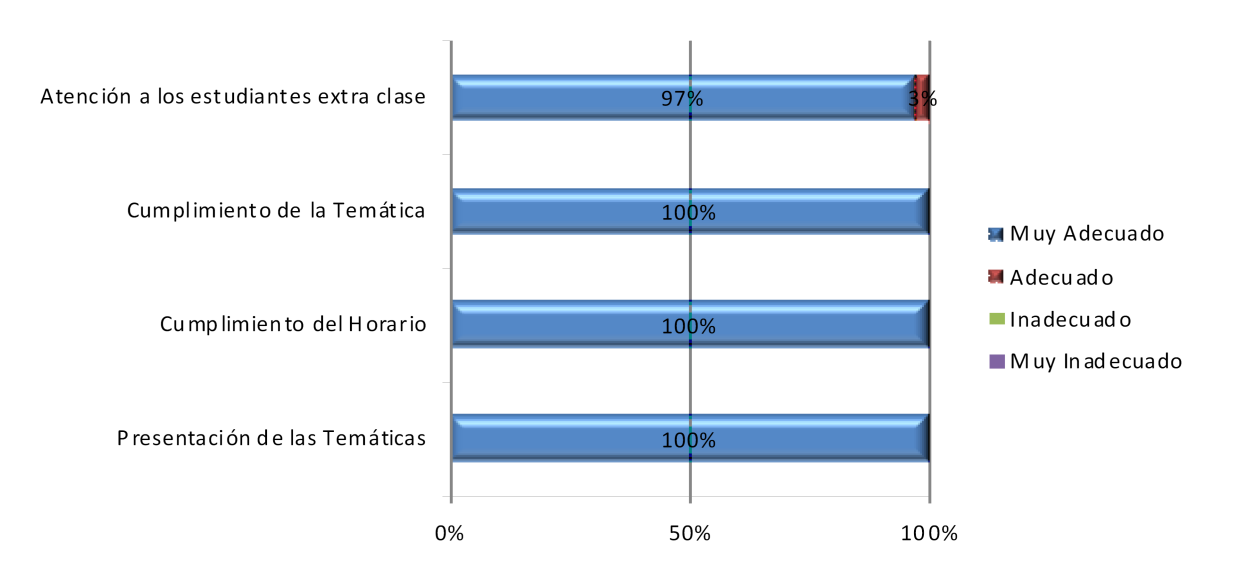

Gráfica No. 28 Cumplimiento y uso eficiente del tiempo

#### Fuente: Esta investigación

Con respecto al cumplimiento de las actividades propuestas y uso adecuado del tiempo en el desarrollo de actividades académicas un porcentaje alto de participantes aseguran sentirse satisfechos en estos dos aspectos resaltando que un 100% asegura que el cumplimiento de la temática, el horario, la presentación de las temáticas se efectuaron a cabalidad por tal, se considera que fue muy adecuado el manejo de estos tres aspectos; por otra parte la atención extra-clase a estudiantes presenta un 97% en condiciones muy adecuadas, mientras el 3% restante consideran que fueron adecuadas, esto se debió, a que en ocasiones fue difícil atender todas las solicitudes de los estudiantes por parte de las docentes ya que los horarios diferían considerablemente entre las ocupaciones diarias, tanto de los estudiantes como de las docentes.

Explicación de conocimientos por parte de las docentes

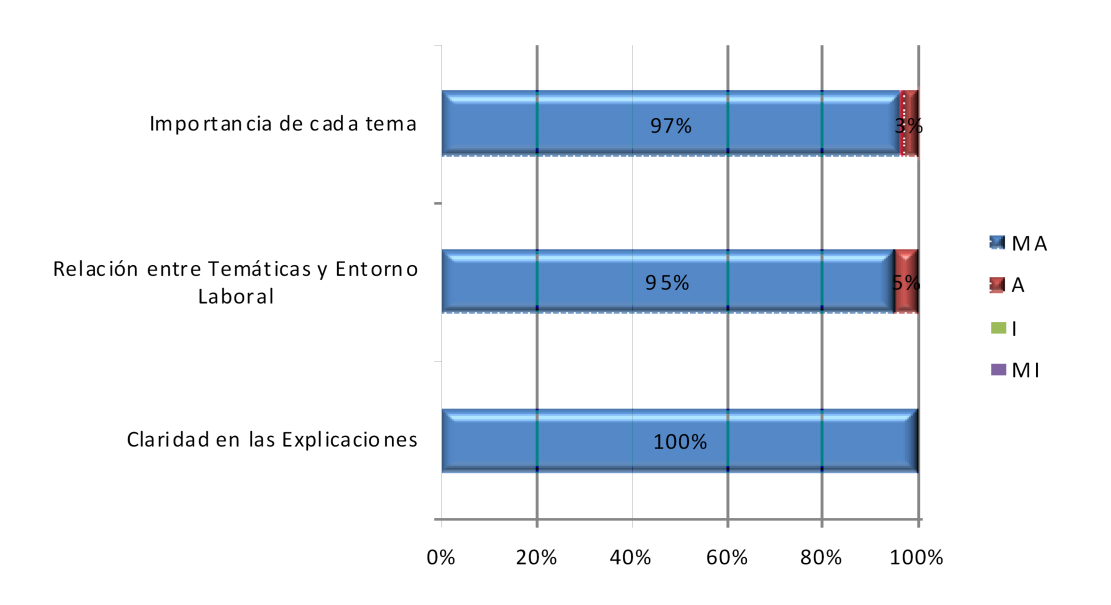

Gráfica No. 29 Conocimientos

Fuente: Esta investigación

Haciendo referencia al dominio de los conocimientos por parte de las docentes acerca de las temáticas de la capacitación, se logra evidenciar que se presenta claridad en las explicaciones de cada contenido, al mismo tiempo se destaca la importancia dada a cada tema a nivel laboral. Por otro lado, un 95% los funcionarios afirman que las docentes relacionaron muy adecuadamente las temáticas tratadas al trabajo desempeñado por cada uno.

## Metodología utilizada durante la capacitación

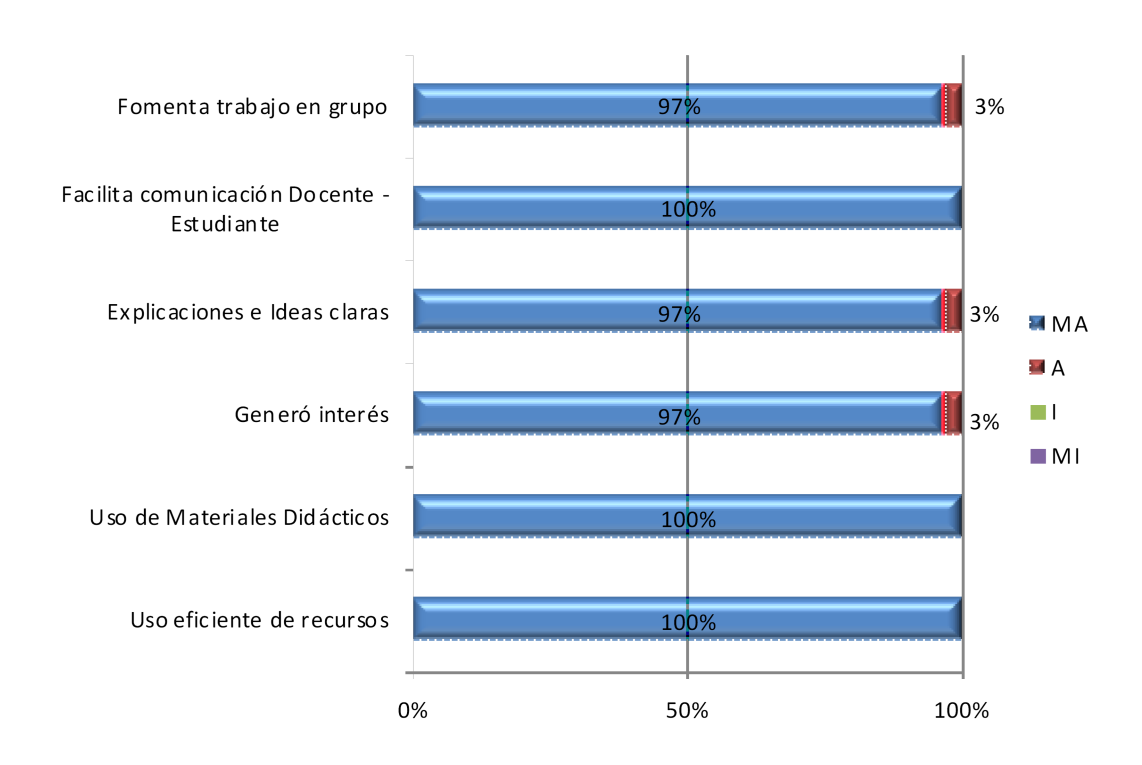

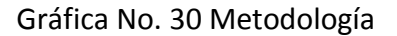

Fuente: Esta investigación

Mediante la grafica, se puede establecer que actividades como el uso eficiente de recursos, uso de materiales didácticos, comunicación docente - estudiante, se manejaron muy adecuadamente por las facilitadoras del proceso y que al mismo tiempo fomentaron en un 97% el trabajo en grupo, las explicaciones se realizaron de manera clara cuantas veces fuese necesario, mejorando la comprensión de los temas por parte de los estudiantes y por supuesto manteniendo el interés del grupo durante la capacitación.

### Evaluación aplicada a los estudiantes

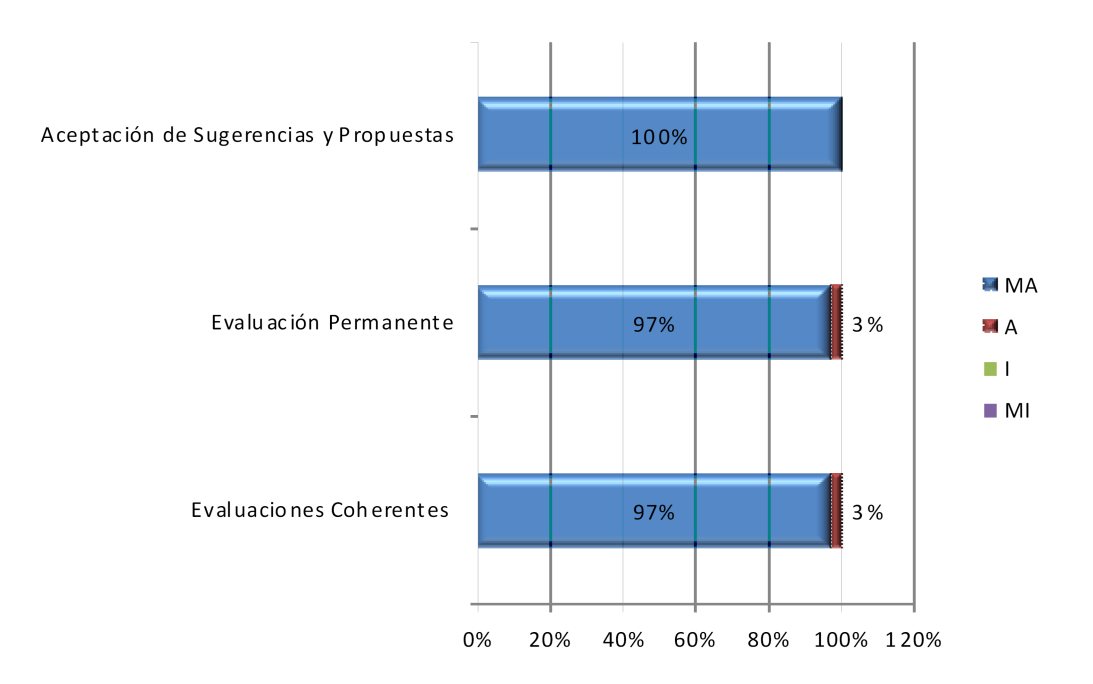

Gráfica No. 31 Evaluación Estudiantes

Fuente: Esta investigación

La evaluación se considera un aspecto importante dentro de todo proceso educativo ya que determina el nivel de los objetivos de aprendizaje propuestos, por esta razón se tuvo en cuenta las opiniones de los funcionarios con respecto al manejo de esta variable dentro de la capacitación. La mayoría de los participantes expresan, que en las evaluaciones se aceptaron sugerencias y propuestas, un 97% aseguran que se realizó una evaluación permanente y que éstas tuvieron coherencia con los contenidos vistos en clase.

### Relaciones Interpersonales con los estudiantes

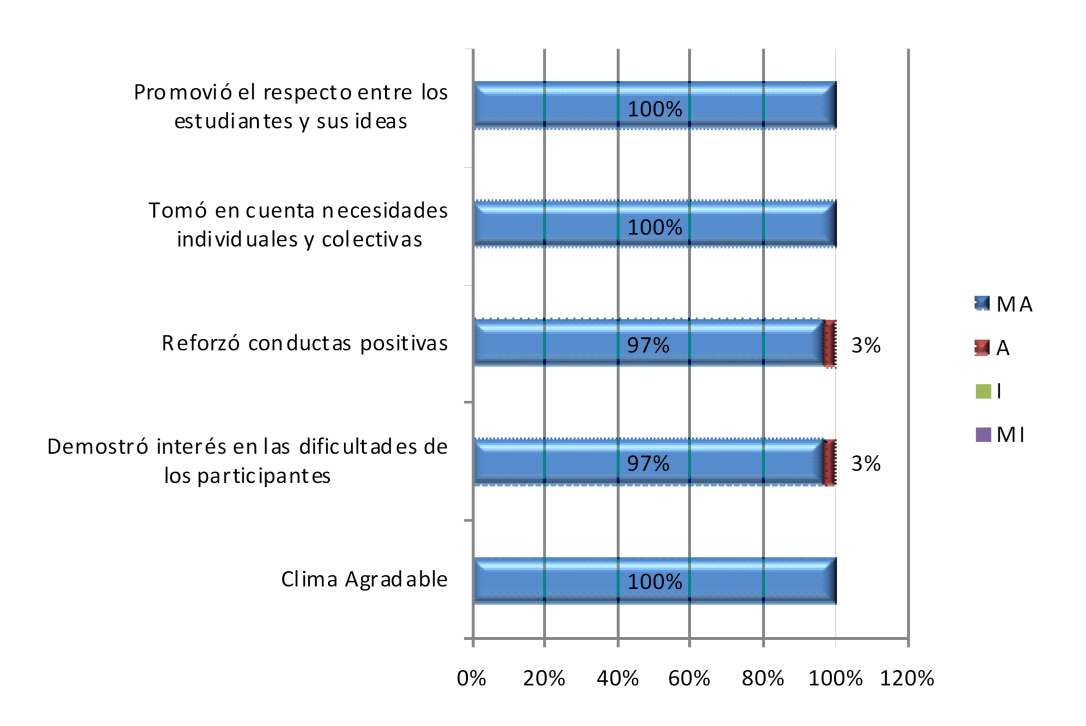

Gráfica No. 32 Relaciones Interpersonales

Fuente: Esta investigación

Se debe tener en cuenta que el docente no solamente es parte fundamental en el proceso de enseñanza aprendizaje, sino también, en la formación de valores que contribuyan al fomento del trabajo, el esfuerzo, el respeto y el apoyo entre todos. Por lo anterior, la importancia de evaluar las relaciones interpersonales frente a esto, los funcionarios consideraron que durante todo el proceso de capacitación se promovió el respeto entre los estudiantes y sus ideas, se tuvo en cuenta las necesidades individuales y colectivas y se propició un clima agradable para trabajar con motivación e interés por parte de las docentes; un 97% asegura que se reforzaron las conductas positivas de los participantes e igualmente las docentes manifestaron interés en las dificultades presentadas por cada uno de ellos de manera muy adecuada.
# 7.2.3 Opinión general de la capacitación

# Contenido Temático

Esta variable permite a los funcionarios valorar los temas vistos durante la capacitación de la siguiente forma: utilidad en aspectos como Laboral, Personal y Familiar, además de la importancia de los temas para su formación académica, observar si los funcionarios han visto beneficios después de haber adquirido nuevos conocimientos y si la temática respondió o no a sus intereses y expectativas. Se les pidió a los trabajadores evaluar en una escala de 1 a 5, siendo 1 la más baja y 5 la más alta, de tal forma que la tabla evidencia el puntaje otorgado para cada uno de los temas vistos durante la capacitación evaluados en cada uno de los aspectos mencionados anteriormente.

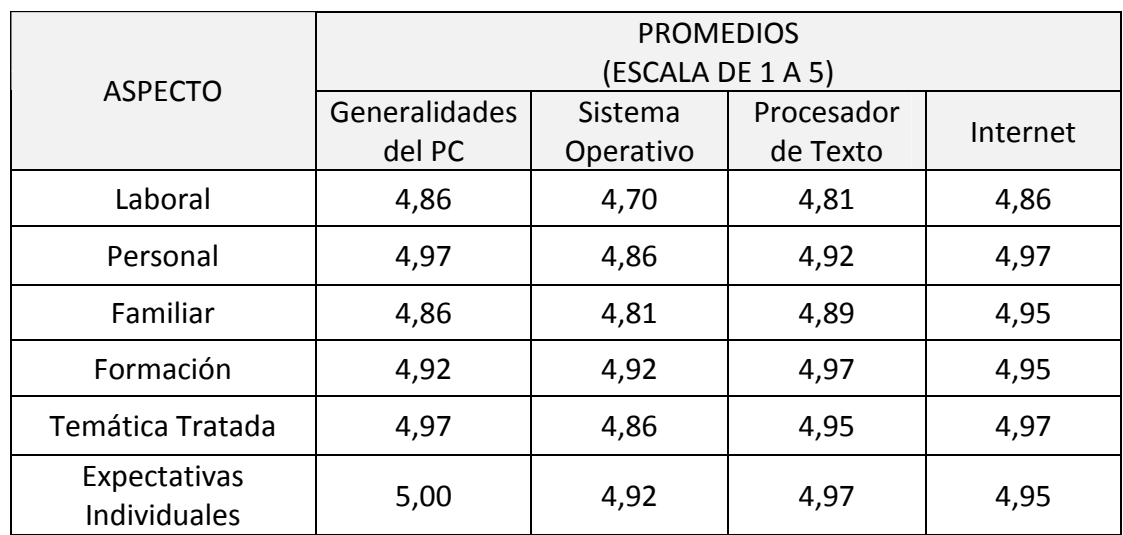

Tabla No.6Opinión sobre la importancia y trascendencia del contenido temático ofrecido durante la capacitación

Fuente: Esta investigación

De acuerdo a la aplicabilidad de las diferentes temáticas de la capacitación, se puede concluir que los puntajes son altos, teniendo en cuenta que el rango de evaluación fue de 1 a 5, a nivel laboral los funcionarios consideran que los temas tratados sí fueron aplicables, sobre todo las generalidades del PC y la internet, ya que según ellos, ahora se sienten más útiles en su entorno laboral; a nivel personal también son aplicables, ante lo cual argumentaron que el adquirir nuevos conocimientos aporta a su formación permitiendo alcanzar una seguridad en sí mismos frente a las demás personas; a nivel familiar aunque es un poco menor a las mencionadas anteriormente consideran que igualmente fueron aplicables, ya que ahora pueden ayudarles a sus hijos en sus tareas y/o a sus parientes.

Por otro lado, los funcionarios consideran que la capacitación aportó considerablemente para su formación profesional según la información de la tabla No.7 ya que todas las temáticas superan un 4.5 de satisfacción, es decir, que el proceso de alfabetización informática logró los resultados esperados. Por otro lado se consideraron los beneficios adquiridos con el aprendizaje de cada temática y aunque les falta mucho por conocer, se puede afirmar que las nuevas tecnologías no son una barrera sino un medio de comunicación por medio del cual ellos pueden interactuar.

Por último, es importante resaltar que los trabajadores están satisfechos, ya que se cumplieron a cabalidad con las expectativas que cada uno evidenció al inicio de la capacitación, siendo ésta un gran motivo para continuar formándose en cuanto al uso y buen aprovechamiento de las TIC.

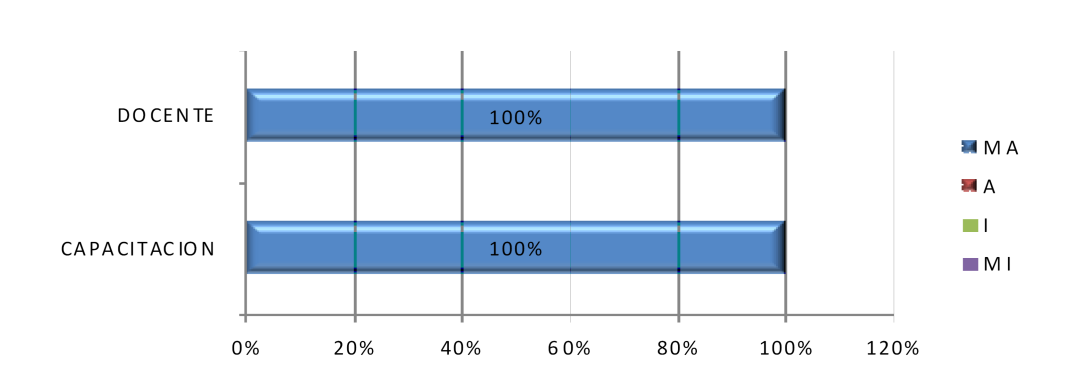

Evaluación General de todo el proceso llevado a cabo durante la capacitación

Gráfica No. 33 Evaluación General

#### Fuente: Esta investigación

En términos generales, de acuerdo con la evaluación, los participantes consideran que la capacitación de principio a fin es muy adecuado al igual que el desempeño de las docentes durante el proceso, con lo cual se puede evidenciar que en su totalidad quedaron satisfechos con el trabajo realizado cumpliendo en parte con los objetivos propuestos inicialmente, que estaban enfocados a contribuir en el mejoramiento de la alfabetización

digital con el uso de las TIC. Además se logró no solamente generar motivación por parte de los funcionarios para seguir capacitándose en el aprendizaje de las nuevas tecnologías, sino también el apoyo y estimulo de los jefes inmediatos hacia los funcionarios de esta dependencia.

#### 8. CONCLUSIONES Y RECOMENDACIONES

## 8.1 CONCLUSIONES

- $\checkmark$  Las estrategias andragógicas son la mejor alternativa para tratar aspectos pedagógicos de manera positiva en la educación de adultos ya que permiten desarrollar de manera integral las competencias básicas en el uso de herramientas informáticas, porque su praxis no solo incluye la transmisión de conocimientos, sino que permite al adulto identificar conceptos, aportar desde su experiencia a su conocimiento y fortalecer las habilidades para el manejo adecuado del computador y demás sistemas tecnológicos.
- $\checkmark$  La sensibilización a nivel familiar y laboral como la instrucción a través de la andragogía mejoran de manera relevante el buen uso y el aprovechamiento de las TIC, puesto que generan motivación en el estudiante para continuar con el proceso de aprendizaje. Esto se refleja en los resultados, en el desempeño laboral y sus relaciones a nivel familiar, ya que dejarán de ser analfabetos digitales, lo cual les abre puertas en el mundo digital del cual formamos parte.
- $\checkmark$  Los funcionarios se encuentran muy interesados en aprender sobre el uso de aplicaciones ofimáticas en este caso el procesador de texto e internet ya que están influenciados por su familia o necesidades en el trabajo, lo que revela su deseo de capacitarse y aplicar dichas tecnologías en su desempeño laboral, por lo tanto es importante afianzar esa motivación mediante capacitaciones o actividades que les permita formarse como seres integrales y de esta forma sacar el mayor beneficio a nivel personal, familiar y laboral.
- $\checkmark$  Uno de los principios básicos de la educación para adultos no solo es erradicar el analfabetismo sino que la sensibilización se podría tomar como punto de partida para desarrollar la capacidad de participación en la vida económica, política, social, cultural y comunitaria que en gran parte se ha iniciado con esta propuesta, dándole importancia a las personas que conforman el alma mater, a los funcionarios con el propósito de crecer como comunidad universitaria aportando en gran medida a la Reforma Universitaria que se está implementando actualmente.
- $\checkmark$  Las experiencias individuales en el manejo o no del computador, pueden ser punto de partida para desarrollar en los funcionarios actitudes críticas frente al uso y el abuso de las TIC, siendo un punto trascendental dentro de la capacitación ya que es

necesario conocer los puntos a favor y en contra de las TIC, para darles un bueno uso y además para sensibilizar a las personas q los rodean.

- $\checkmark$  Una de las fortalezas que tiene la Universidad de Nariño en torno a la integración de las TIC es el interés y la actitud favorable de sus trabajadores respecto a las potencialidades y beneficios de las mismas. De aquí que sea necesario aprovechar este potencial en el impulso y desarrollo de iniciativas de capacitación y actualización.
- $\checkmark$  La Universidad de Nariño genera a través de estos cursos, sentido de pertenencia y excelencia en sus funcionarios independientemente de su edad, escolaridad y/o conocimientos, lo cual repercutirá de manera positiva en su desempeño laboral ya que mediante estas motivaciones se mejora el contexto laboral de los funcionarios.

## 8.2 RECOMENDACIONES

- $\checkmark$  Tener en cuenta el Programa Ciudadano Digital Colombia para próximas capacitaciones a nivel institucional ya que tiene el propósito de formar y certificar a los colombianos en el uso y apropiación de las TIC, para que puedan utilizarlas de forma productiva en su cotidianidad y generar oportunidades valiosas alrededor de las mismas, aportando al crecimiento del personal adscrito a la Universidad de Nariño y de esta forma al fortalecimiento como alma mater.
- $\checkmark$  Tener en cuenta el nivel de escolaridad para una mejor capacitación para que el aprendizaje se realice de forma homogénea, de esta forma tanto el docente como el estudiante estaría concentrado en un solo tema e iría de la mano con la temática ofrecida por la capacitación.
- $\checkmark$  Realizar semestralmente un sondeo sobre las necesidades de capacitaciones con el fin de programar cronogramas y así suplir en parte las necesidades de los funcionarios de la Universidad de Nariño. Esto permitirá incentivar a los trabajadores a continuar con sus estudios y fortalecer su crecimiento académico para formar seres productivos para la sociedad y en especial para la Universidad.
- $\checkmark$  Promover mayor motivación acerca de los cursos virtuales ofrecidos por el Centro Operador de Educación Superior con el fin de alfabetizar digitalmente a una mayor población; además proponer el desarrollo de estas capacitaciones presenciales para las personas que no poseen conocimientos básicos en TIC, con el fin de que los funcionarios continúen sus estudios mediante los cursos mencionados anteriormente.
- $\checkmark$  Asignar espacios para prácticas en TIC, no solo a los estudiantes si no para los funcionarios de la Universidad, facilitando el contacto de las nuevas tecnologías con los trabajadores, ofreciendo mayores oportunidades para continua su proceso de enseñanza aprendizaje.
- Institucionalizar provectos similares para no dejar a un lado la actualización sobre estas capacitaciones, ya que es una necesidad latente dentro de la Universidad y para cada uno de los funcionarios; además de aprovechar la motivación de los funcionarios hacia la participación de proyectos o actividades enfocadas al mundo de las TIC.
- Instruir a los mismos funcionarios para que ellos tomen la iniciativa de capacitar a sus compañeros de trabajo y de esta forma iniciar con una sensibilización y

motivación para que inicien a formar parte del mundo de las TIC y participen de proyectos que los ayuden a formarse como seres integrales.

- $\checkmark$  Es importante que los provectos existentes respecto a las TIC tengan un seguimiento y apoyo permanente por parte del departamento de matemáticas y estadística y por los entes administrativos de la Universidad de manera que los resultados que de ellos se obtengan sean evaluados y retroalimentados continuamente.
- $\checkmark$  Proponer un énfasis sobre la educación para adultos sobre la Andragogía en todos los programas de licenciatura de la universidad de Nariño, ya que es un aspecto transcendental porque le permitirá a los futuros licenciados contar con las herramientas necesarias para identificar los problemas que pueden darse en el entorno del proceso de enseñanza – aprendizaje de los adultos. Pero, además le permitirá aplicar distintas estrategias para favorecer el logro de los aprendizajes deseados y con ello el fomento del desarrollo humano.
- $\checkmark$  Algunos de los funcionarios por su motivación para obtener el curso de capacitación contestaron la encuesta con respuestas falsas, esto se evidenció porque en el momento de la capacitación muchos ya tenían conocimientos avanzadas en algunos temas, lo cual implica que en próximos proyectos que se implemente de este tipo se debe tener en cuenta el buscar una estrategia para lograr establecer con otro instrumento de recolección como un test los conocimientos previos de la población objeto de estudio.

9. BIBLIOGRAFÍA

CASTELLS, Manuel. La era de la información. Economía, sociedad y cultura. Vol.1 La sociedad red. Madrid, 1997. Pág.646

DUCCI, María Angélica. El enfoque de competencia laboral en la perspectiva internacional. Formación basada en competencia laboral. Montevideo: Cinterfor /OIT, 1997. Pág.262

FRADE, Laura. Conceptos teóricos, las competencias en el ámbito educativo. Desarrollo de competencias en educación básica: desde preescolar hasta secundaria. México: Calidad Educativa Consultores, 2007.Pág.51

INEM, Instituto Nacional de Empleo. Metodología para la ordenación de la formación profesional ocupacional. Subdirección general de gestión de formación ocupacional. Madrid, 1995. Pág.67

LE BOTERF, Guy. La ingeniería de las competencias. París: D´organisation, 1998. Pág.461

LEY 115 DE 1994.Título III. Modalidades de Atención Educativa a Poblaciones. Capítulo 2. Educación para Adultos.Art.50. Colombia, 1994. Pág.140

MIRATIA, O. Revista de Infobit.No.4. La Tecnologías de la Información y la Comunicación en la Educación. Caracas, 2005. Pág.20

MUNDO EDUCATIVO. Revista Digital De Educación.No.26. Nuevas Tecnología de la Información y la Comunicación. Ana Teresa Maeztu. Sevilla, 2008. Pág.272

PEREZ, Bernal. Nuevas tecnologías de la información: problemas éticos fundamentales. [en línea]. Acimed 2003. Pág.10

ROEGIERS, X. Una Pedagogía de la integración. Integración de las competencias adquiridas en la enseñanza. Bruselas, Universidad de Boeck, 2001. Pág.26

ROYAL SOCIETY OF ARTS. La alfabetización informática y la tecnología. 2da edición. Universidad de Oxford, Heinemann, 1993. Pág. 8

SAVICEVIC, Dusan. Formación en Pedagogía de Adultos en Yugoslavia.VI. Yugoslavia, 1986. Pág.13

SENA, Dirección de Formación Profesional. Manual para diseñar estructuras curriculares y módulos de formación para el desarrollo de competencias en la formación profesional integral. Bogotá, 2002. Pág.122

BOLAÑOS, Dorys y ORDOÑEZ, Patricia. Alfabetización digital Estrategias educativas para el desarrollo de competencias básicas en el uso de herramientas informáticas desde la perspectiva andragógica. Trabajo de Grado Licenciatura en Informática, Universidad de Nariño. Pasto, 2007. Pág.133

PAZ, Dayra; FIERRO, Yicela y PAZ, Jhon. Situación actual de la utilización de las TIC en los procesos de enseñanza de los programas de pregrado de la universidad de Nariño, sede pasto. Trabajo de Grado Licenciatura en Informática, Universidad de Nariño. Pasto, 2007. Pág.157

## EN LINEA

Aula Creativa [en línea] Página Web versión HTML [citado 13 de Abril de 2010].Disponible en Internet: [http://www.uhu.es/cine.educacion/f](http://www.uhu.es/cine.educacion/)iguraspedagogia/0 paulo freire.htm s.f.

Competencia Laboral [en línea] Página Web versión HTML [citado 4 de Abril de 2010]. Disponible en Internet: [<http://www.ilo.org/public/spanish/region/ampro/cinterfor/](http://www.ilo.org/public/spanish/region/ampro/cinterfor/) temas/complab/xxxx/esp/i.htm> s.f.

ICDL Colombia [en línea] Página Web versión HTML [citado 10 de Abril de 2010].Disponible en Internet: <[http://www.icdlcolombia.com/sitio/acerca-de-icdl/10](http://www.icdlcolombia.com/sitio/acerca-de-icdl/10-) corporativo/1-icdl-colombia.html> s.f.

Ley Alfabetización Informática en la Provincia de la Pampa [en línea] Página Web versión HTML [citado 24 de Abril de 2010].Disponible en versión HTML en: [<http://www.sandrafonseca.com.ar/DocumentosPDF/deley/LEY-AlfabetizacionInforma](http://www.sandrafonseca.com.ar/DocumentosPDF/deley/LEY-AlfabetizacionInforma-)tica.pdf> s.f.

Plan TIC Colombia [en línea] Página Web versión HTML [citado 4 de Abril de 2010].Disponible en Internet: [<http://www.colombiaplantic.org.co/>](http://www.colombiaplantic.org.co/) s.f.

# ANEXOS

## Anexo A

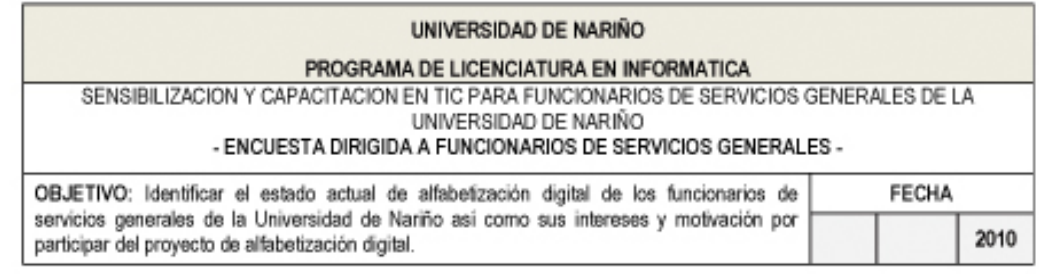

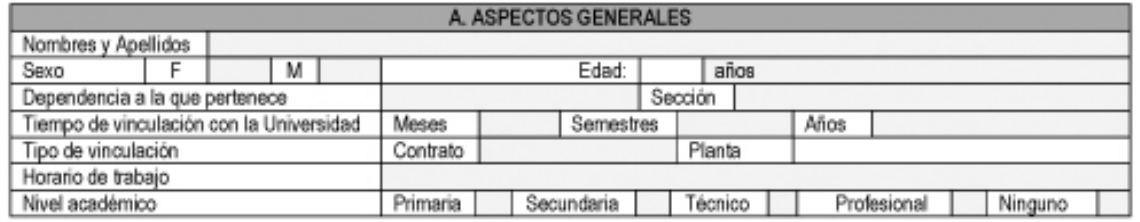

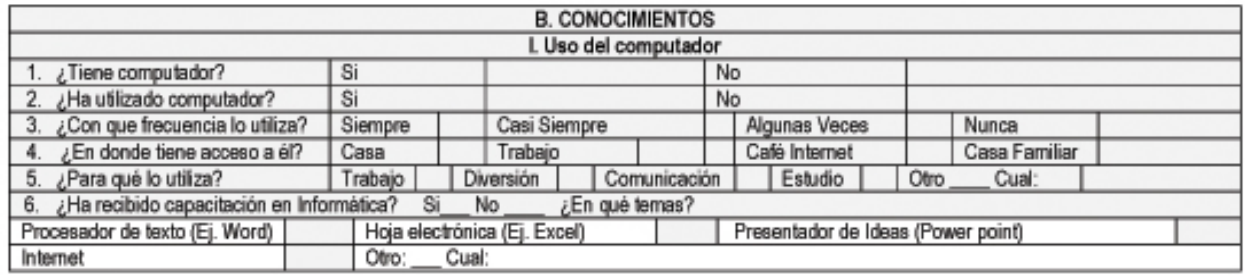

En caso de que no haya utilizado computador, pase a la sección C<br>En una escala del 1 al 5, siendo 1 el más bajo y 5 más alto, califique sus conocimientos en el área de Informática<br>respecto a las siguientes temáticas:

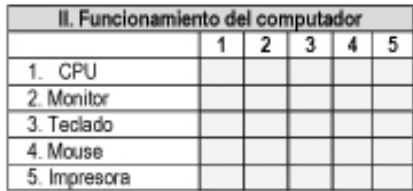

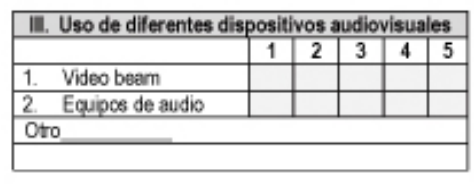

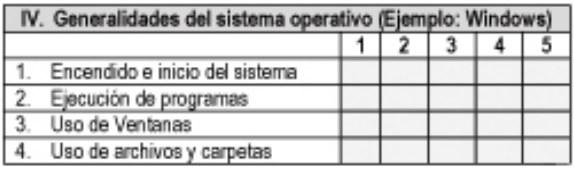

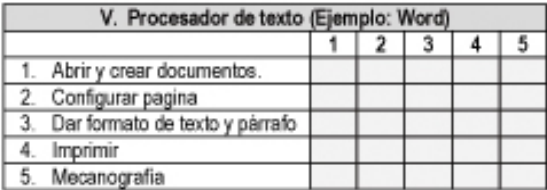

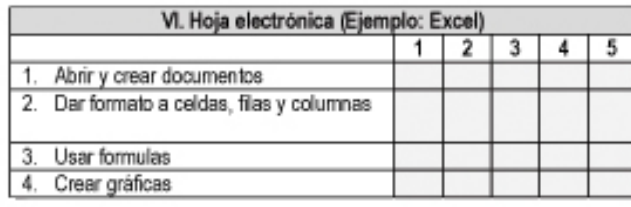

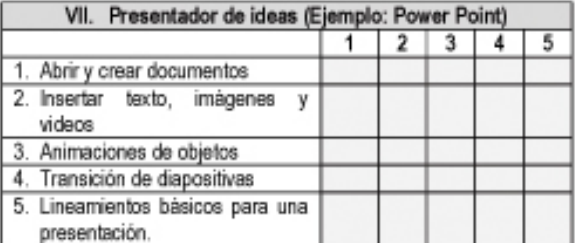

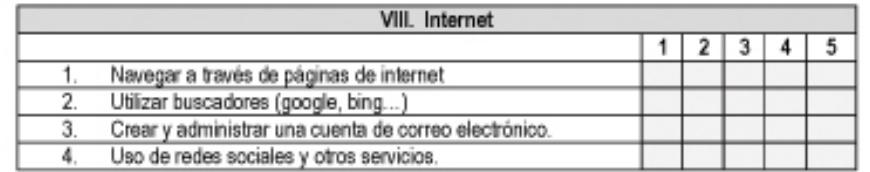

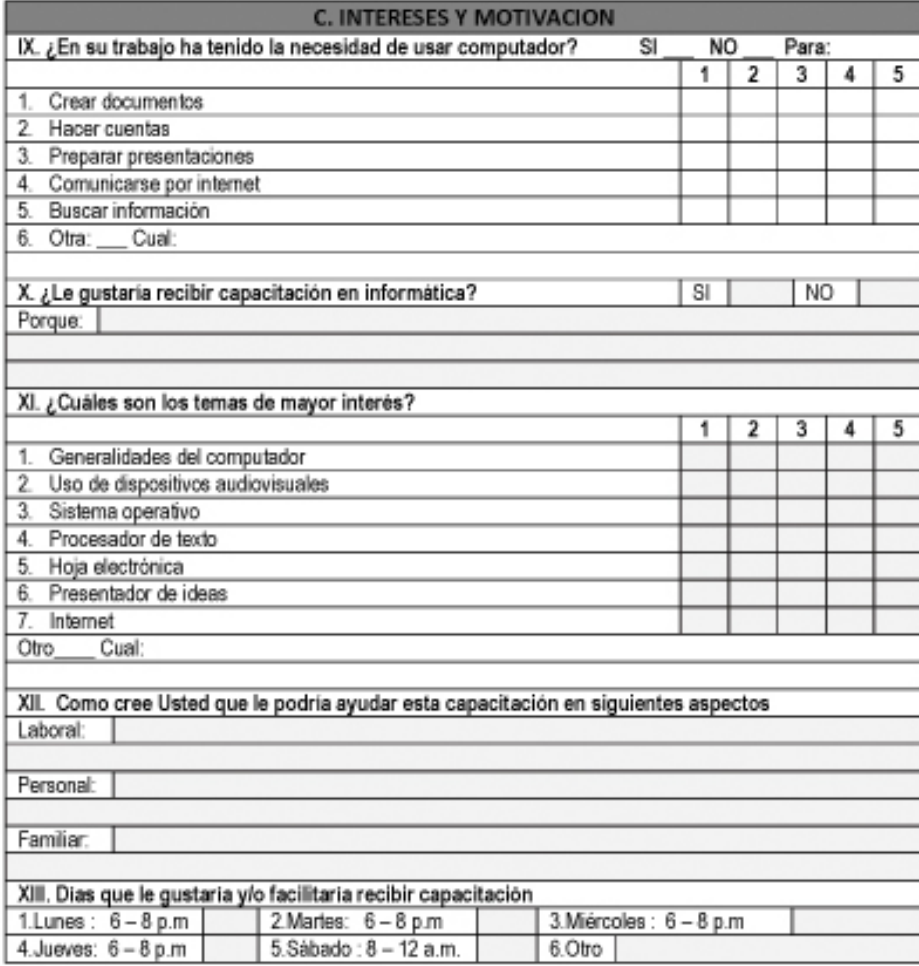

GRACIAS POR SU COLABORACION!

Anexo B

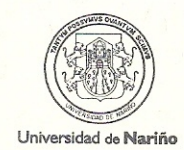

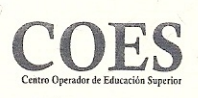

Universidad de Nariño Departamento de Matemáticas y Estadística

Lo(a) invitan a participar de la Sensibilización y Capacitación en Tic Dirigido a Funcionarios de Servicios Generales

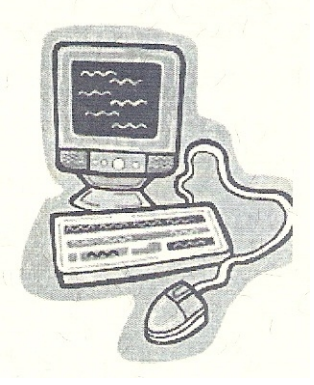

# Anexo C

Listado de Funcionarios seleccionados para participar de la Capacitación

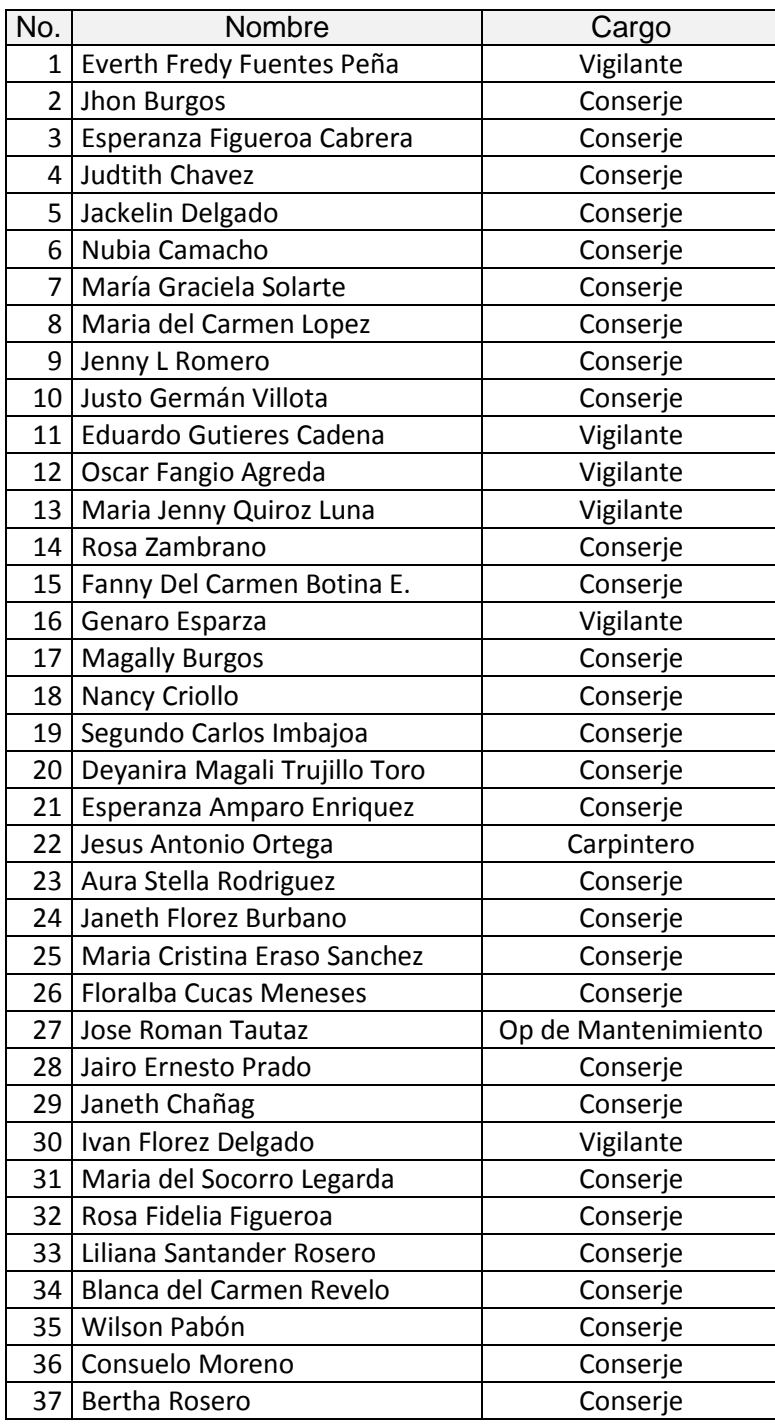

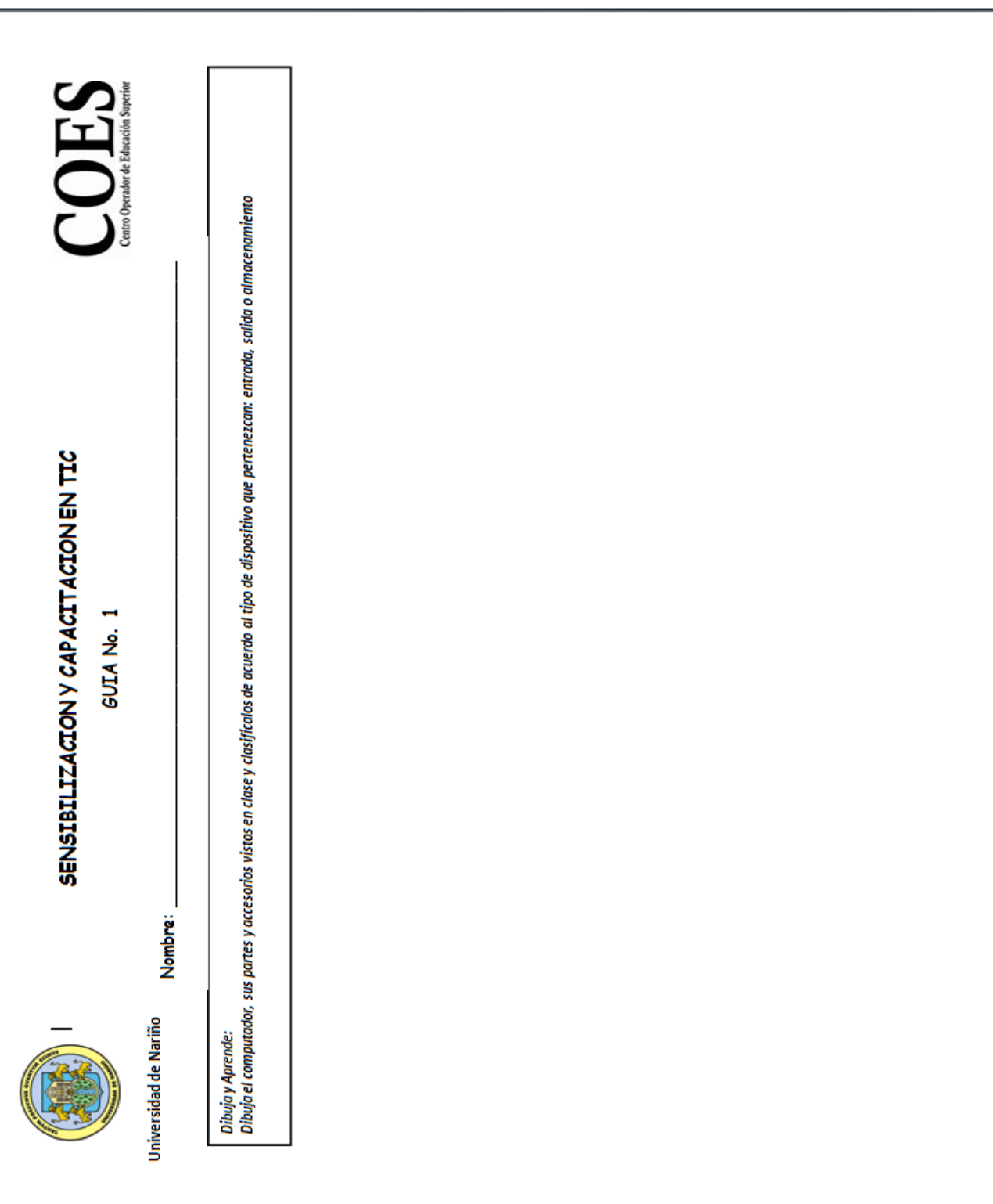

Anexo D

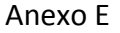

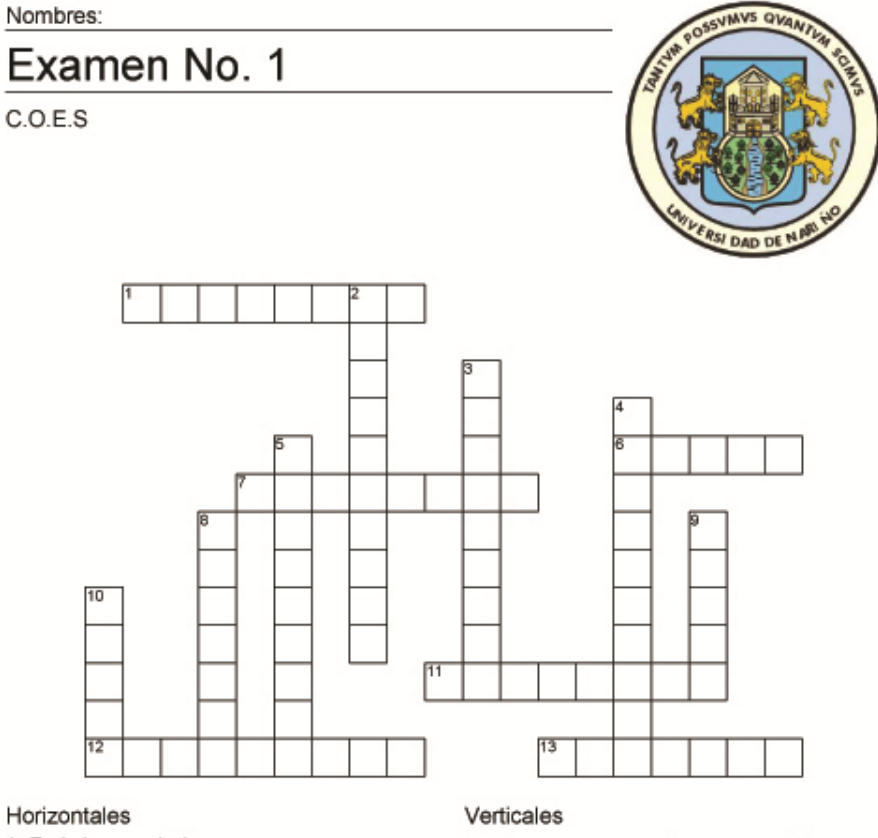

- 1. Teclado que solo tiene numeros
- 6. Tecla que nos sirve para aceptar o hacer otro renglón
- 7. Son los programas instalados en el<br>computador
- 11. Parte dura del computador
- 12. Tecla que es contraria al Enter
- 13. Teclas que nos sirven para desplazarnos
- 2. Máquina que nos ayuda a procesar datos o información
- 3. Nos ayuda a ver la información en un papel
- 4. Somos todos las personas que manejan el computador
- 5. Para abrir un programa con el mouse de debe hacer...
- 8. No es un televisor pero nos muestra lo que estamos haciendo
- 9. Dispositivo de entrada con el que haces clic
- 10. Tecla que nos sirva para sacar la arroba @

Schoolhouse Technologies

**Total Grade** 

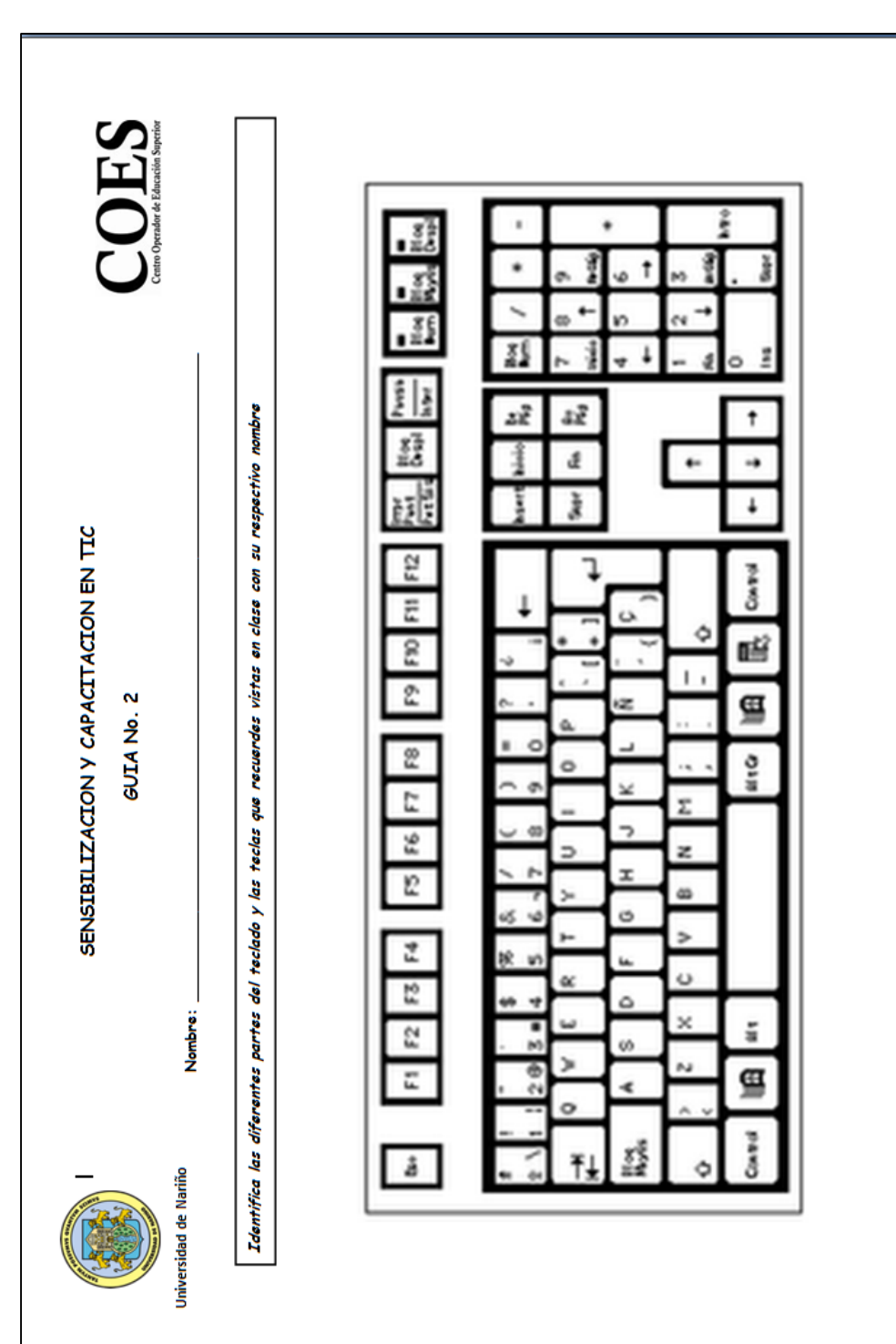

Anexo F

#### Anexo G

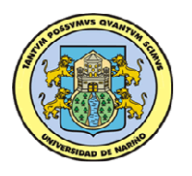

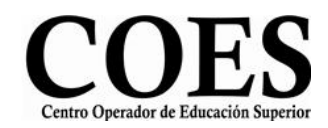

#### SENSIBILIZACION Y CAPACITACION EN TIC

# OBJETIVOS:

- \_\_\_\_\_\_\_\_\_\_\_\_ *El estudiante identifica que el computador hace parte de una herramienta que facilita el quehacer cotidiano.*
	- *Determinar como el computador realiza diversidad de tareas que mejoran el procesamiento de información y comunicación.*
	- *Argumentar la necesidad de conocer y aplicar las herramientas tecnológicas desde el hogar – trabajo – estudio.*
- 1. ¿Qué es un computador?

*Es una máquina electrónica, usada para procesar todo tipo de información de manera rápida y sirve como medio de comunicación e información permitiendo realizar cualquier tipo de actividad.*

#### Ejemplos:

*Enviar y recibir información, comunicarnos con otras personas, guardar archivos, imágenes, videos música, hacer tareas, hacer consultas, descargar información, realizar cuentas, etc.*

2. Partes principales de un computador (Complementar)

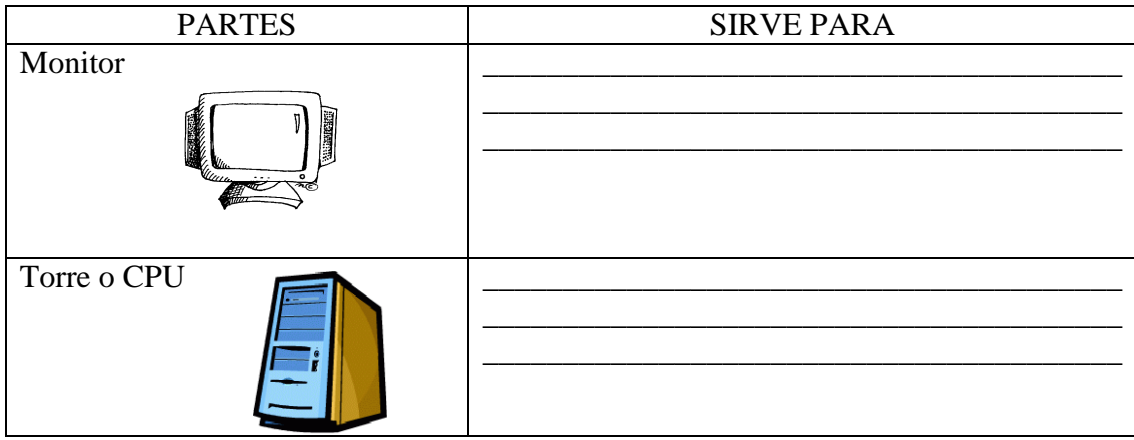

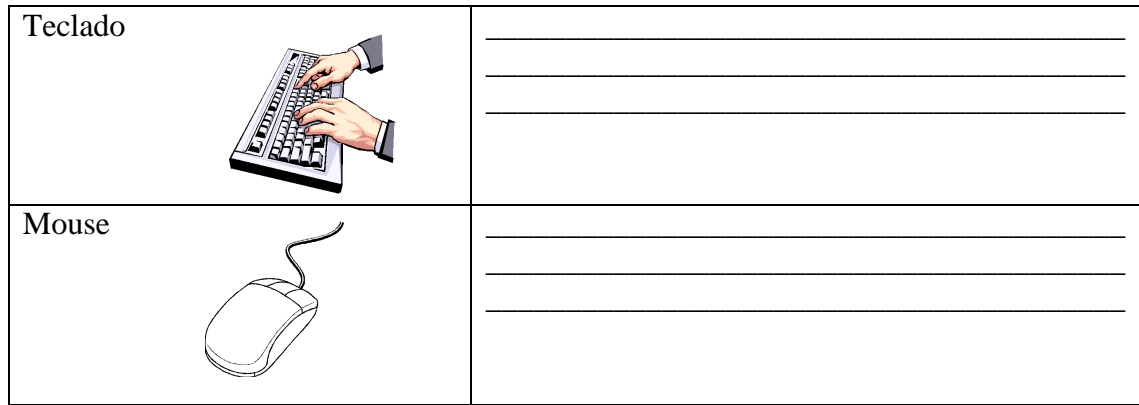

1. ¿Qué significan estos símbolos?

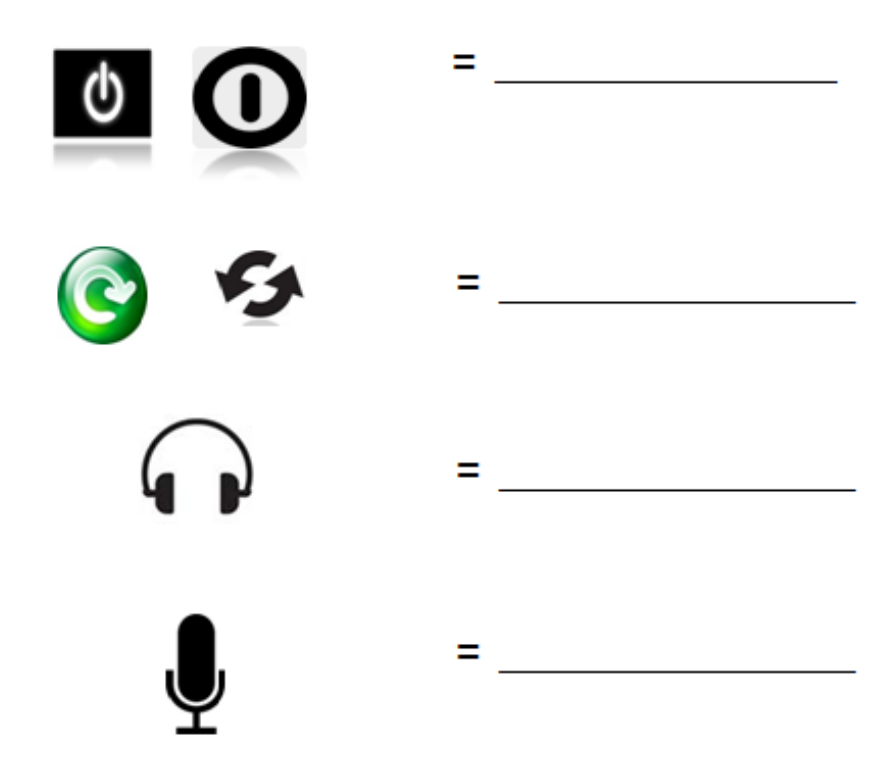

3. Conceptualización: HARDWARE – SOFTWARE – PEOPLEWARE

HARDWARE (PARTE DURA): *Es la parte física del computador. Todo lo que se puede ver y tocar.*

\_\_\_\_\_\_\_\_\_\_\_\_\_\_\_\_\_\_\_\_\_\_\_\_\_\_\_\_\_\_\_\_\_\_\_\_\_\_\_\_\_\_\_\_\_\_\_\_\_\_\_\_\_\_\_\_\_\_\_\_\_\_\_\_\_\_\_

*Tipos de dispositivos de una computadora:*

Dispositivos de entrada:\_\_\_\_\_\_\_\_\_\_\_\_\_\_\_\_\_\_\_\_\_\_\_\_\_\_\_\_\_\_\_\_\_\_\_\_\_\_\_\_\_\_\_\_\_\_

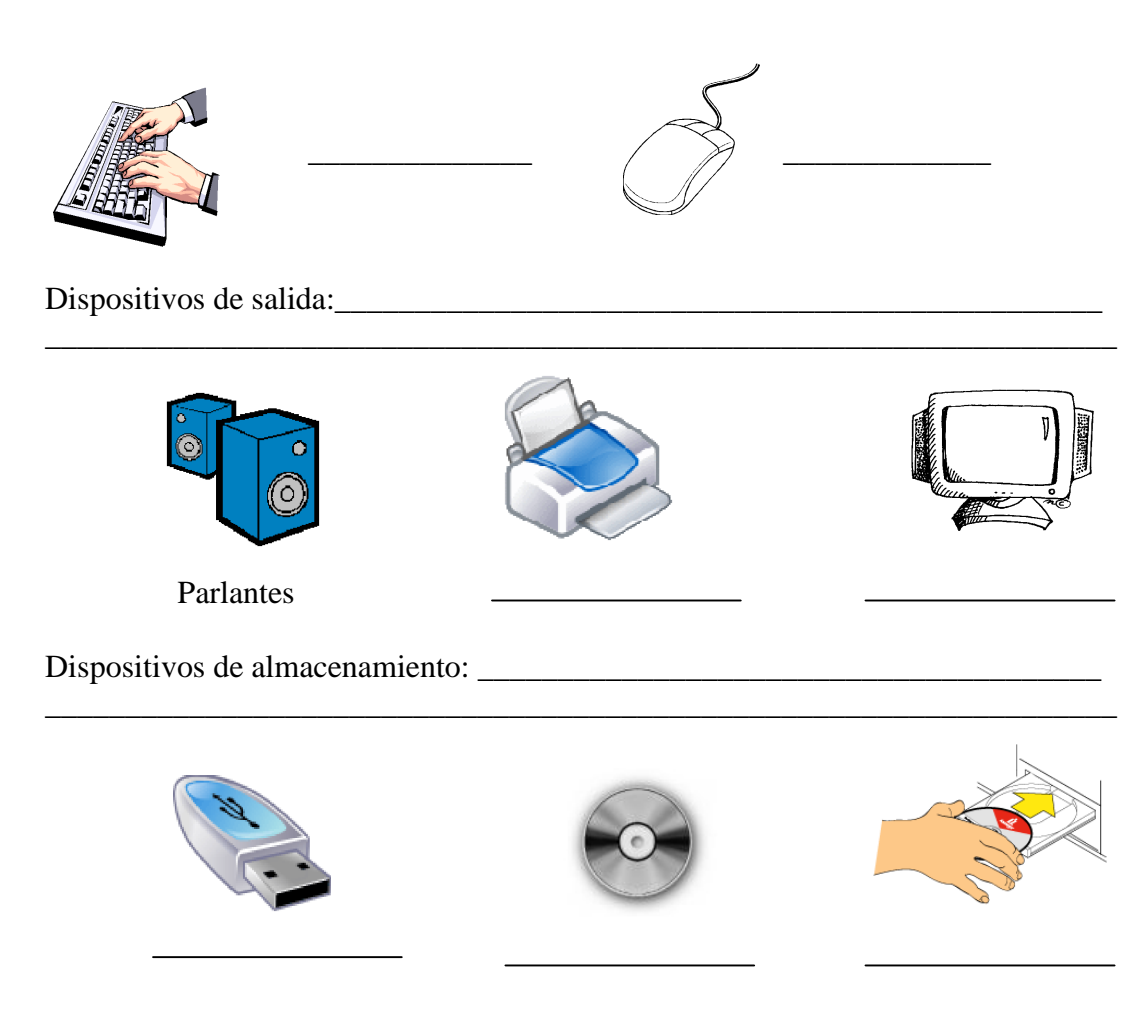

SOFTWARE (PARTE SUAVE): Es todo el conjunto intangible de datos y programas de la computadora.

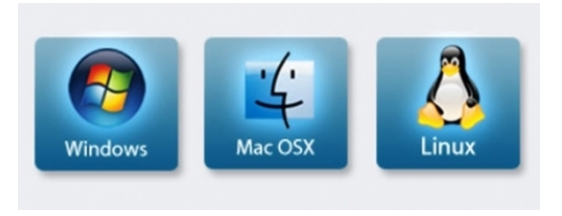

# EL MOUSE, SUS PARTES Y FUNCIONES

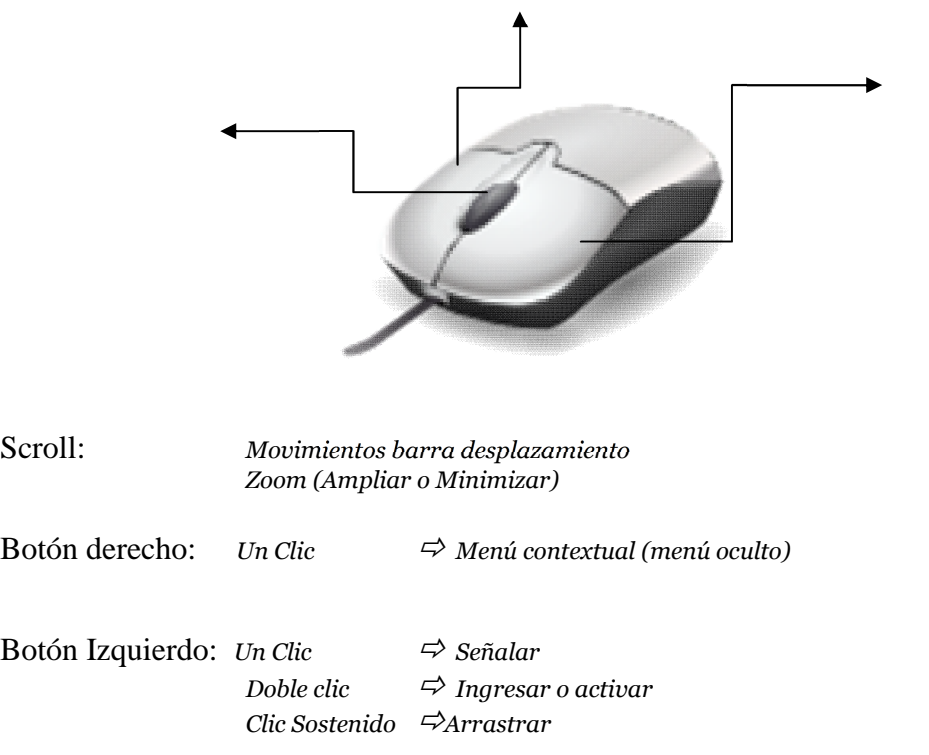

Anexo H

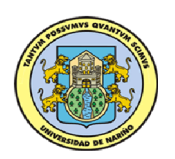

SENSIBILIZACION Y CAPACITACION EN TIC Material de Ayuda 1

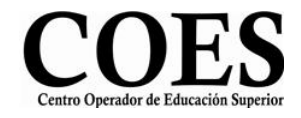

# MICROSOFT PAINT

Microsoft Paint es un programa simple para editar gráficos, este programa está incluido en Microsoft Windows.

Muchas de las opciones en Paint se encuentran incluidas en otros programas similares pero más sofisticados, así que Paint es una buena introducción para aprender a usar otros programas.

# *1. Información General*

Microsoft Paint es una aplicación para procesar archivosbitmap de Windows. Bitmaps son gráficos comúnmente usados en las computadoras (muchas de las imágenes de fondo que se ven son bitmaps). Generalmente son muy grandes para usarlos en internet. La extensión para un archivo bitmap es .bmp.

Abrir Paint

Selecciona Inicio, Programas, Accesorios y finalmente Paint

# *2. Ventana de Paint*

Cuando inicie Paint, verá una ventana casit todo en blanco, con sólo algunas herramientas para dibujar y pintar. En la siguiente ilustración se muestra las diferentes partes de la ventana Paint.:

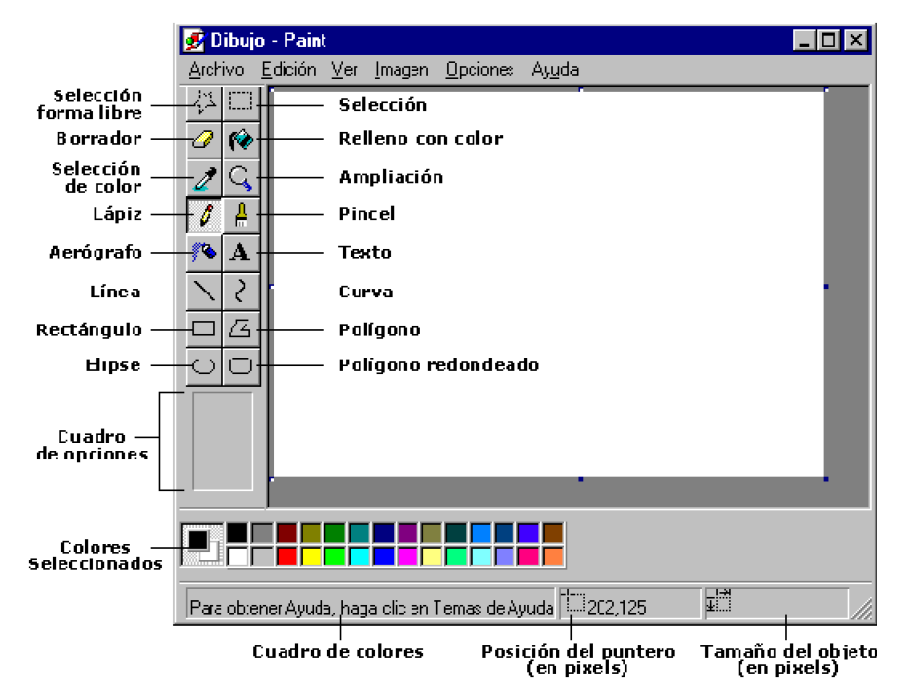

130

# *3. Área de Dibujo*

Al iniciarlo, Paint muestra un área de dibujo llamado lienzo. Recuerda que al igual que otros programas de Microsoft, si realizas una acción no deseada, selecciona Edit, Ctr-z para deshacer la acción.

#### Herramientas de Paint

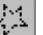

Botón de Selección Libre Utilizado para seleccionar áreas en la imagen que tenga cualquier forma.

Botón de Selección

Sirve para seleccionar áreas rectangulares de una imagen.

NOTA Cualquiera de estos 2 botones seleccionará áreas para copiar, borrar, o colorear.

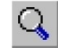

Botón de Aumento o Zoom Amplifica la imagen, para poder observarla más detalladamente.

# *4. Líneas*

Para Dibujar Líneas Rectas

- 1. En la caja de herramientas, presionar el botón de línea recta.
- 2. Al final de la caja de herramientas, selecciona el ancho de la línea.
- 3. Escoge el color de línea deseado.
- 4. Para dibujar la línea, arrastra el cursor o flecha.

Dibuja perfectamente la línea horizontal, vertical o diagonal, manteniendo presionado la tecla Shift mientras lo arrastras.

Usa el botón izquierdo del mouse para dibujar con el color de primer plano; usa el botón derecho para dibujar con el color de fondo.

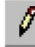

Para Dibujar Líneas Libremente

- 1. En la caja de herramientas presiona el lápiz
- 2. Para dibujar la línea, arrastra la flecha

# Para Dibujar Curvas

- 1. En la caja de herramientas, presiona la línea curva
- 2. Al final de la caja de herramientas, selecciona el ancho de la línea.
- 3. Dibuja una línea recta presionando la flecha.
- 4. Haz clic donde quieras el arco de la curva, después arrastra la flecha para ajustar la cuerva. Repite este paso para un segundo arco
- 5. Cada curva debe tener al menos un arco, pero no más de dos.

₹

Para Dibujar Elipses o Círculos

1. En la caja de herramientas, presiona el dibujo del óvalo.

- 2. Arrastra la flecha en forma diagonal
- 3. Dibuja un círculo perfecto manteniendo presionado Shift mientras arrastras la flecha o con click sostenido.
- 4. Puedes colorearlo al escoger una forma de relleno al final de la caja de herramientas. Elige un color nuevo en la caja de colores.

Para Dibujar un Rectángulo o Cuadrado

- 1. En la caja de herramientas, presiona el botón del cuadro para crear un cuadro con esquinas, o presiona **L**eara crear un cuadro SIN esquinas.
- 2. Para dibujar un rectángulo, arrastra la flecha en forma diagonal en la dirección que quieras.
- 3. Para dibujar cuadrados, mantén presionado Shift mientras arrastras la flecha.
- 4. Para colorearlo escoge una forma de relleno de la caja de herramientas.
- 5. Para el ancho de los bordes selecciona línea recta o curva en la caja de herramientas, después regresa al cuadrado.

Para Dibujar un Polígono

- 1. En la caja de herramientas, presiona el botón de polígono.
- 2. Para dibujar el polígono, arrastra la flecha y haz clic en cada esquina para pasar a la siguiente línea y doble clic cuando hayas terminado.
- 3. Para usar ángulos de 90º y 45º, mantén presionado la tecla Shift.

Para Agregar Texto

- 1. Asegúrate de que el color de primer plano sea el color que deseas.
- 2. Haz clic en la herramienta de texto.
- 3. Arrastra el cuadro de texto a través del dibujo.
- 4. Escribe el texto que desees.
- 5. Presiona VIEW, TEXT TOOLBAR para cambiar el tamaño y tipo de letra.
- 6. Asegúrate de que esté correcto, antes de hacer clic fuera del cuadro de texto. Puesto que una vez que hayas añadido texto, NO PODRÁS BORRAR.

# *Colores*

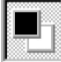

A

Para escoger Colores de Primer y Segundo Plano (Fondo)

- 1. Para fijar un color de primer plano selecciona un color de la caja de colores.
- 2. Para fijar el color de fondo selecciona con el botón derecho del mouse un color de la caja de colores.
- 3. Los colores seleccionados aparecerán a la izquierda de la caja de colores. El color superior es el color del primer plano y el inferior del fondo.

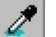

Para Escoger Colores (de una imagen que ya tiene color)

- 1. En la caja de herramientas, presiona el gotero.
- 2. Haz clic en el color deseado de la imagen.
- 3. Nota como el color que escogiste se convierte en el color del primer plano.

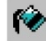

Para Rellenar un Área u Objeto con Color

1. En la caja de herramientas, presiona la lata de pintura.

2. Haz clic en el área u objeto que deseas colorear.

NOTA: Si el dibujo que va a ser rellenado tiene aberturas, el color se va a derramar por toda el área de dibujo. Puedes encontrar y cerrar esas aberturas al hacer clic en Ver, Zoom y por último Alejar o Acercar.Los colores de primer y segundo plano aparecen a la izquierda de la caja de colores. Puedes rellenar con el color de primer plano al hacer clic en el, o con el color de fondo al hacer clic con el botón derecho del mouse.

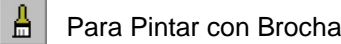

- 1. En la caja de herramientas, presiona la brocha.
- 2. Al final de la caja de herramientas, haz clic en la forma de la brocha. Para pintar, arrastra el cursor o flecha.

Para Crear Efecto de Aerosol

- 1. En la caja de herramientas, presiona la lata de pintura aerosol.
- 2. Al final de la caja de herramientas, selecciona el tamaño del aerosol.
- 3. Para pintar, arrastra el cursor.

#### *7. Borrar*

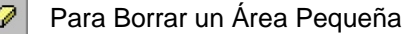

- 1. En la caja de herramientas, selecciona el borrador.
- 2. Al final de la caja de herramientas, haz clic en la forma del borrador.
- 3. Arrastra el cursor sobre el área que quieres borrar.

NOTA: El color de fondo seleccionado muestra que color va dejar detrás el borrador.

#### Para Borrar Áreas Grandes

- 1. En la caja de herramientas, elige el rectángulo para seleccionar un área rectangular o elige la forma poligonal para seleccionar libremente un área.
- 2. Arrastra el cursor para seleccionar el área que quieres borrar.
- 3. En el menú Edición, escoge Limpiar Selección.

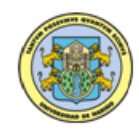

Anexo I

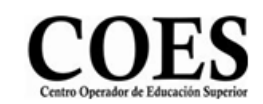

SENSIBILIZACION Y CAPACITACION EN TIC

Universidad de Nariño

GUIA No. 3 - PAINT Nombre:

Crea un Nuevo Documento y elabora los siguientes trazados haciendo uso de las herramientas del cuadro de herramientas aplicándoles colores de fondo distinto a cada figura. Guarda el documento como Paint1

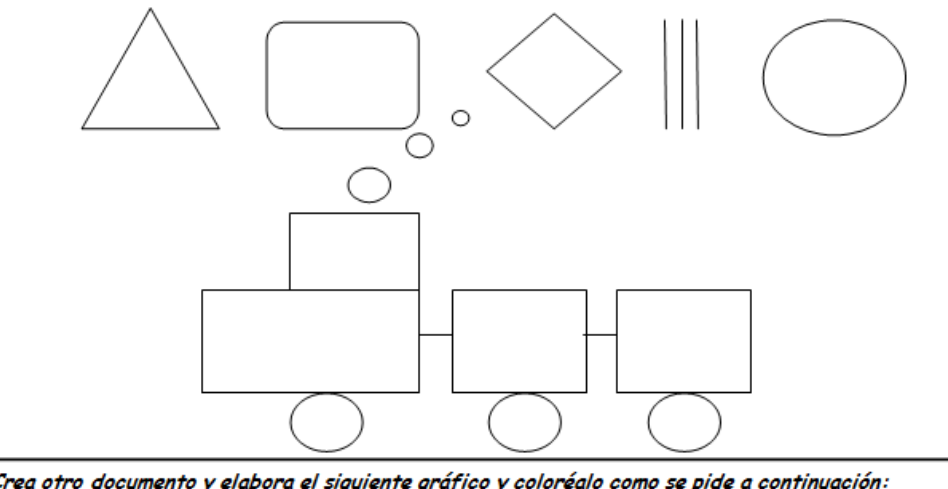

Crea otro documento y elabora el siguiente gráfico y coloréalo como se pide a continuación: Guarda el documento como Paint2

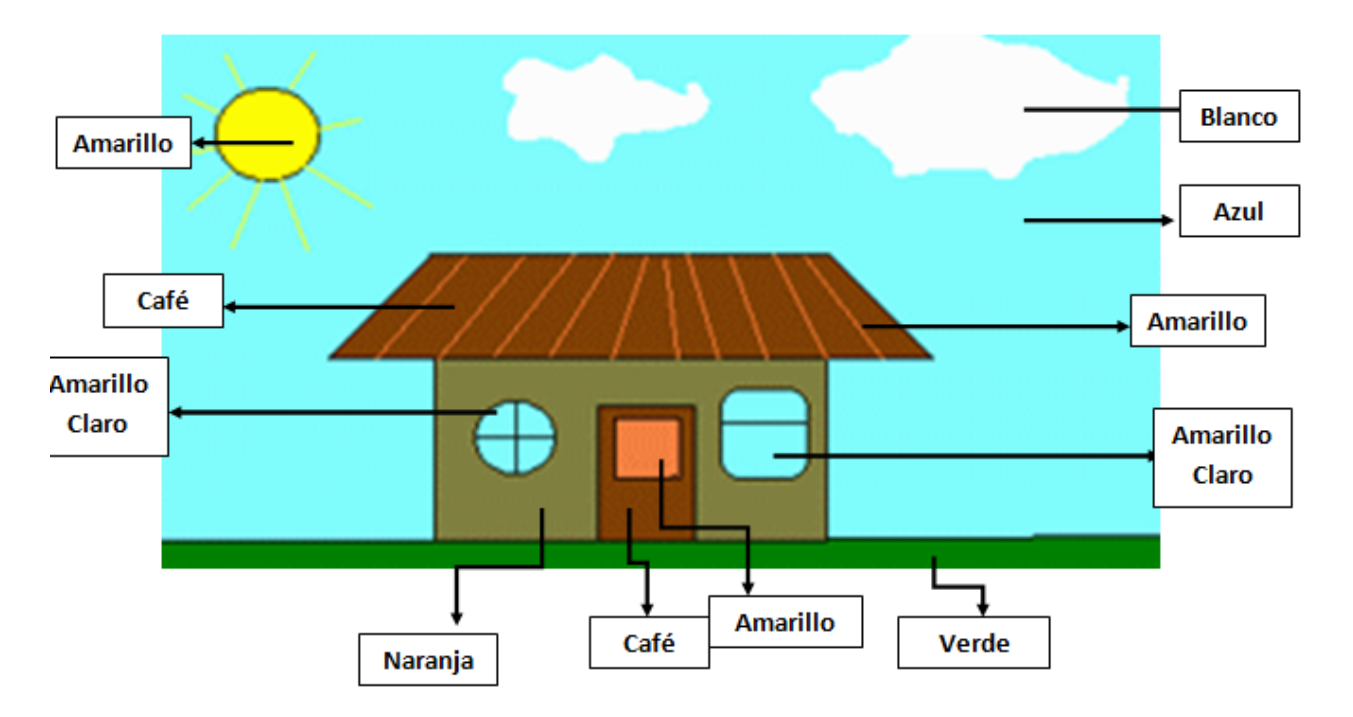

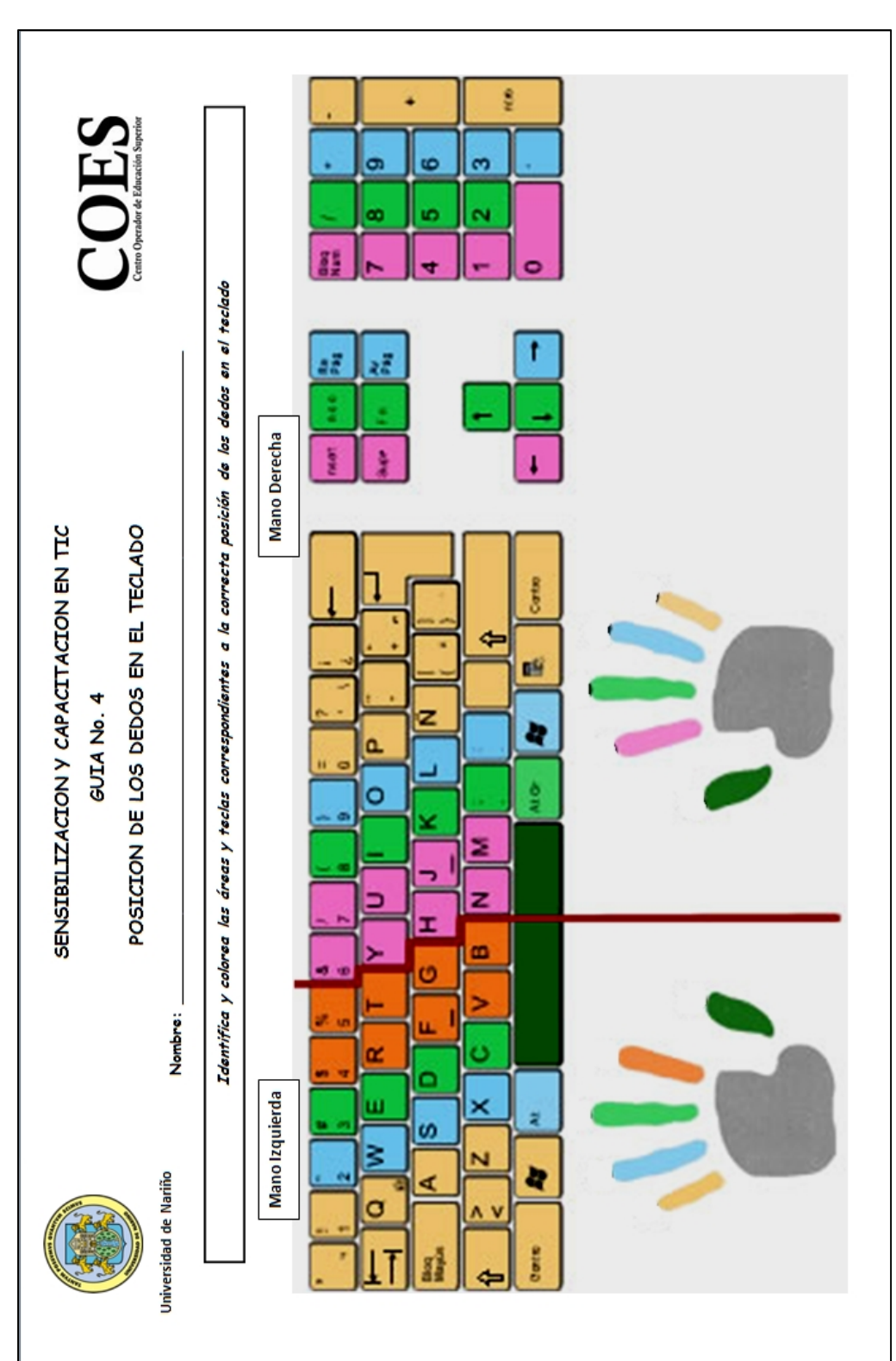

Anexo J

Anexo K

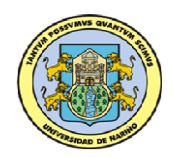

SENSIBILIZACION Y CAPACITACION EN TIC MATERIAL DE AYUDA 2

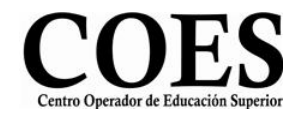

# MICROSOFT WORD 2007

# INTRODUCCION

Es un procesador de Textos, que sirve para crear diferentes tipos de documentos como por ejemplo. Cartas, oficio, memos, tesis, trípticos, etc.

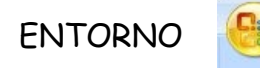

# Botón Office

Me permite Crear un Nuevo documento, abrir uno ya existente, guardarlo, imprimirlo, prepararlo, enviarlo, publicarlo y cerrarlo. Salir de Microsoft Word

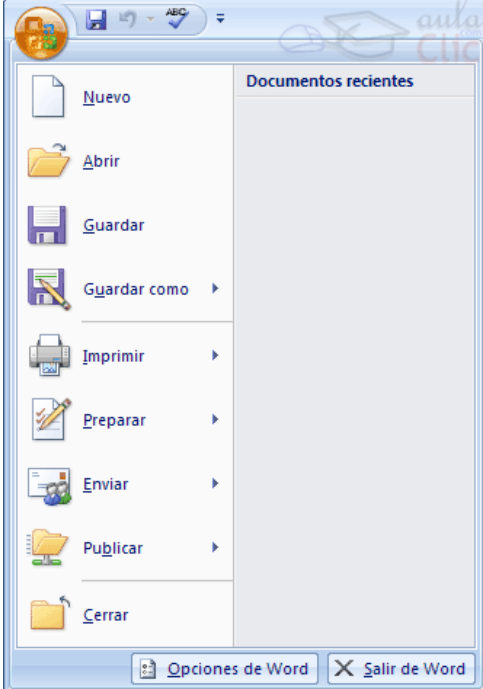

## Barra de Herramientas de Acceso Rápido

Como su nombre lo indica es utilizada para tener un acceso rápido a funciones que nosotros consideramos claves. Esta barra es muy útil, pues nos ahorra tiempo al querer poner en marcha una aplicación determinada.

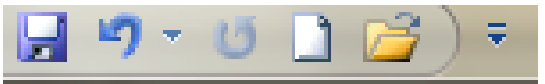

Además podemos agregar los botones que nosotros consideramos que utilizaremos más frecuentemente, es decir, podemos personalizarla.

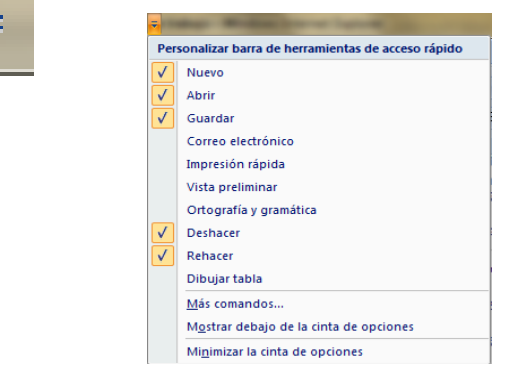

#### ❖ Barra de Título

Contiene el nombre del documento sobre el que se está trabajando en ese momento. Cuando creas un documento nuevo se le asigna el nombre provisional Documento1, hasta que lo guarde y le dé el nombre que desee.

En el extremo de la derecha están los botones para minimizar, restaurar y cerrar.

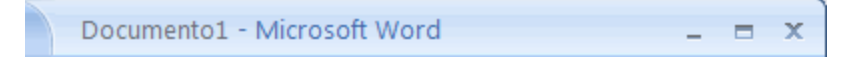

# Cinta de Opciones

La cinta de opciones se ha diseñado para ayudarle a encontrar fácilmente los comandos necesarios para completar una tarea. Los comandos se organizan en grupos lógicos, que se reúnen en fichas. Cada ficha está relacionada con un tipo de actividad (como escribir o diseñar una página). Para reducir la confusión, algunas fichas sólo se muestran cuando es necesario.

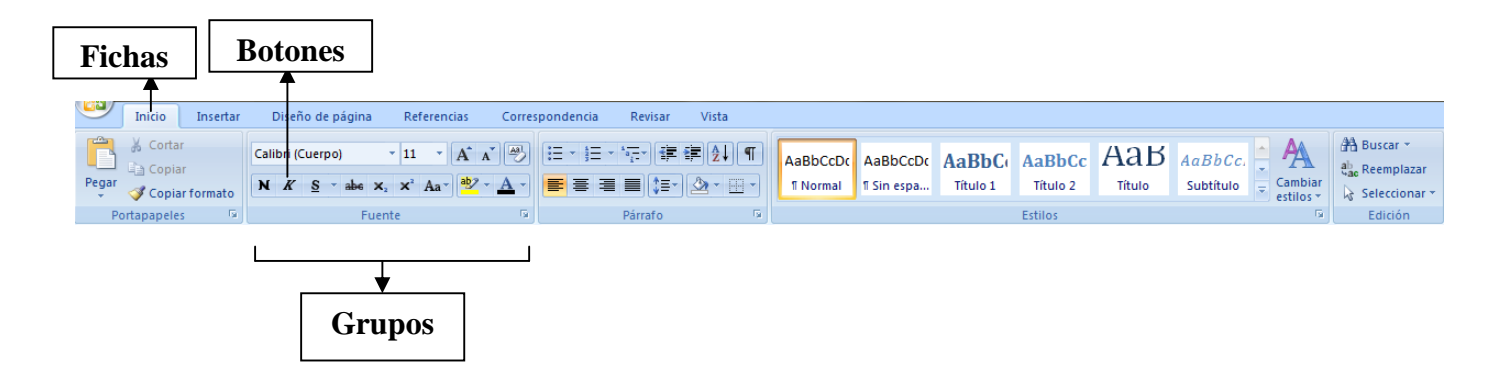

# Minibarra de Herramientas

Cuando se selecciona texto para aplicarle formato, la minibarra de herramientas aparece automáticamente encima del texto seleccionado. Si se *aproxima* el puntero del *mouse* (ratón) a la minibarra de herramientas, ésta se intensifica gradualmente y se puede usar para aplicar negrita, cursiva, tamaño de fuente, color, etc. Cuando se *aleja* el puntero de la minibarra de herramientas, ésta se atenúa gradualmente. Si desea *no usar* la minibarra de herramientas para aplicar formato a una selección de texto, aleje el puntero unos píxeles y la minibarra de herramientas desaparece.

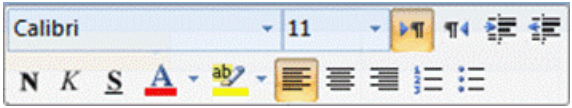

# ❖ Barra de Desplazamiento

Permiten movernos a lo largo y ancho del documento de forma rápida y sencilla, simplemente hay que desplazar la barra arrastrándola con el ratón, o hacer clic en los triángulos.

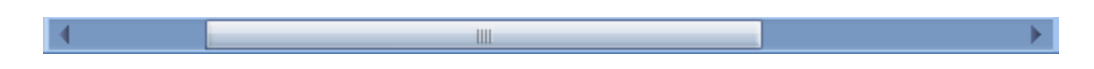

# ❖ Reglas

Permiten establecer tabulaciones y sangrías en los párrafos seleccionados, colocar los márgenes, etc

> $1 + \sum_{i=1}^n (-1)^i (1+i)^i (2+i) \sum_{i=1}^n 3 + (1+i) 4 + 1 \sum_{i=1}^n 5 + (1+i) 6 + 1 \sum_{i=1}^n 7 + (1+i) 8 \sum_{i=1}^n 1 + \frac{9}{2} \sum_{i=1}^n (-10 + 1 + 11) + (1+i) 2 + 1$ ы

# Barra de Estado

Muestra la página en que nos encontramos. También el idioma y los botones de visualización del documento, así como también una barra de desplazamiento que permite aplicar Zoom a la página, para verla más cerca o lejos.  $\Gamma$ 

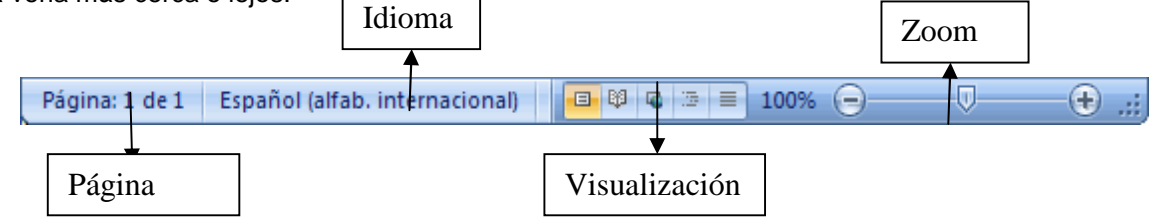

## Ayuda

Para activar la Ayuda de Word podemos hacer clic en el interrogante de la barra de pestañas. Veremos este menú en el que podemos elegir entre varias formas de obtener ayuda:

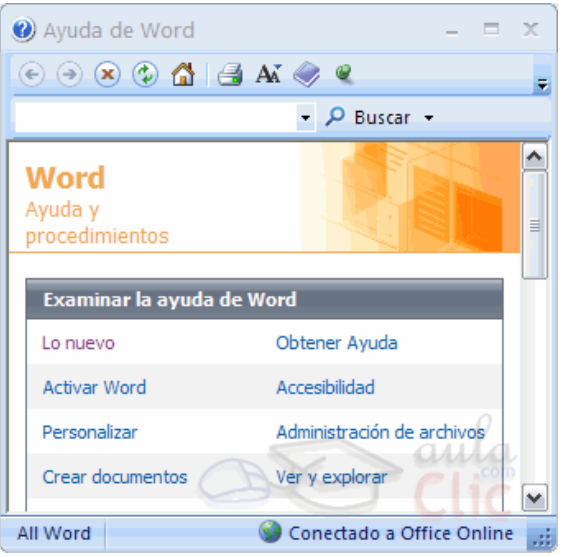

*1. Buscar.* Podemos introducir el texto a buscar y pulsar Intro o hacer clic sobre la flecha verde. Y nos mostrará una lista con los temas relacionados con el texto introducido, la cual se realiza en base a la ayuda de Microsoft Office en Internet.

*2.Tabla de contenido.* Nos muestra una tabla de contenidos para ver los temas de ayuda. Haciendo clic en el símbolo + que aparece delante de cada tema podemos ver los puntos de que consta ese tema. Al hacer clic en un punto, se nos muestra la explicación en una pantalla aparte.

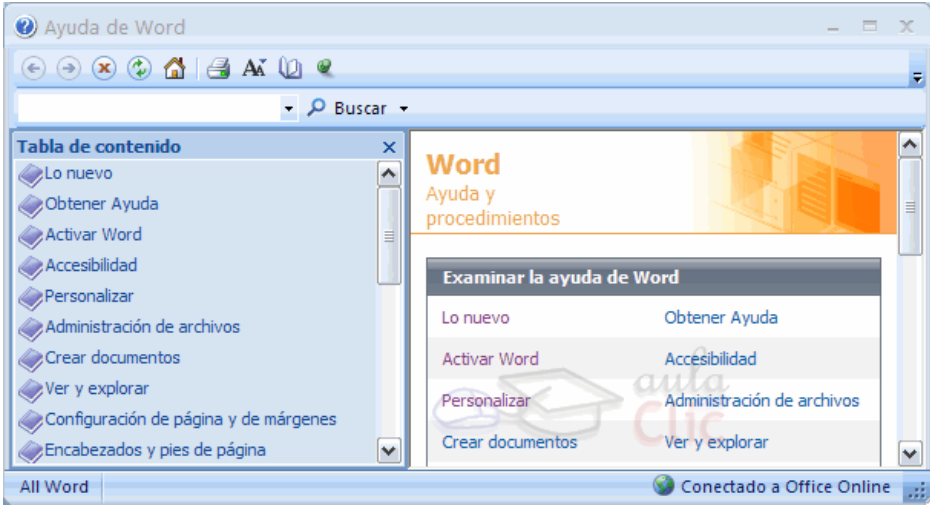

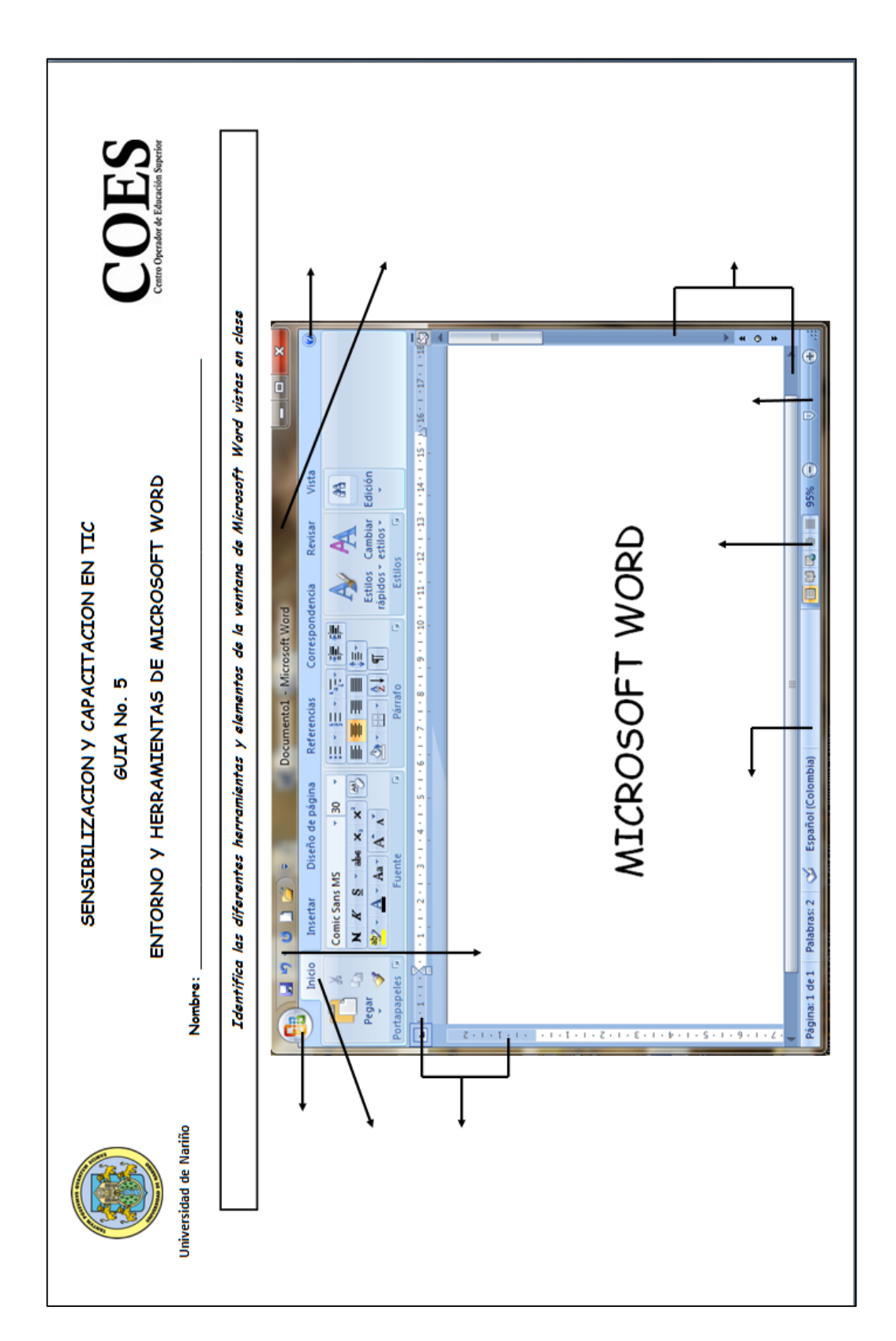

Anexo L

Anexo M

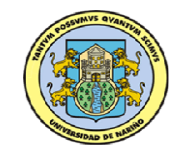

**Universidad de Nariño**

SENSIBILIZACION Y CAPACITACION EN TIC MATERIAL DE AYUDA 3

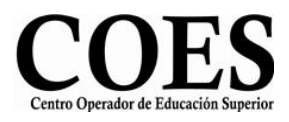

# MICROSOFT WORD 2007 CINTA DE OPCIONES

# FICHA DISEÑO DE PÁGINA

# Configurar Página

Permite aplicar y configurar los márgenes, orientación del papel (horizontal o vertical) y tamaño de papel.

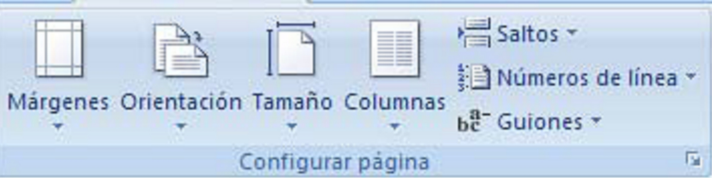

Cuando estamos escribiendo en un documento Word es como si lo hiciéramos en una hoja de papel que luego puede ser impresa. Por lo tanto, existe un área en la cual podemos escribir y unos márgenes los cuales no podemos sobrepasar.

 $\checkmark$  Márgenes

Al hacer clic sobre el botón Márgenes, aparecen unos márgenes predeterminados que se pueden utilizar para agilizar la tarea. Si ninguno de esos márgenes es correcto para el documento que está realizando, entonces se puede personalizar haciendo clic en la opción

Márgenes Personalizados.

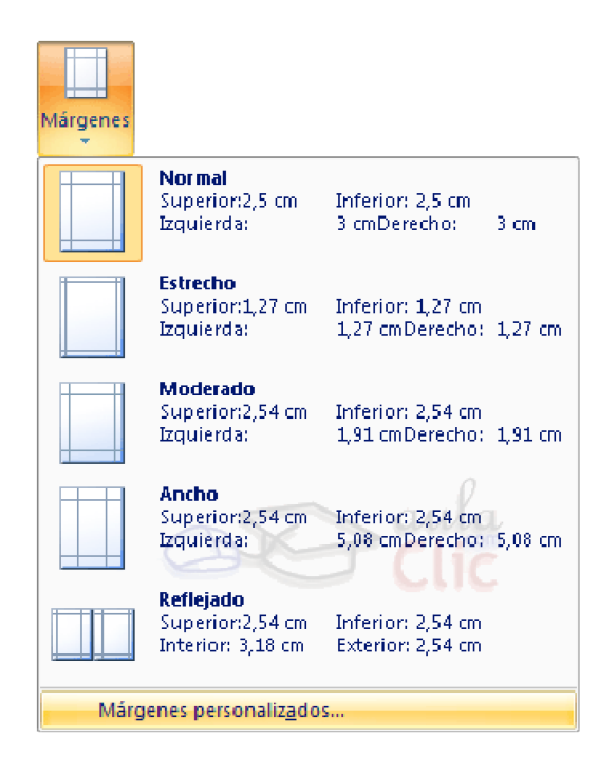

Superior: debemos indicar la distancia entre el borde superior de la página y la primera línea del documento.

Inferior: indicaremos la distancia entre la última línea del documento y el borde inferior de la página.

Izquierdo: introduciremos la distancia entre el borde izquierdo de la página y el principio de las líneas del documento.

Derecho: indicaremos la distancia entre el borde derecho de la página y el final de las líneas del documento.

Encuadernación. Es un espacio adicional para cuando vamos a utilizar las páginas para encuadernar un libro.

Posición del margen interno. Posición del margen interno, normalmente se refiere al margen de encuadernación.

Orientación. Aquí indicamos si la página tiene orientación vertical (la más usual) o horizontal (también llamada apaisada).

Páginas. Podemos establecer varias páginas, en ese caso tenemos varias opciones:
Márgenes simétricos, Dos páginas por hoja o Libro plegado. Al establecer cada una de estas opciones la vista previa te mostrará claramente en qué consisten.

En la parte derecha de la pantalla tenemos la Vista previa que nos dará una idea bastante aproximada de cómo afectan los cambios que hemos introducido al diseño de la página.

Si pulsamos el botón Predeterminar, los valores actuales serán los que se utilicen en los nuevos documentos que creemos.

Orientación

Esta colocada por defecto en la opción vertical. Para modificarla, sólo tendremos que hacer clic en la flecha que aparece junto a la palabra orientación y elegir la opción que deseemos, horizontal o vertical.

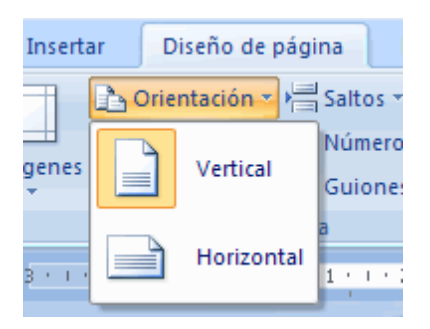

#### $\checkmark$  Tamaño

También se puede modificar el tamaño de la hoja, en la cual saldrá impreso el documento. Al hacer clic en el botón Tamaño, se abre una lista de Tamaños predeterminados. Pero, al igual que en los márgenes, aquí también se puede personalizar el tamaño de la hoja, haciendo clic en la opción Más tamaños de papel.

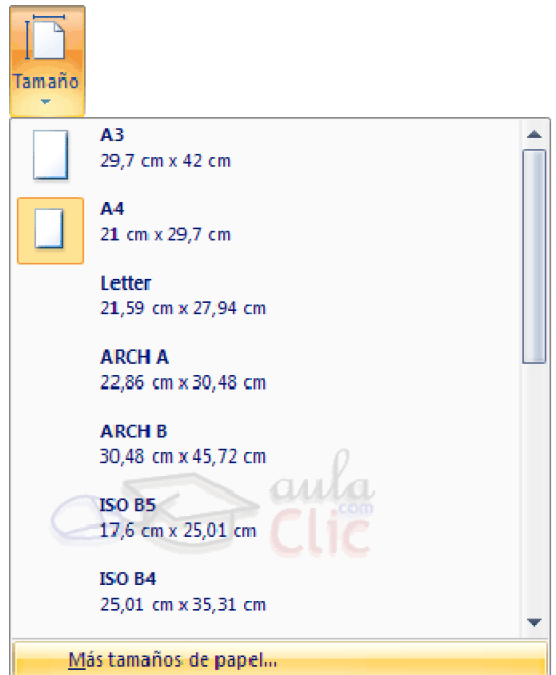

### Párrafo

Permite aplicar y configurar el espaciado de la sangría y del documento.

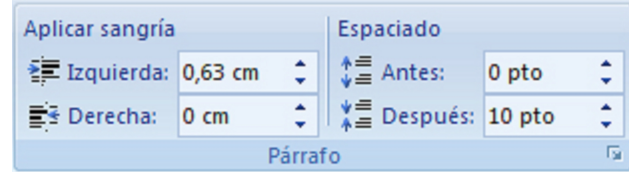

### ❖ Fondo de Página

Permite agregar una marca de agua, bordes de página y cambiar el color de la página.

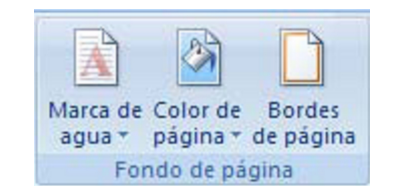

# FICHA INICIO

### Portapapeles

Nos permite cortar, copiar y pegar el objeto seleccionado, estos comandos son unos de los más usados.

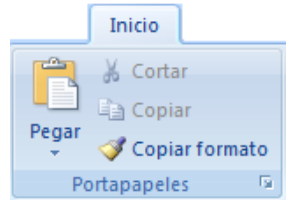

Cuando hablamos de copiar nos referimos a colocar una copia en otro lugar; mientras que cuando hablamos de cortar queremos decir quitar algo de un lugar para llevarlo a otro lugar.

Lo podemos hacer de distintas formas:

 $\checkmark$  Mediante el ratón y los iconos en la barra de herramientas Portapapeles, que se encuentra en la ficha Inicio. Seleccionar el elemento ( carácter, palabra, párrafo,..) a copiar o cortar,

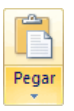

hacer clic en el icono copiar o cortar,  $\Box$ , colocar el cursor en el punto de destino y hacer clic en el icono pegar.

Vamos a ver varios métodos:

- $\checkmark$  Normal. Seleccionar con doble clic, presionar el botón derecho, elegir copiar o cortar, en el menú contextual ir a la posición donde vamos a copiar o pegar, presionar botón derecho y elegir pegar.
- Rápido. Seleccionar con doble clic, presionar el botón derecho, cuando aparezca un pequeño cuadrado debajo del cursor, sin soltar, ir a la posición donde vamos a copiar, soltar el botón y aparecerá un menú: elegir la opción copiar aquí.

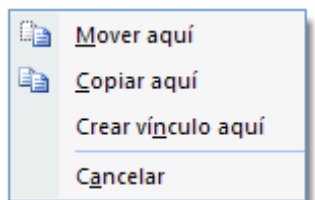

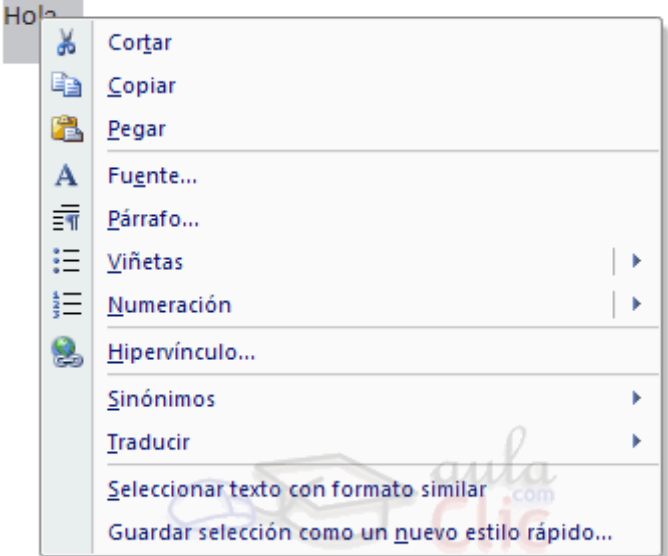

- Sólo con el teclado:
- 1. Seleccionar el texto: con MAY + flechas, seleccionamos letras, (con MAY + Ctrl + flechas, seleccionamos palabras).
- 2. Copiar con Ctrl + C. Y por último, ir a la posición donde vamos a pegar, pulsar Ctrl + V.

Cuando copiamos o cortamos, Word2007 se lo guarda en el portapapeles, de esta forma disponemos de las últimas 24 "cosas" que hemos copiado y en cualquier momento podemos volver a copiar una de ellas.

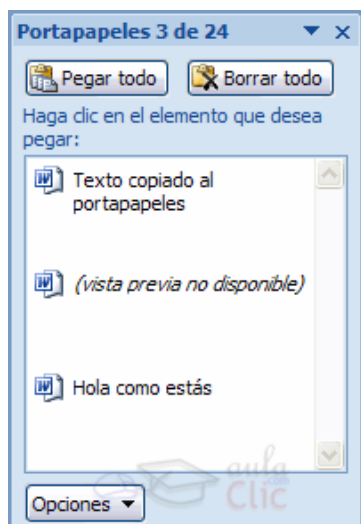

146

### ❖ Fuente

Contiene los comandos más usados ya que estos nos permiten cambiar el tipo, tamaño y color de la fuente, de igual manera podemos aplicar los formatos de Negrita, Cursiva, Subrayado.

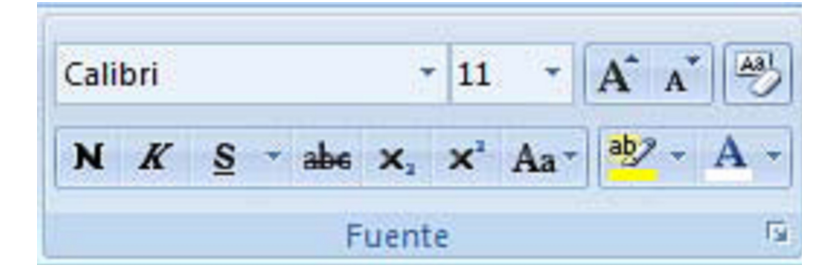

#### Fuente

Un apartado a elegir con cuidado es la fuente del texto ya que determinará en gran medida el aspecto del texto.

Para cambiar el tipo de letra o fuente lo primero que tenemos que hacer es seleccionar los caracteres, palabras o líneas sobre los que queremos realizar el cambio. A continuación hacer clic sobre el pequeño triángulo que hay al lado de la fuente actual, Calibri (Cuerpo)

esto hará que se abra una ventana con las fuentes disponibles.

Observa que el propio nombre de la fuente está representado en ese tipo de fuente, de forma que podemos ver el aspecto que tiene antes de aplicarlo.

El menú despegable tiene dos zonas separadas por una doble línea horizontal, en la parte superior están las últimas fuentes utilizadas y en la parte inferior todas las disponibles.

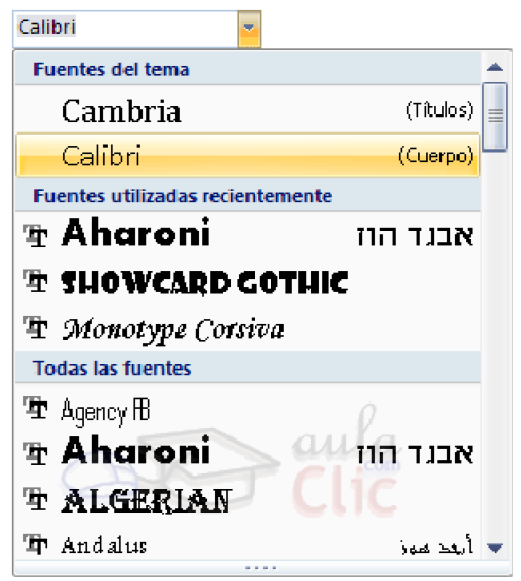

Podemos hacer clic en las flechas arriba y abajo de la barra de desplazamiento de la derecha para que vayan apareciendo todos los tipos de letra disponibles, también podemos desplazar el botón central para movernos más rápidamente.

Una vez hemos encontrado la fuente que buscamos basta con hacer clic sobre ella para aplicarla.

En lugar de desplazarnos por el menú despegable para buscar la fuente podemos, si conocemos el nombre, hacer clic sobre el recuadro y teclearlo directamente.

#### $\checkmark$  Tamaño

De forma parecida podemos cambiar el tamaño de la fuente. Seleccionar el texto y hacer clic en el triángulo para buscar el tamaño que deseemos, o escribirlo directamente.

La unidad de medida es el punto (72 puntos = 1 pulgada = 2,54 cm), los tamaños más utilizados son 10 y 12 puntos.

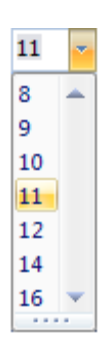

 $\checkmark$  Estilo

Una vez fijada la fuente y el tamaño podemos cambiar el estilo a uno de los tres disponibles: negrita, *cursiva* y subrayado. **N K S** Basta seleccionar el texto y hacer clic en el botón correspondiente.

Observar como al aplicar un estilo, el botón correspondiente queda presionado (se ve en un tono anaranjado).  $\begin{array}{c|c|c|c|c|c} \hline \textbf{N} & \textbf{K} & \textbf{S} & \text{Para quitar un estilo que hemos aplicado previamente,} \hline \end{array}$ seleccionar el texto y volver a hacer clic sobre el estilo.

También se pueden aplicar varios estilos a la vez, por ejemplo, negrita y cursiva.  $N K S$ Simplemente hay que aplicar los estilos consecutivamente.

### Párrafo

Permite aplicar distintos formatos al párrafo como centrar, justificar, alinear a la izquierda y derecha y también podemos insertar viñetas.

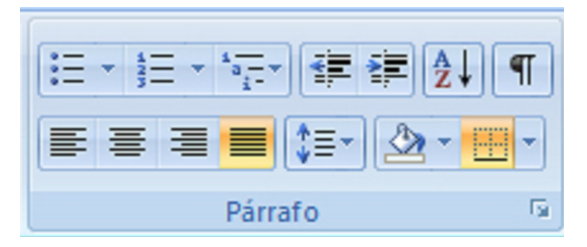

### Alineación

Estos son los botones  $\equiv \equiv \equiv \equiv_{\text{para fiar}}$  fijar la alineación. Hay cuatro tipos de alineación:

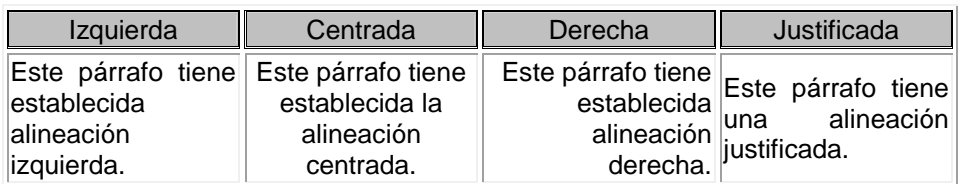

Cuando hablamos de alinear un párrafo nos referimos, normalmente, a su alineación respecto de los márgenes de la página, pero también podemos alinear el texto respecto de los bordes de las celdas, si es que estamos dentro de una tabla. La forma de fijar los márgenes de la página se verá en el capítulo correspondiente.

 $\checkmark$  Sangría.

Aplicar una sangría a un párrafo es desplazar un poco el párrafo hacia la derecha o izquierda. Se realiza seleccionando el párrafo y haciendo clic en uno de estos botones

**事 事**de la pestaña Inicio en el grupo de herramientas Párrafo, según queramos desplazar hacia la izquierda o hacia la derecha.

Así desplazamos el párrafo 1,25 cm. cada vez que hacemos clic en el botón, pero también se puede desplazar otro valor que deseemos.

#### Edición

 $\checkmark$  Buscar

Mediante el botón Buscar **de** podemos buscar texto en el documento.

Podemos ejecutarlo desde la pestaña Inicio en el grupo de herramientas Buscar o con la combinación de teclas Ctrl + B.

Si antes de llamar a este comando, seleccionamos la palabra o frase a buscar, esta aparecerá en el campo Buscar, si no lo hacemos tendremos que teclearla. Pulsar el botón Buscar siguiente y cuando Word encuentre la palabra, nos llevará a esa posición y la palabra encontrada se pondrá en vídeo inverso. Si queremos buscar otra ocurrencia de la palabra pulsar de nuevo el botón Buscar siguiente.

Cuando Word llegue al final del documento aparecerá un mensaje indicándolo y preguntado si queremos seguir buscando desde el principio del documento.

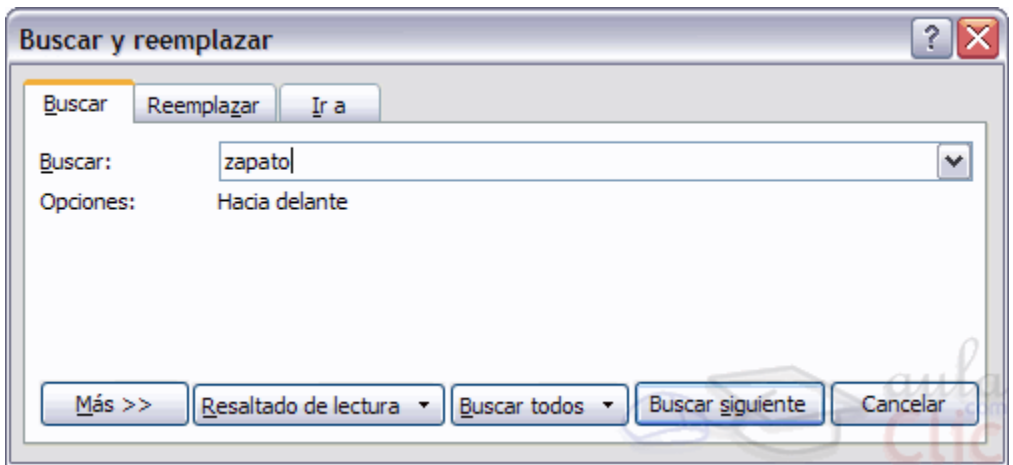

 $\checkmark$  Buscar y Reemplazar

Si queremos reemplazar una palabra por otra tenemos el botón Reemplazar ... Podemos ejecutarlo desde el grupo de herramientas Buscar que se encuentra en la pestaña Inicio, o con la combinación de teclas Ctrl + L.

En el campo Buscar pondremos la palabra o frase a buscar y en el campo Reemplazar con pondremos la palabra o frase que queremos que sustituya a la palabra buscada. Ahora podemos elegir una de las tres acciones que nos permiten los tres botones disponibles:

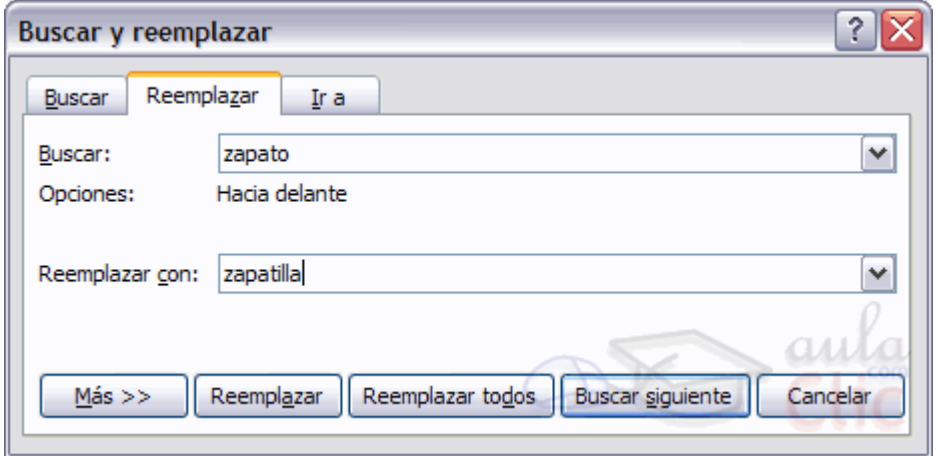

- Buscar siguiente. Busca la siguiente ocurrencia de la palabra a buscar.
- Reemplazar. Reemplaza la palabra encontrada y busca la siguiente ocurrencia.
- Reemplazar todos. Reemplaza todas las ocurrencias que encuentre automáticamente, sin preguntar cada vez. Al acabar nos informa del número de ocurrencias que ha reemplazado.

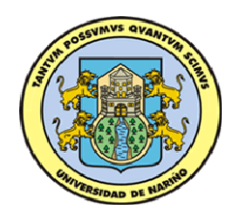

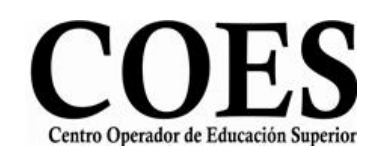

Anexo N

**Universidad de Nariño**

# **SENSIBILIZACION Y CAPACITACION EN TIC**

**GUIA No.6**

# **HERRAMIENTAS PARA DAR FORMATO A UN TEXTO EN MICROSOFT WORD**

### **Nombre:**\_\_\_\_\_\_\_\_\_\_\_\_\_\_\_\_\_\_\_\_\_\_\_\_\_\_\_\_\_\_\_\_\_\_\_\_\_\_\_\_\_\_\_\_\_\_\_\_\_\_\_\_\_\_\_\_\_\_\_\_\_

 $\overline{a}$ 

Ξ  $\mathbf{r}$  $\frac{1}{2}$ *1. Crea un nuevo documento llamado Ejercicio1 con las siguientes características>*

- *Márgenes Superior = 3 Inferior = 3 Izquierda = 2,5 Derecha = 2,5*
- *Interlineado = 1,5*
- *Alineación= Izquierda*

*Escribe las frases según se indica*

- Este texto está en subrayado.
- Este texto está en tachado.

Este texto está en doble tachado.

- Este texto lleva<sup>superíndice</sup>
- **•** Este texto lleva<sub>subíndice</sub>
- Este texto está en sombra.
- Este texto está en relieve.
- Este texto está en grabado.
- **ESTE TEXTO ESTÁ EN VERSALES.**
- ESTE TEXTO ESTÁ EN MAYÚSCULA.

*2. Escribe esta confirmación de reserva, teniendo en cuenta los centrados, tabulaciones, tamaño de letra, etc.*

*Hotel Agualongo* CONFIRMACIÓN DE RESERVA *Jaime Ocampo Universidad de Nariño Pasto* Tamaño 54. Negrita y cursiva. Tamaño 16. Sangría izquierda, negrita

Estimado Sr. Ocampo:

Tenemos el gusto de confirmarle su reserva en una de las Suites de nuestro Hotel.

y cursiva.

Hemos hecho esta reserva para la semana del 11 al 18 de julio. La suite consta de salón, alcoba, cocineta y sauna. También le hemos reservado servicio de transporte en la ciudad.

Atentamente,

*Carlos Bonilla.* Gerente de Reservas.

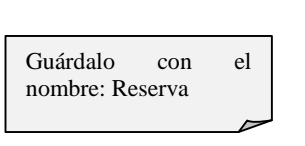

Subrayado y tamaño 16

Tamaño 8.

Anexo: Para cualquier indicación al respecto de su reserva, le rogamos contacte con nosotros 15 días antes del inicio de la misma. Gracias.

# **SENSIBILIZACION Y CAPACITACION EN TIC**

Anexo O

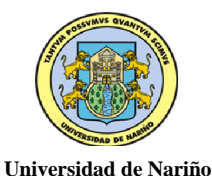

Guía 7 INTERNET

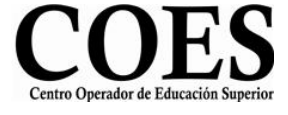

### INTRODUCCION

Para entender que es internet, escribe que es lo que has escuchado o leído sobre esta tecnología:

\_\_\_\_\_\_\_\_\_\_\_\_\_\_\_\_\_\_\_\_\_\_\_\_\_\_\_\_\_\_\_\_\_\_\_\_\_\_\_\_\_\_\_\_\_\_\_\_\_\_\_\_\_\_\_\_\_\_\_\_\_\_\_\_\_\_\_\_\_\_\_\_\_

\_\_\_\_\_\_\_\_\_\_\_\_\_\_\_\_\_\_\_\_\_\_\_\_\_\_\_\_\_\_\_\_\_\_\_\_\_\_\_\_\_\_\_\_\_\_\_\_\_\_\_\_\_\_\_\_\_\_\_\_\_\_\_\_\_\_\_\_\_\_\_\_\_

\_\_\_\_\_\_\_\_\_\_\_\_\_\_\_\_\_\_\_\_\_\_\_\_\_\_\_\_\_\_\_\_\_\_\_\_\_\_\_\_\_\_\_\_\_\_\_\_\_\_\_\_\_\_\_\_\_\_\_\_\_\_\_\_\_\_\_\_\_\_\_\_\_

Para definir que es internet debemos saber lo siguiente:

¿Qué es una Red de computadores?, es la unión de varios computadores que están conectados por algún medio, para compartir entre ellos archivos y servicios.

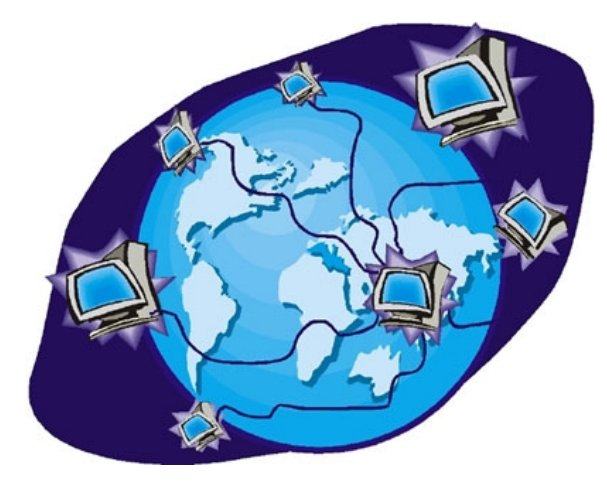

Si unimos varias redes de computadores a nivel mundial es lo que llamaremos Internet, en otras palabras es la red de redes, es el medio mundial de información, es la autopista mundial de información.

¿Qué es lo que necesitamos para tener internet en nuestra casa o en nuestro trabajo? Computador

Medio de conexión (Teléfono, Wifi, Cable) Proveedor de internet (Telefónica, Telmex, Tigo, Comcel)

Además de lo anterior necesitamos de un programa llamado NAVEGADOR, que es el que nos permite ver el contenido de algunos servicios que comparten los computadores de la red de redes, los más famosos son:

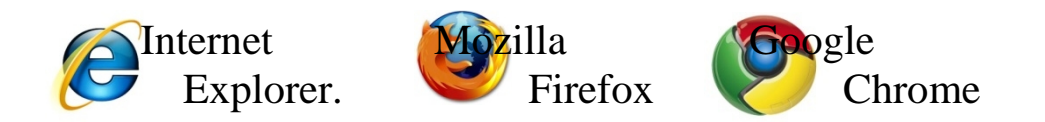

Todos los navegadores aunque son diferentes comparten en su mayoría las siguientes partes:

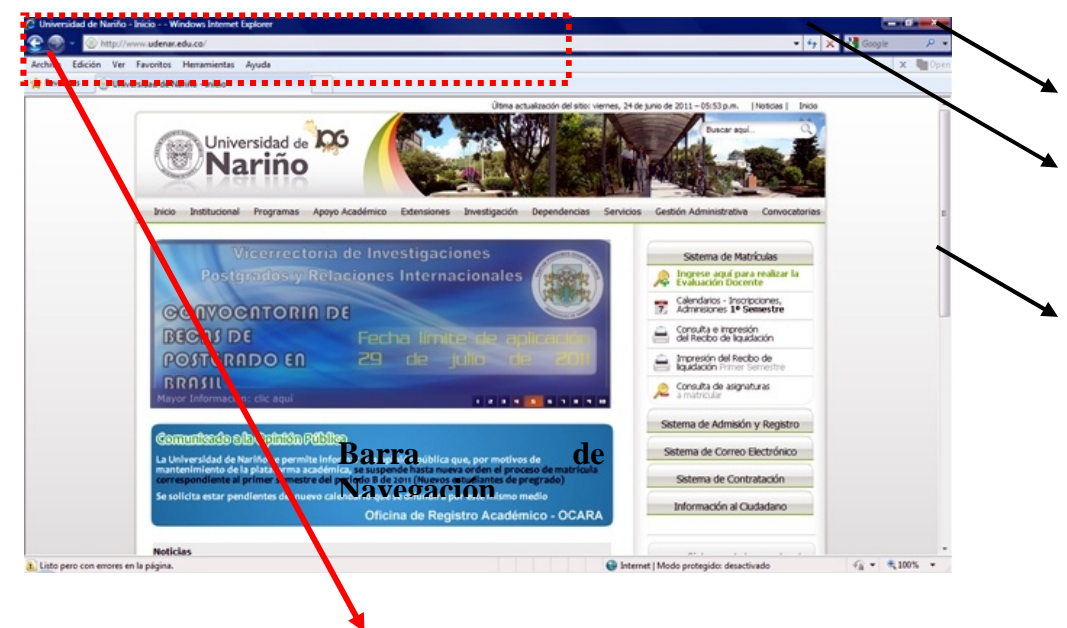

Vamos a describir la Barra De Navegación

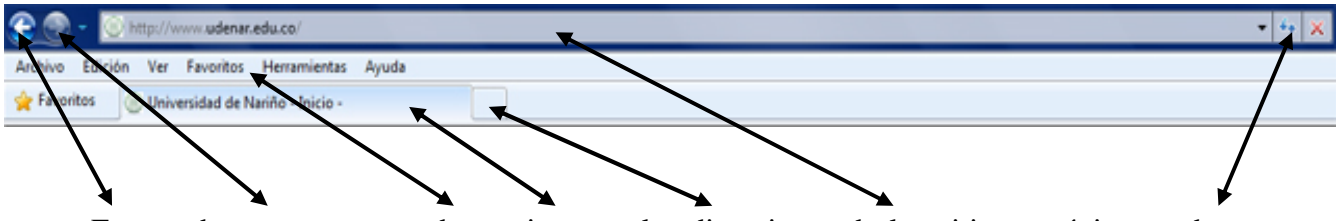

En esta barra nosotros podemos ingresar las direcciones de los sitios o páginas web que están en internet, dichas direcciones están compuestas por:

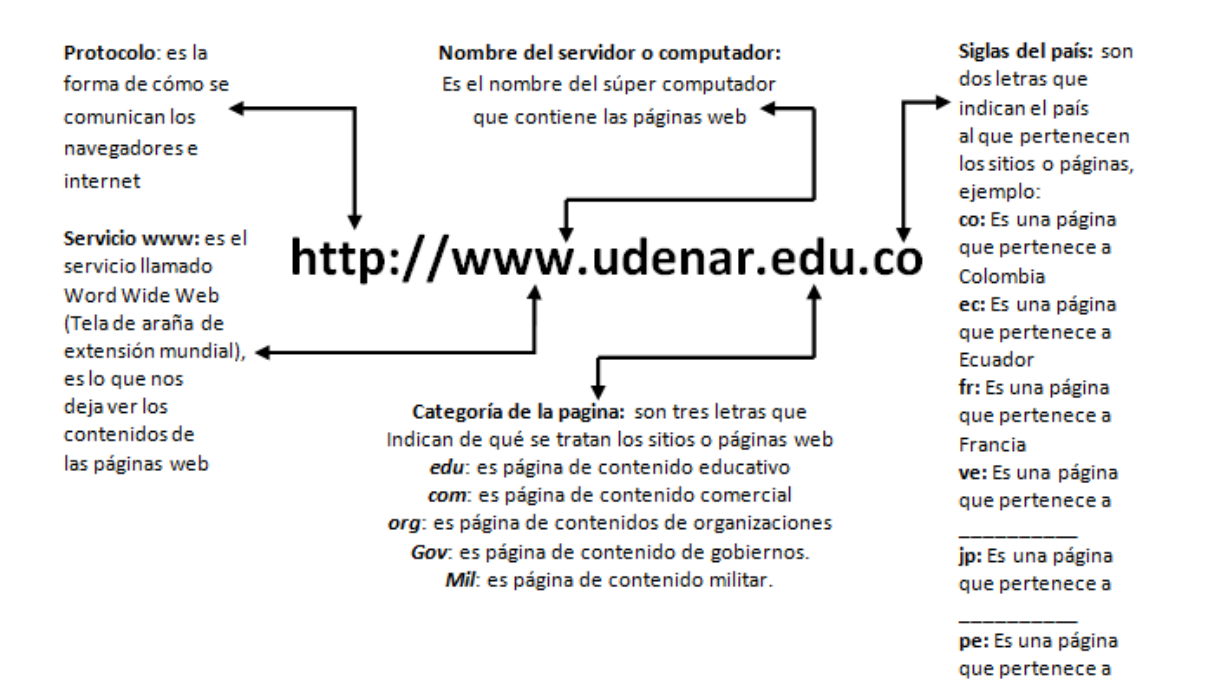

### LOS SERVICIOS DE INTERNET

Internet como es el medio masivo de información presta muchos servicios entre los que tenemos:

- 1. Motores de búsqueda: Son sitios o páginas web que nos sirven para buscar información, consultas, imágenes de temas en los que estemos interesados, los motores de búsqueda o buscadores más utilizados son: [www.google.com,](www.google.com) <www.yahoo.com> estos tiene un renglón o caja de pregunta donde podemos escribir lo que queremos consultar.
- 2. Correo Electrónico: Son sitios o páginas que nos sirven para crear, enviar y recibir mensajes de manera rápida, esto se hace a través de una cuenta de usuario y una clave únicos y personales, entre estos sitios encontramos: [www.gmail.com,](www.gmail.com) [www.hotmail.com,](www.hotmail.com) [www.yahoo.es.](www.yahoo.es)
- 3. Descarga de archivos: Internet nos facilita bajar, descargar o compartir texto, imágenes, videos, música que podemos encontrar por los buscadores o por algunas páginas especializadas como [www.youtube.com,](www.youtube.com) [www.wikipedia.org,](www.wikipedia.org)
- 4. Chats y video conferencias: Son algunas páginas o programas que conectados a internet podemos compartir al tiempo texto, imágenes y video con cámaras personales.
- 5. Redes sociales: Son sitios o páginas web con las cuales compartimos información personal a nuestros amigos.

### Anexo P

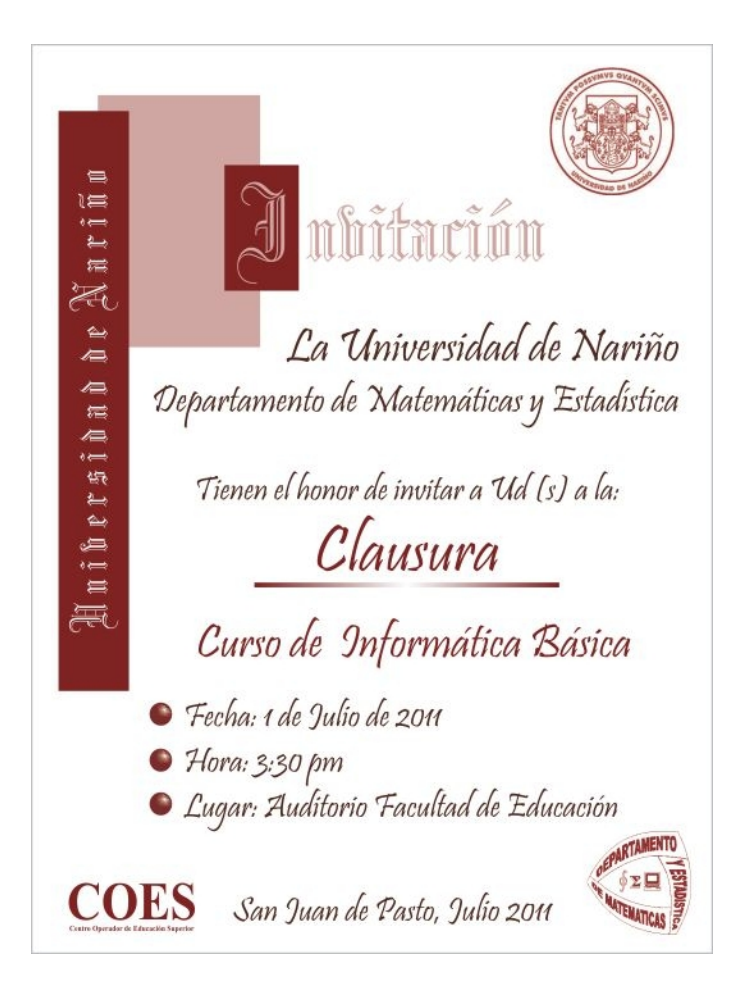

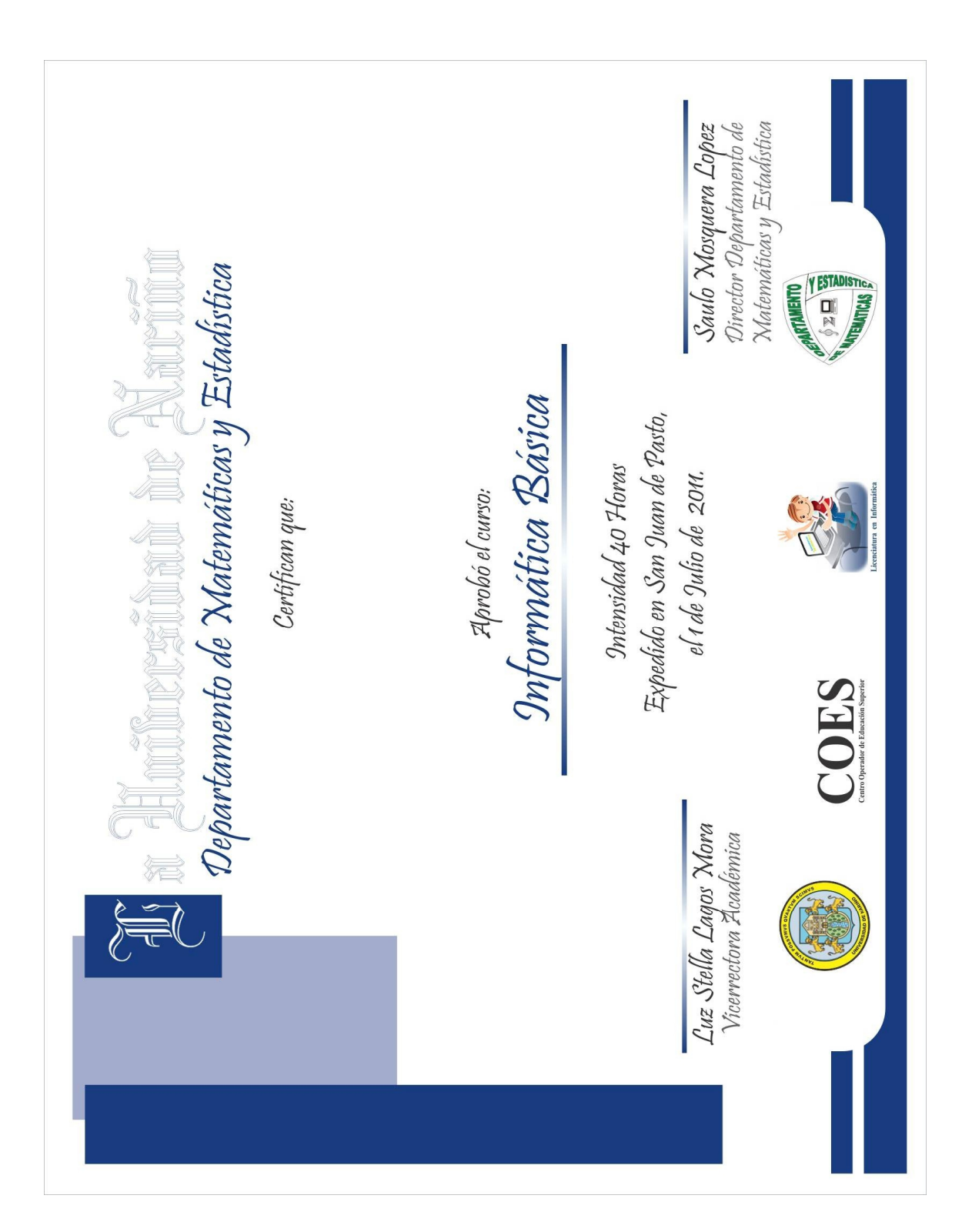

Anexo Q

### Anexo R

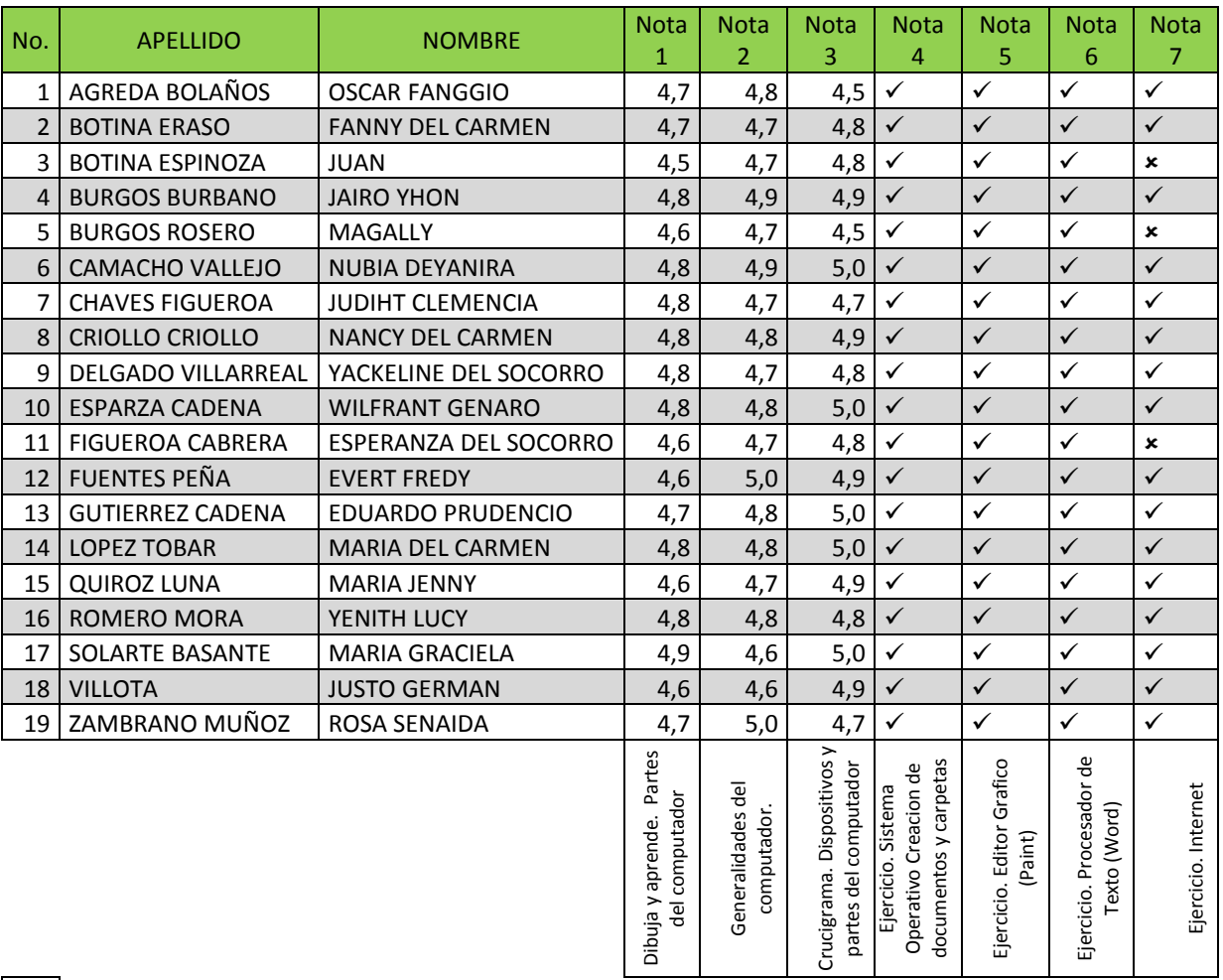

 $\sqrt{\phantom{a}}$  Cumplió Satisfactoriamente

**x** Cumplió Parcialmente

Listado de Notas – Grupo 1

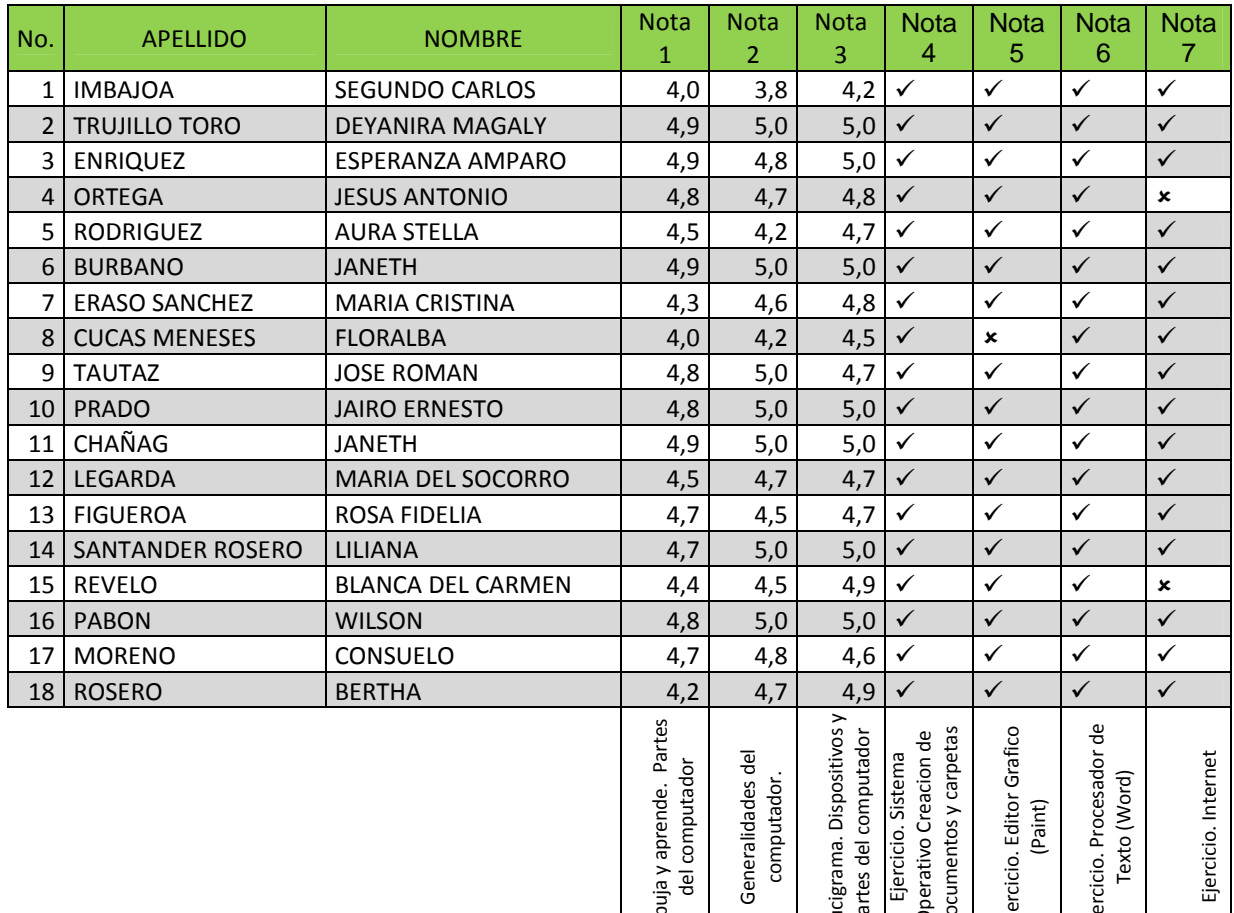

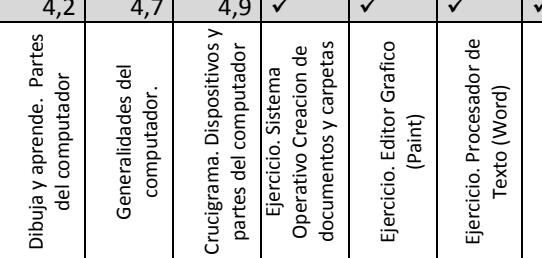

Cumplió Satisfactoriamente<br> **x** Cumplió Parcialmente

Cumplió Parcialmente

Listado de Notas – Grupo 2

# Anexo S

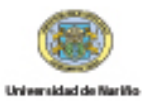

Е

### EVALUACION "CAPACITACION INFORMATICA BASICA"

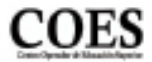

DIRIGIDA A FUNCIONARIOS DE SERVICIOS GENERALES

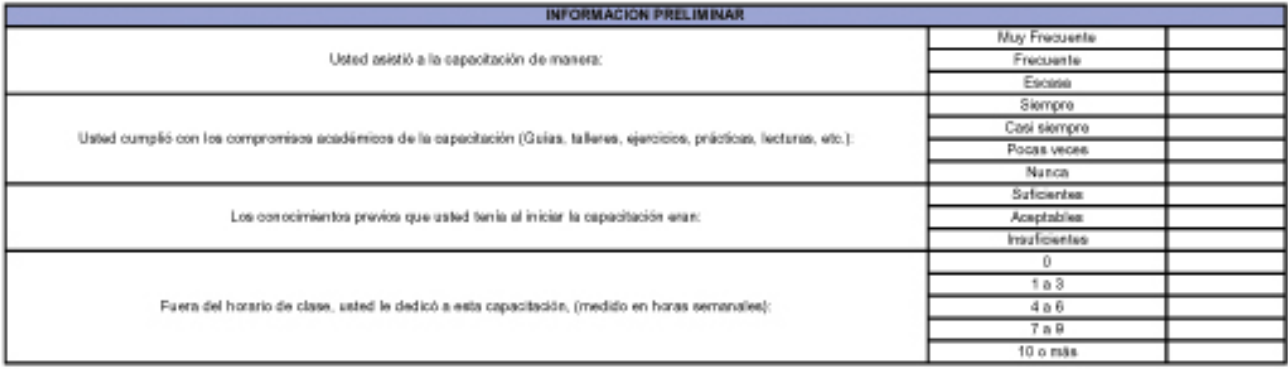

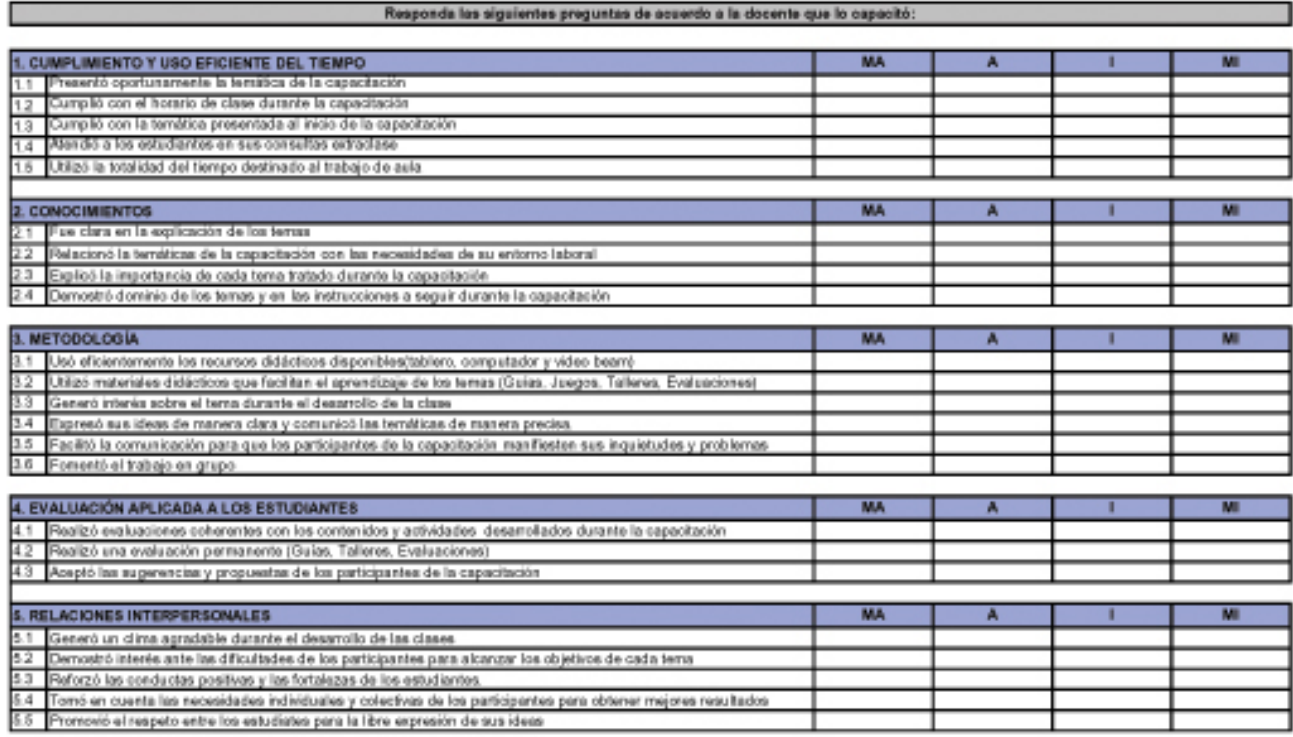

#### Opinión general de la capacitación:

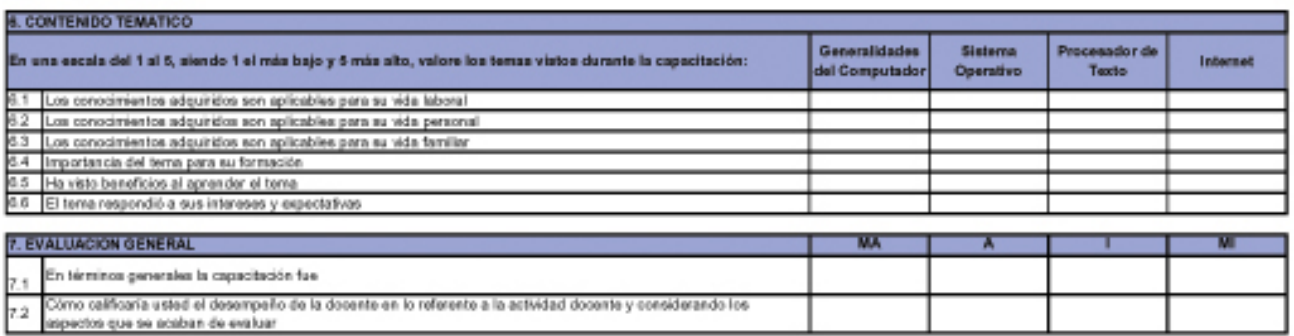